## **Deel III: Technologie, historiek en economische aspecten van de informatica**

In dit deel bespreken we de technologische, historische en economische aspecten van de informatica. Het is niet de bedoeling te zeer in detail te gaan, maar wel willen we inzicht geven in de dingen die het verschil maken en maakten, zodat je een globaal beeld krijgt en de belangrijkste aspecten van informatica in het juiste perspectief kan plaatsen. Ook hopen we dat dit bijbrengt aan je algemene vorming als ingenieur.

*Fouten of opmerkingen:jan.lemeire@vub.be*

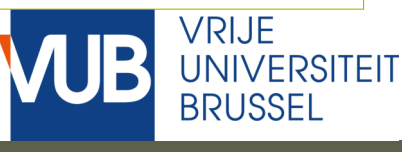

## Referenties

- "The Innovators: How a Group of Hackers, Geniuses and Geeks Created the Digital Revolution", by Walter Isaacson, 2014. *Aanwezig in de VUB-bibliotheek.*
	- In het Nederlands: "De uitvinders, hoe een groep hackers, genieën en nerds de digitale revolutie ontketende."
- "The Universal Computer. The Road from Leibniz to Turing", by Martin Davis, 2000. *Aanwezig in de VUB-bibliotheek.*
- ◆ Links op parallel.vub.ac.be

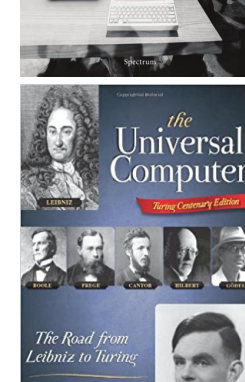

**Hoeilaart, juni 2022**

#### **Waarmaken van Leibniz's droom**

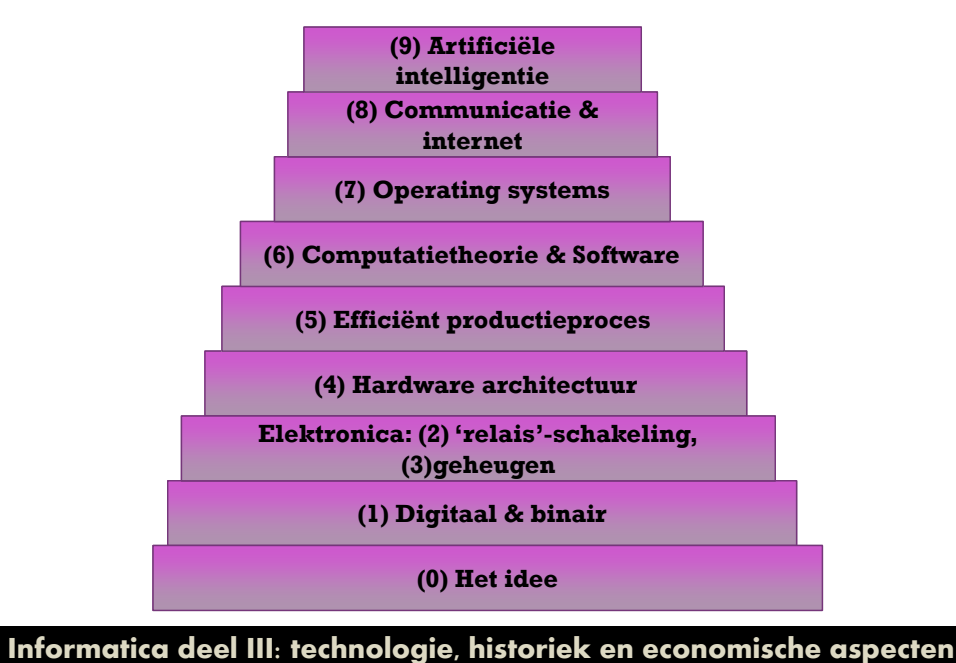

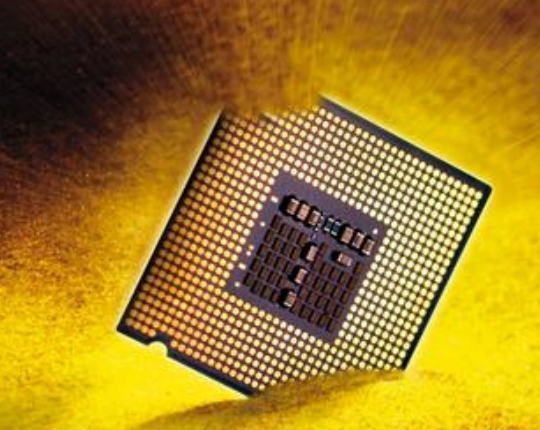

## Hoofdstuk 0: Het idee

# **Calculemus!**

# **Berechnen wir!**

## Leibniz

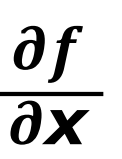

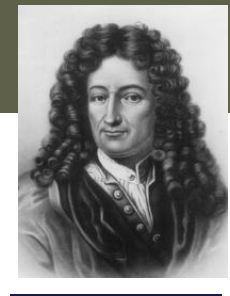

**1646 – 1716**

- Droomde van de "**Calculus ratiocinator**"
	- Een logisch denkend apparaat

Informatica II: les 2 wetenschappers/ingenieurs dit apparaat op enkele jaren konden maken. Leibniz, een Duitse mathematicus en filosoof (maar duidelijk geen ingenieur) lanceerde het idee van een rekenapparaat die niet enkel kon rekenen met getallen (het telraam bestond al sinds de oudheid), maar ook kon 'rekenen' met symbolen die een betekenis hebben, wat we redeneren noemen. Als we de redeneerregels (cf. logica) formaliseren kunnen deze door een apparaat uitgevoerd worden. Leibniz poneerde dat een tiental

### Eerste computer, mechanisch

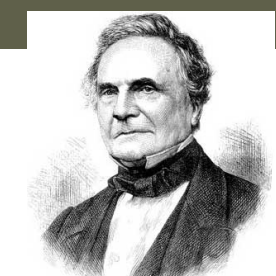

**Charles Babbage1791-1871**

**25000 mechanischeonderdelenKostprijs: 17470 £**

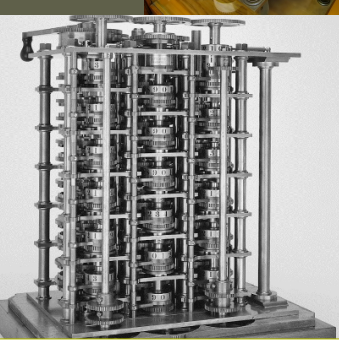

 Babbage, een engelse wiskundige en ingenieur, heeft de eerste (mechanische) computer gebouwd. De 'difference engine' kon polynomiaalvergelijkingen oplossen. Vervolgens bedacht hij de 'analytical engine', een algemene rekenmachine die verschillende operaties kon uitvoeren op basis van geprogrammeerde instructies. Babbage begreep dat je complex taken kan opdelen in simpele instructies en dat de uitvinder degene is die de ponskaarten (zie hoofdstuk 3) maakt, de programmeur dus. Hij kon echter niet aan het geld komen om de machine te maken…

Zijn ideeën van zijn machine zijn later wel nuttig gebleken voor het bouwen van de eerste elektronische computers!

### Babbage Difference Engine made with LEGO

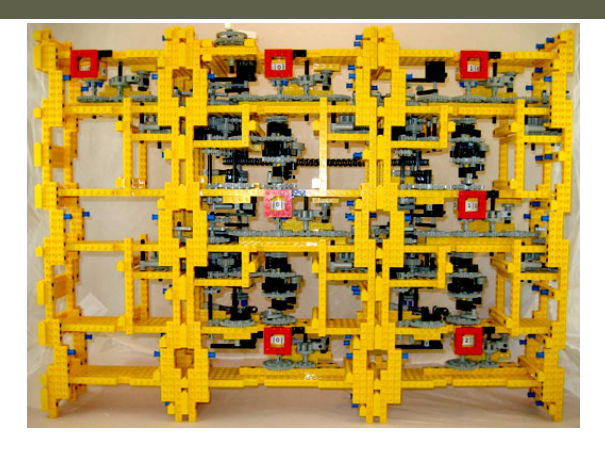

#### http://acarol.woz.org/

This machine can evaluate polynomials of the form  $Ax^2 + Bx + C$ <br>for  $x=0, 1, 2, ...$  n with 3 digit results for  $x=0$ , 1, 2, ... n with 3 digit results.

## De eerste computerwetenschapper & visionair

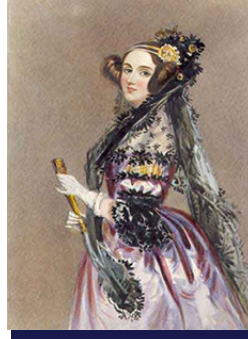

Als dochter van een exacte wetenschapster (moeder) en schrijver (Lord Byron) doet ze aan "poëtische wetenschap".Ze doorziet dat Babbage's ideeën zullen leiden tot een general-purpose machine die geprogrammeerd en geherprogrammeerd kan worden. Maar terwijl Babbage vooral denkt aan rekenen, beseft zij dat die machine ook met symbolen om kan gaan. Symbolen die alles kunnen voorstellen, dus ook mentale processen! Ze ziet in dat je meer kan doen met een computer dan enkel rekenen met getallen.

**Ada Lovelace1815 – 1852**

*In de 1980s is de programmeertaal 'Ada' ter ere van haar gemaakt*

 Ze beschrijft wat software is en een algoritme: stap-voorstap bewerkingen doen om tot de oplossing te komen. Ze voorziet het inzetten van herbruikbare functies. Ze schrijft het eerste programma bestemd voor de universele computer van Charles Babbage. Ze vraagt zich af of "machines ooit zullen kunnen denken?" ze dacht van niet.<sup>t</sup> and a ving een glimp van de toekomst... Information III onderdelen van de comp

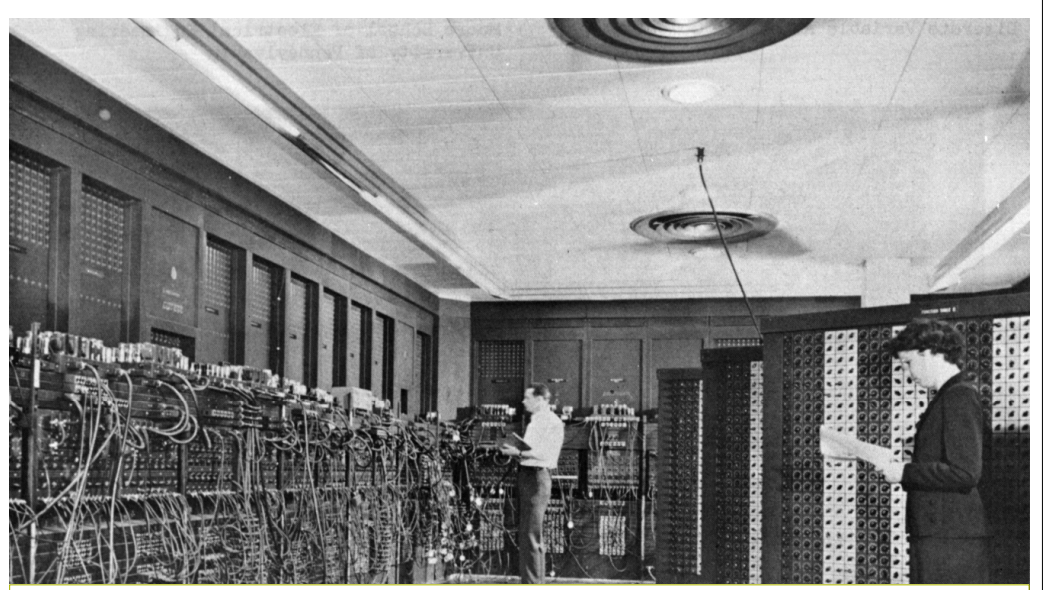

 schatplichtig aan beide. De ENIAC was de eerste operationale elektronische computer, gebouwd aan het einde van de tweede wereldoorlog door het Amerikaans leger. Mauchly en Eckert worden zo erkend als de 'founding fathers' van de computer. Na de oorlog zetten ze hun werk voort en namen verschillende patenten op onderdelen van de computer. Zo bleven computerfabricanten lang

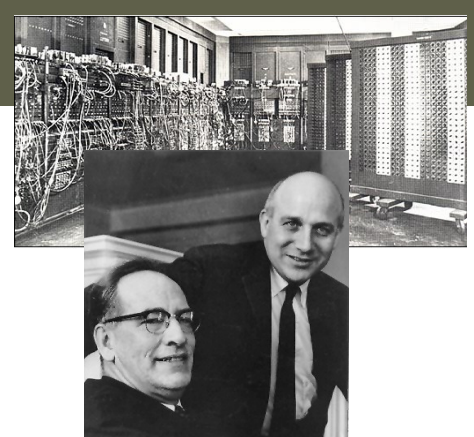

**John Mauchly and John Eckert, 1945**

## ENIAC

Eerste computer: WOII

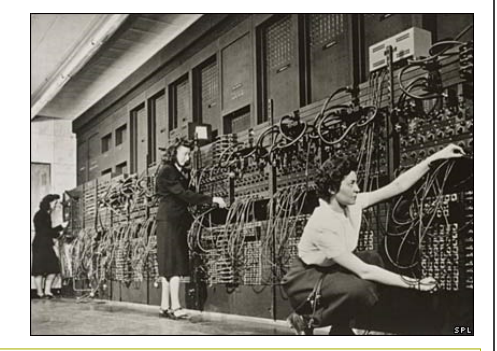

duidelijk programmeren. Zij werden daar toen niet voor erkend. Het was een mannenmaatschappij, en de mannen hielden zich vooral bezig met hardware. De ENIAC en zijn opvolgers werd geprogrammeerd (bij de ENIAC nog door het versteken van draden) door een sterk team van vrouwen (Grace Hopper, ...). Zij bedachten handige programmeertalen en de kunst van gestructureerd en

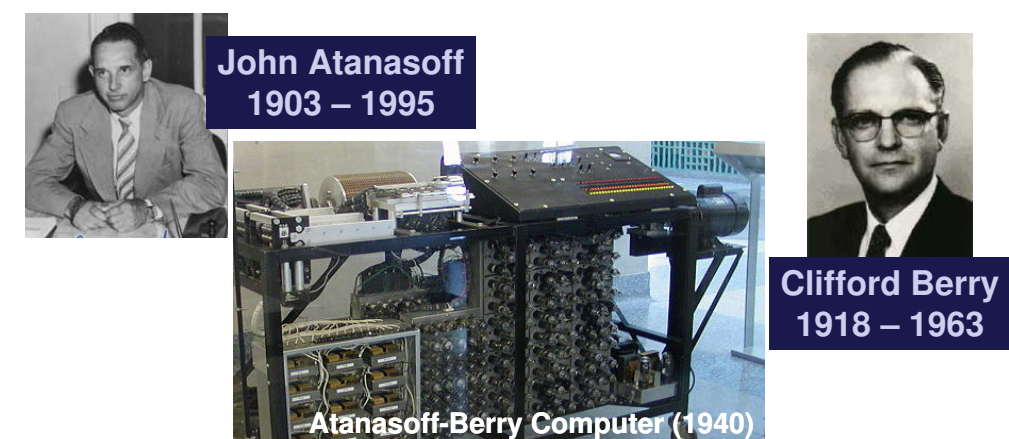

Pas twintig jaar later werd duidelijk dat Eckert ideeën gebruikt had van de computer van Atanasoff en Berry die bij het uitbreken van de tweede wereldoorlog hun werk hadden moeten staken. Er volgde in 1973 een groot proces waarbij de patenten van Mauchly en Eckert (overgekocht door Sperry Rand) warden aangevochten door computerfabrikant Honeywell. Na grondig onderzoek vernietigde de rechter de patenten en erkende dat belangrijke onderdelen uitgevonden zijn door Atanasoff en Berry. Deze laatste maakte het niet meer mee dat ze na vele jaren erkend werden als de grondleggers van de elektronische computer…

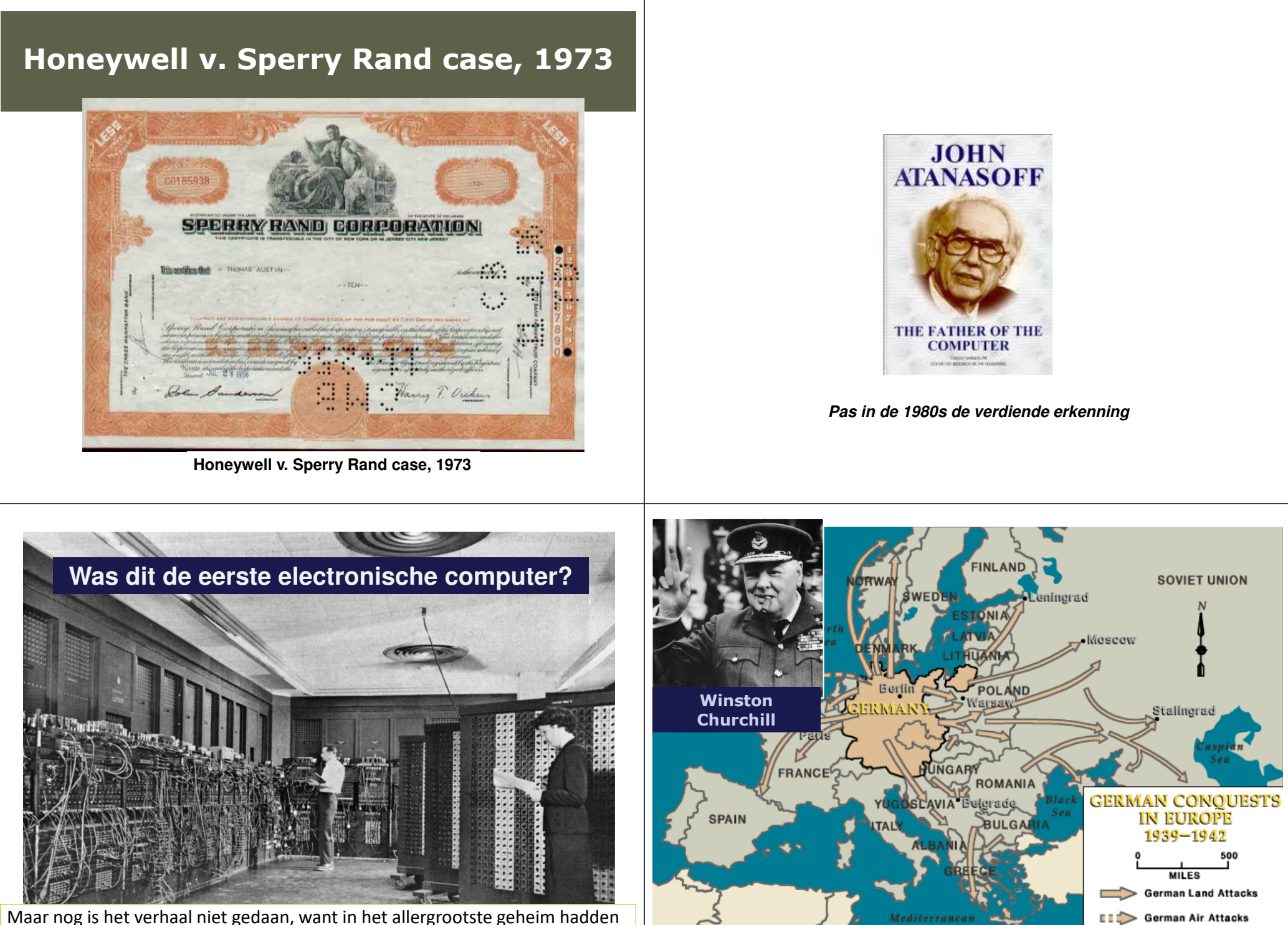

Informatica II: les 4 geheim houden voor het geval een oorlog met de Russen zou uitbreken. Maar nog is het verhaal niet gedaan, want in het allergrootste geheim hadden<br>tijdens WOII de Britten eveneens een elektronische computer gebouwd voor<br>het kraken van de Enismasede van de Duitsers. Na de aarleg blaven ze dit het kraken van de Enigmacode van de Duitsers. Na de oorlog bleven ze dit

## Bletchley Park

## De Enigma code

THE IMITATION GAME

**NAS** 

**BENEDICT CUMBERBATCH** 

E ENIGMA<br>WHO CRACKED

**KEIRA KNIGHTLEY** 

圈

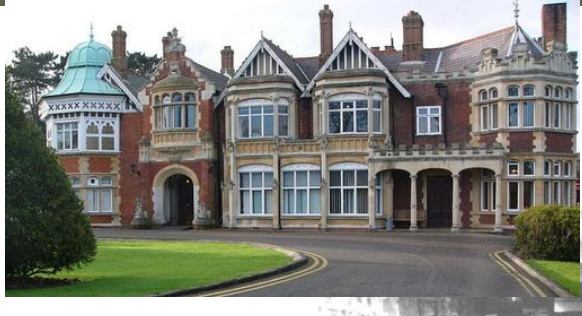

#### *Op zoek naar "cribs"*

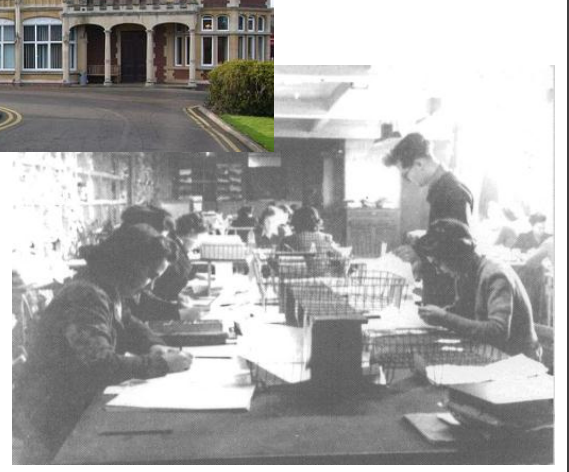

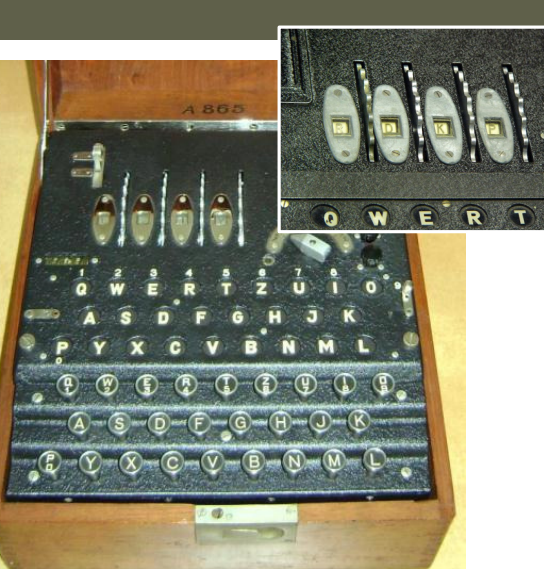

**Film 2014**

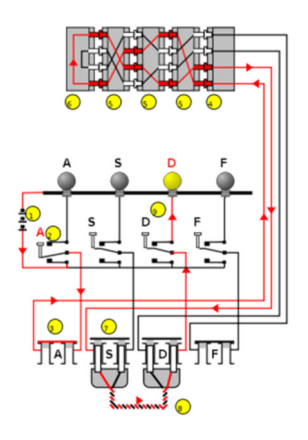

## Colossus: the first operational electronic compu

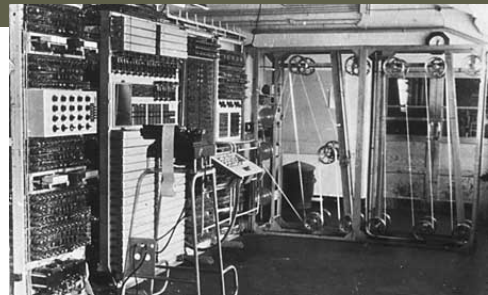

# **Alan Turing1912-1954**

achter de Colossus. Maar ook achter de theoretische informatica zoals we later In tegenstelling tot de ENIAC die pas na de oorlog werd ingezet voor het berekenen van de banen van raketten, werd deze computer wel succesvol ingezet. De Enigmacode werd gekraakt en zo kon waardevolle tactische en strategische informatie van de Duitsers ontfutseld worden. Het bestaan van deze computer werd ook na de oorlog lang geheim gehouden om dit militair voordeel te kunnenbehouden. Hierdoor had deze uitvinding echter niet veel invloed op de ontwikkeling van de moderne computer. De wiskundige Alan Turing was het breinzullen zien.

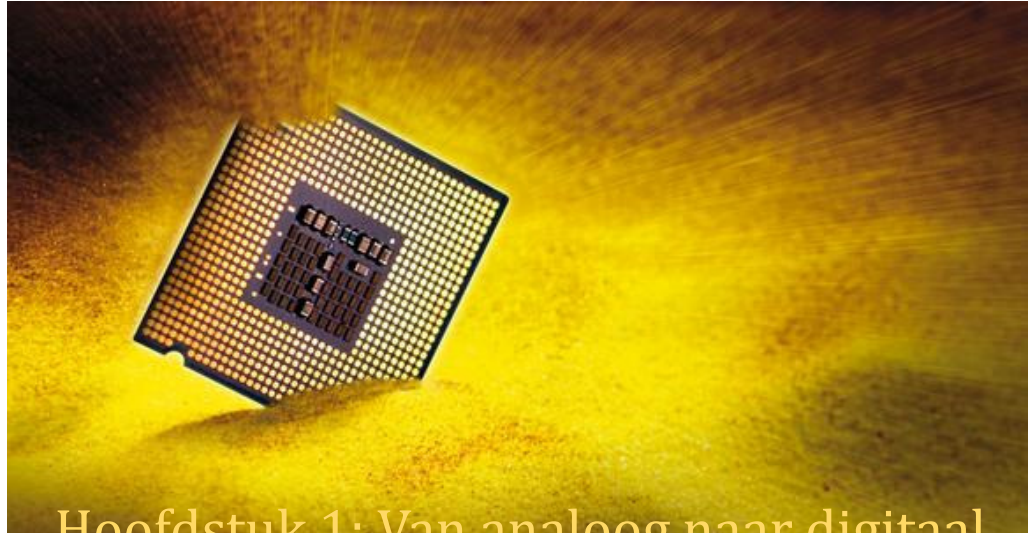

## Hoofdstuk 1: Van analoog naar digitaal

## Analoog rekenen

Gebruik makend van fysische grootheden ← Cf Babbage

#### **Analoge electronica** ♠

**http://www.chem.uoa.gr/applets/appletopamps/appl\_opamps2.htmlhttp://www.falstad.com/circuit/ (***bekijken we later***)**

◆ De rekenlat of 'slide rule' was lange tijd hèt rekeninstrument van de ingenieur**http://www.antiquark.com/sliderule/sim/n909es/virtual-n909-es.html**

## Muziek

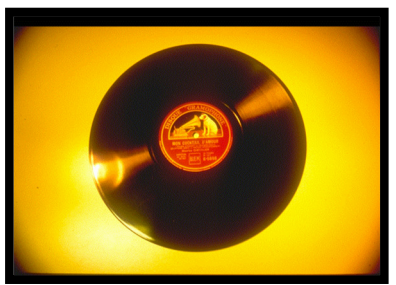

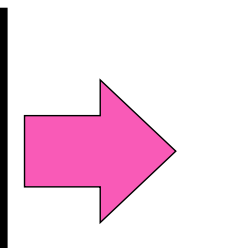

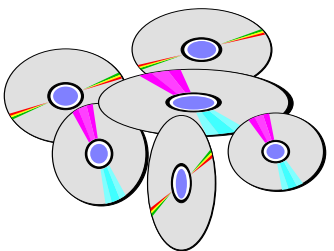

**Digitaal**

### **Analoog**

informatie gecodeerd door middel van een continu-veranderlijke fysische grootheid

#### Muziek**Analoog Digitaal (CD) -096 +057 +164 +210 +219 +216 +165 -003 -117 -183 -138 -067Mens hoort tussen 20 en 20,000 Hz**informatie gecodeerd door middel van een continu-veranderlijke fysische grootheid

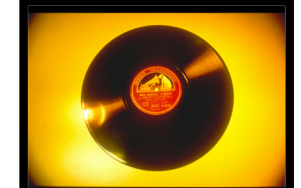

**(44100 metingen/s)**

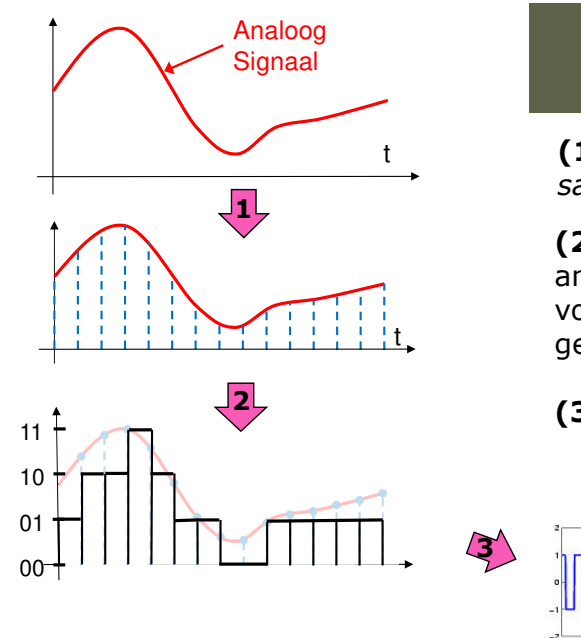

## Digitaliseren

**(1) Discretizeren**:*samplen* in de tijd

#### **(2) Quantizatie**: de amplitude in elk samplepuntvoorstellen als een binair getal

**(3)** Alle bits achter elkaar

## **Digitaal signaal**

Digitaliseren van een analoog signaal (bvb muziek) gebeurt door op geregelde tijdstippen (discretizeren) de amplitude van het signaal weg te schrijven als een aantal bits (quantizeren). Alle bits achter elkaar geven het digitaal signaal.

## Reconstructie van analoog signaal

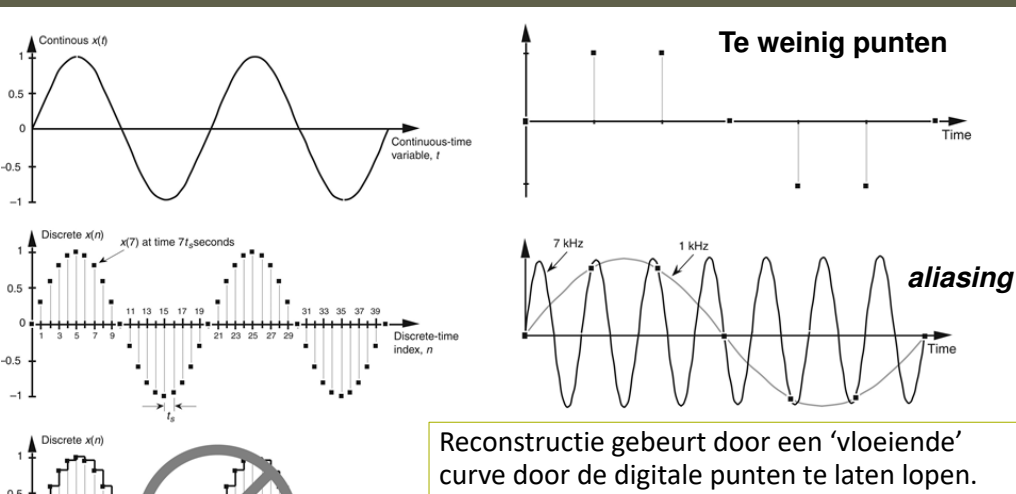

 Men moet wel genoeg punten hebben om het origineel te kunnen reconstrueren. Bij te weinig punten krijgt men 'aliasing'.

## Digitalisatie van beelden

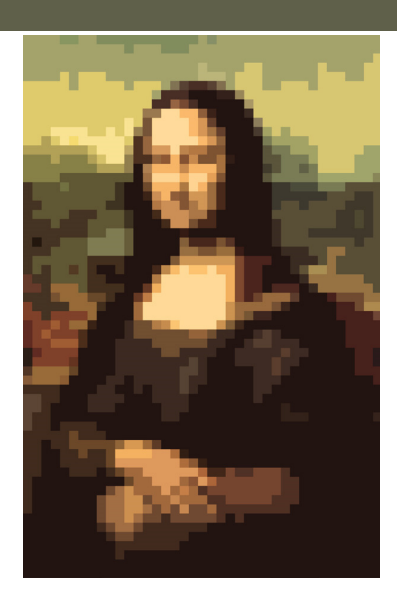

voor elk punt (pixel) de kleur opslaan => **bitmap**

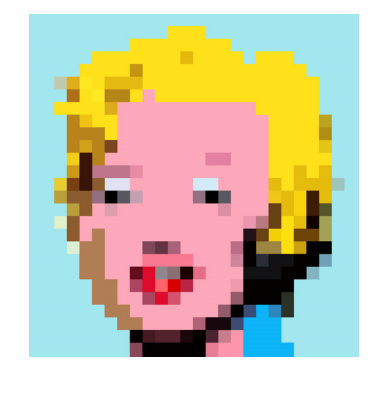

### Effect van signaal-vervormingen of ruis (noise)

## **Analoog signaal Digitaal signaal**

 $\mathbf{I}$ 

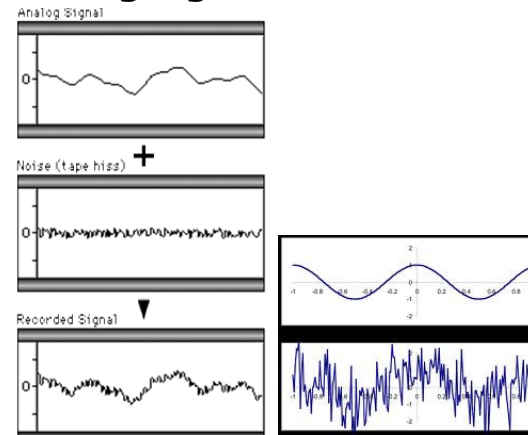

### **Informatieverlies**

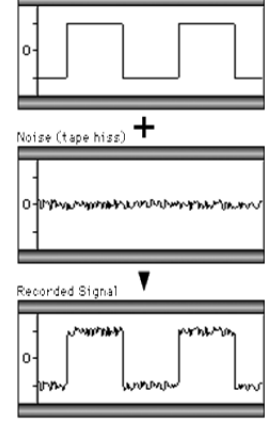

**Informatie nog te herkennen**

## Waarom digitaal?

- Unambiguë signalen, immuun voor ruis.
	- Als ruis onder een aanvaardbaar niveau is kan men steeds nog het origineel signaal herkennen. Het is immers een 0 of een 1.
- ◆ Perfecte copieën kunnen gemaakt worden.
- Bewerkingen zonder informatieverlies
	- *Digitale signaalverwerking is mogelijk!*
- ◆ Simpel, gemakkelijk te maken.
- **→** Digitale componenten zijn goedkoop, klein, betrouwbaar en men kan er miljoenen op een klein gebied plaatsen.

Alles dat voorgesteld kan worden door één of ander signaal/patroon, kan voorgesteld worden door bits.

## Waarom binair?

- *De ultieme essentie van informatie: 0 of 1 (to be or not to be)*
- In digitale toestellen gebruikt men meestal het binaire stelsel omdat binaire cijfers eenvoudig kunnen voorgesteld worden door fysische grootheden zoals een positieve of een negatieve spanning, een magnetisch veld in de ene of de andere richting of een open of gesloten schakelaar.
- Eenvoudige reconstructie: groter of kleiner dan een drempelwaarde (*threshold*) bepaalt de bitwaarde

## Go digital! Go binary!

- Van analoog naar digitaal en binair…
- Leibniz had er al aan gedacht (zoals te zien is in zijn nota's)
- ◆ Ook was dit de basis van de computer van Atanasoffen Berry

## Binaire representatie

• Een binair getal (bit) kan voorgesteld worden door 2 voltages die gegeven kunnen worden door een switch:

- Waarde 0 = 0 Volt = switch open
- Waarde 1 = 5 Volt = switch gesloten
- Een getal van *n* bits kan 2<sup>n</sup> waarden aannemen
- $-2 bits:$ 2 bits : 4 combinaties 00 01 10 11
- $-3 bits:$ 3 bits : 8 combinaties 000 001 010 011 100 101 110 111
- 8 bits (= 1 byte) 256 combinaties
- $-16$  hits: 65 536 combinaties
- $-32$  hits: 32 bits: 4 294 967 296 combinaties

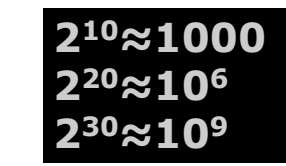

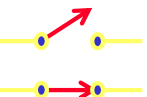

## **Voorsdelling Binair talstelsel**

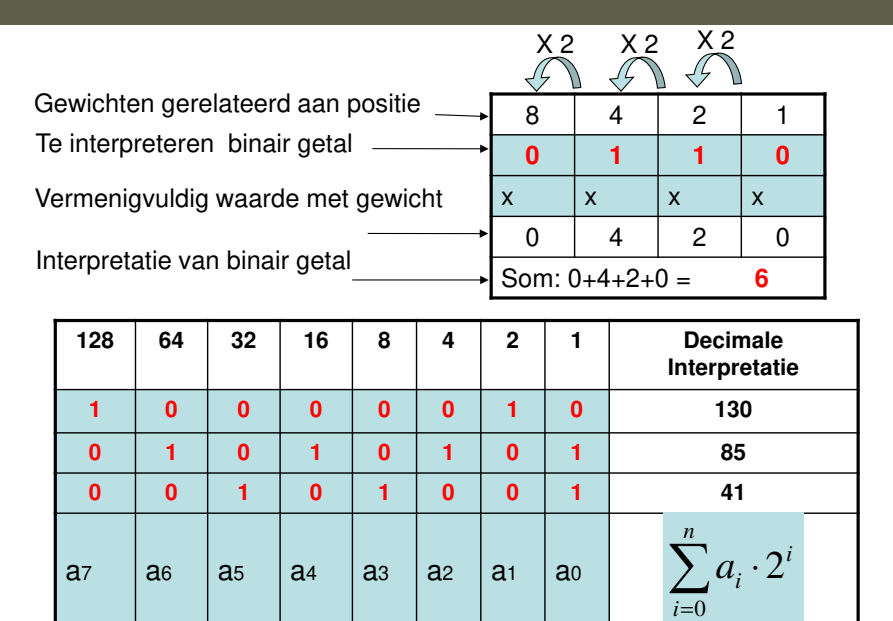

## **Enkele oefeningen**

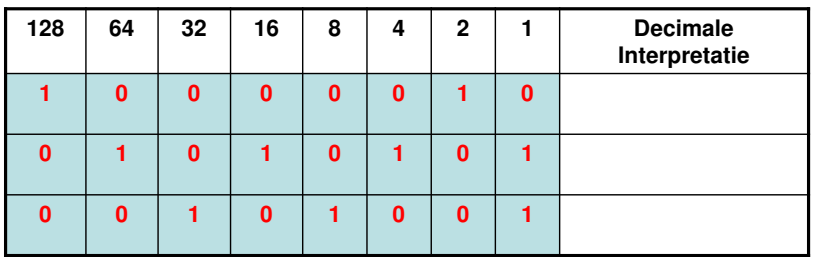

Opgave 1: Bereken de decimale interpretatie van de bovenstaande binaire getallen.

Opgave 2: Zet om naar binair: 6, 17, 31, 255

 Opgave 3: Zet uw geboortedatum om in binair formaat (dag, maand en jaar apart).Opgave 4: Hoeveel decimale getallen kunnen er voorgesteld worden aan de hand van een 10-bit binair woord?

## Grootte-ordes

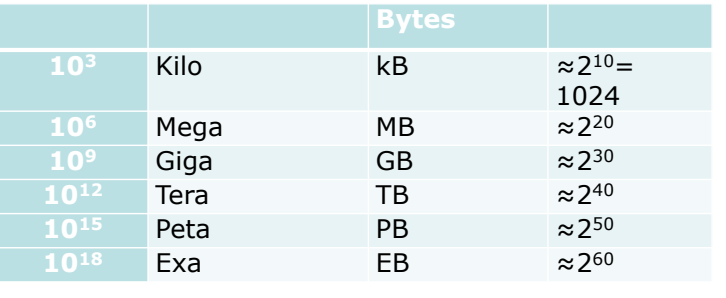

### Vergeet nooit meer: 210≈1000

### basisoperaties op bits en bytes

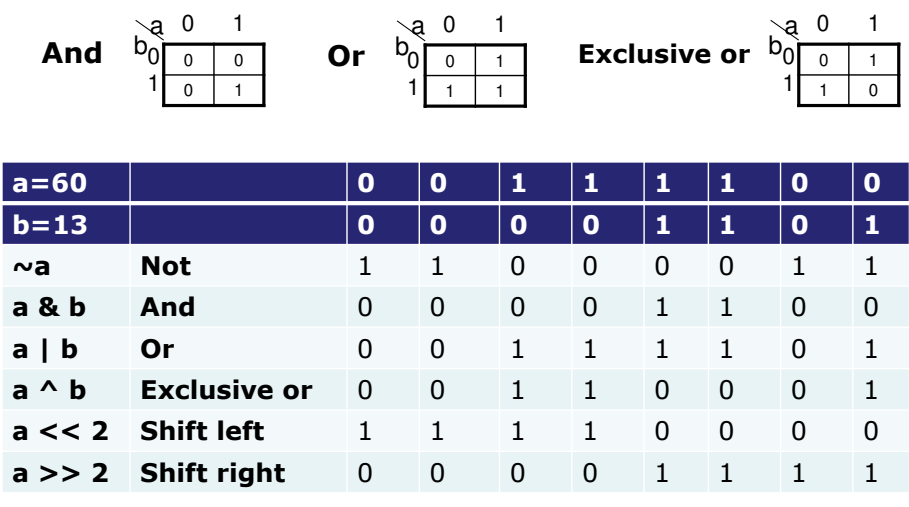

Zie programma **BitwiseOperators** in package **voorbeelden**

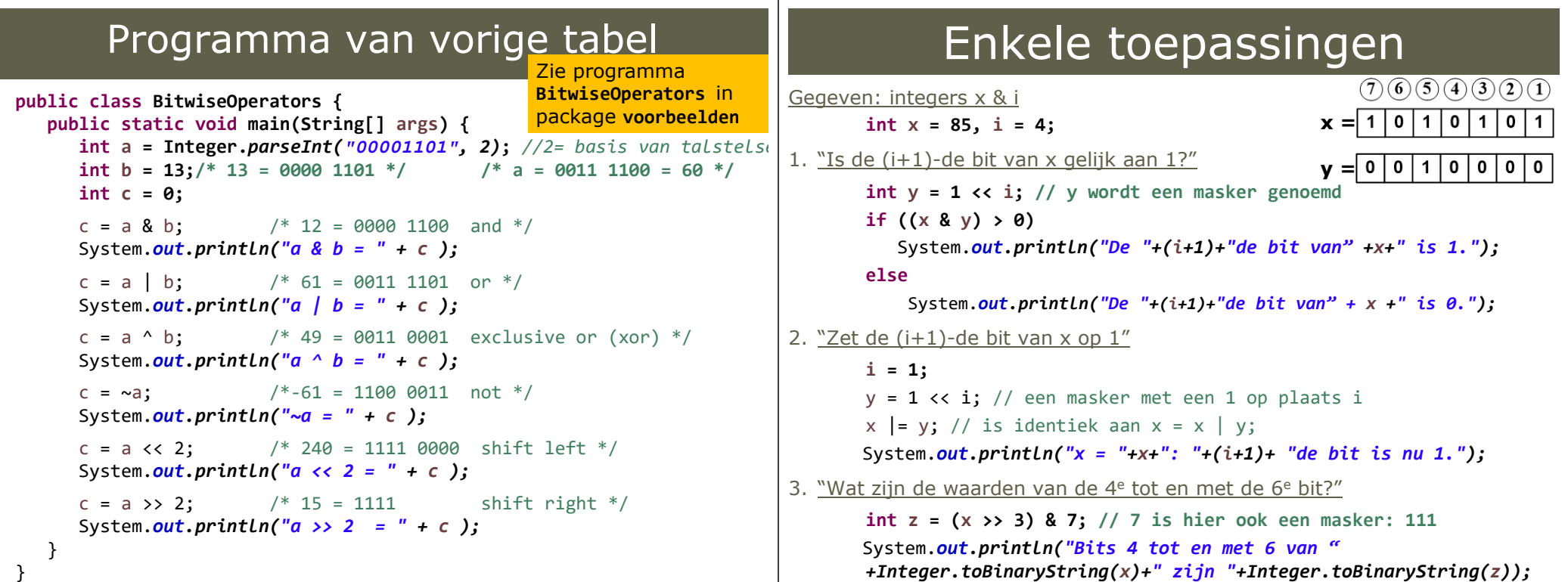

## Hexadecimaal talstelsel

Om de notatie van binaire getallen te verkorten wordt ook de **hexadecimale notatie** gebruikt. Een **hexadecimaal cijfer** beschrijft 4 bits en wordt voorgesteld door 0, 1, ..., 9, A, ..., F.

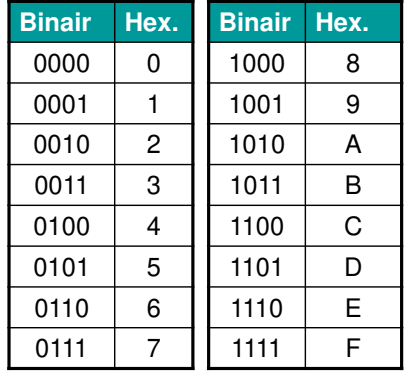

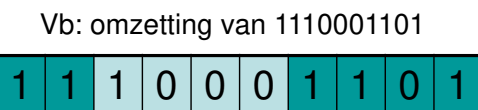

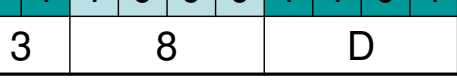

Om aan te duiden dat een getal in het hexadecimaal talstelsel is (bvb tijdens programmeren), voegen we de prefix '0x' toe: 0x38D.

### Voorstelling van karakters

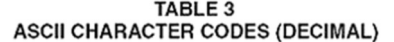

De huidige computers gebruiken gestandaardiseerde tabellen waarin de alfanumerieke tekens die op het toetsenbord staan geassocieerd worden met binaire getallen. De meestgebruikte is de ASCII tabel.

De 128 tekens van hiernaast kunnenvoorgesteld worden met 7 bits (27=128)

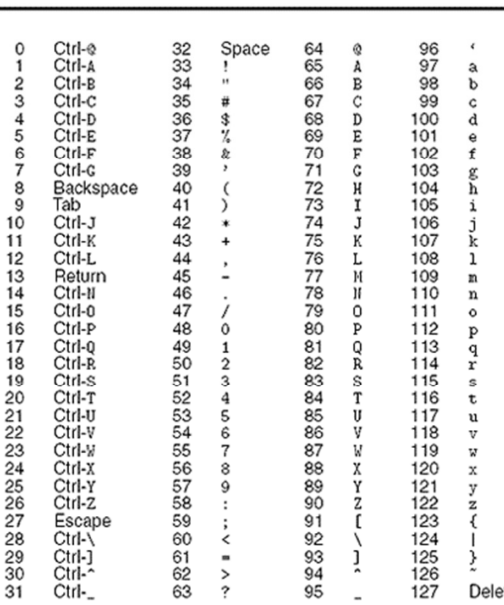

Naar tiendelig talstelsel: $0x38D = 3*16^2 + 8*16^1 + 13*16^0 = 3*256 + 8*16 + 13=869$ 0x11 is dus gelijk aan 17

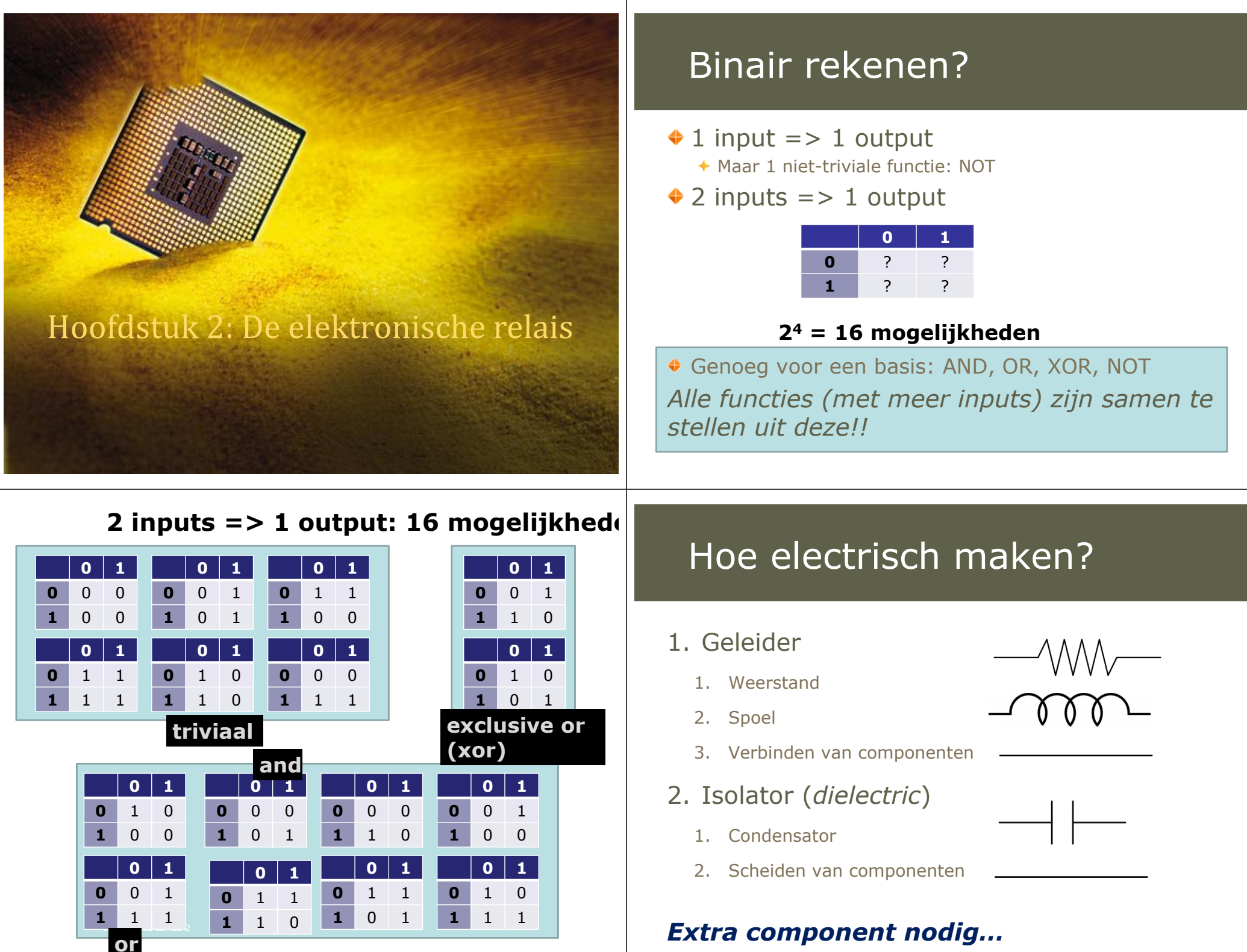

## Nodig: de relais

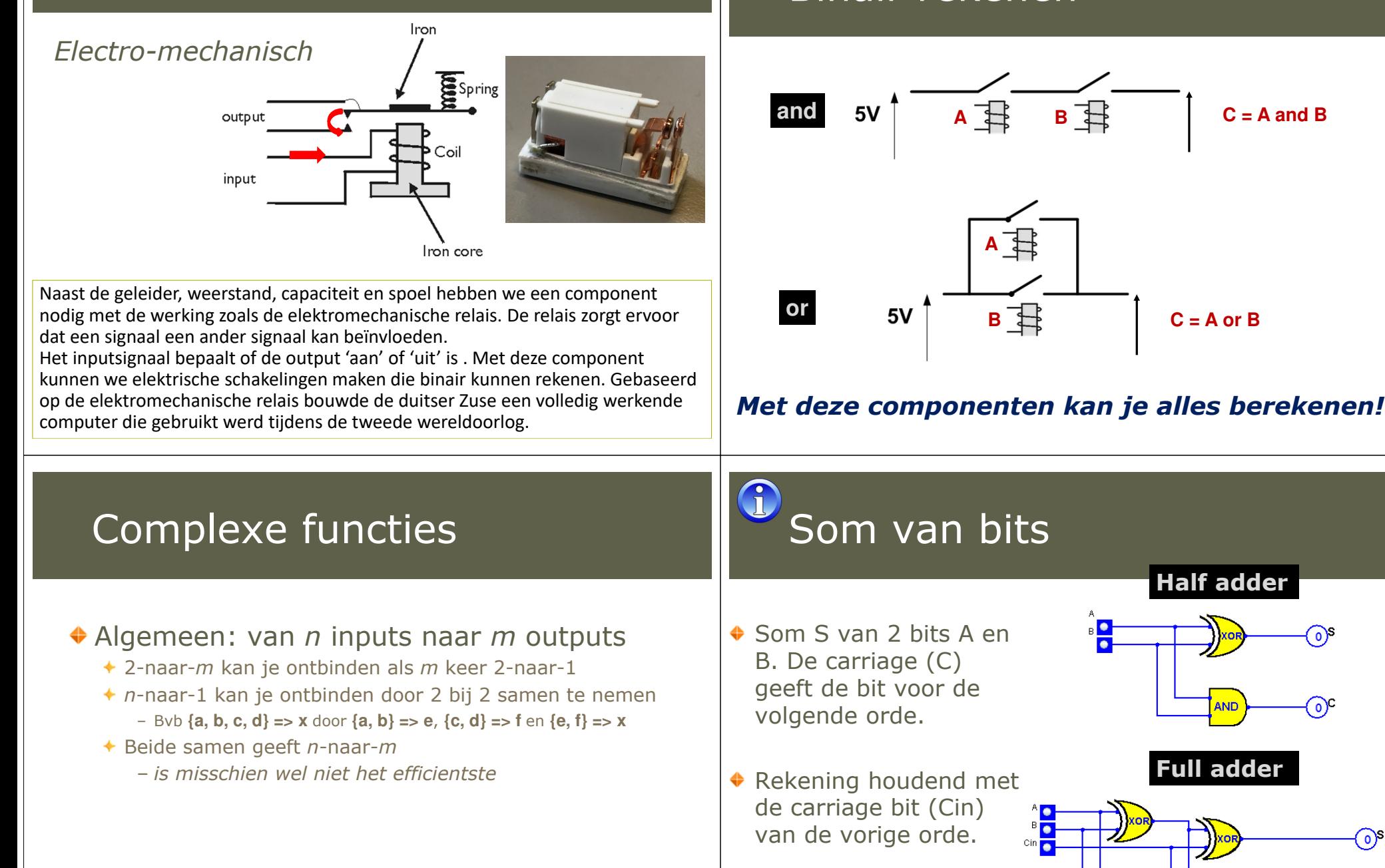

### Binair rekenen

**C = A and B**

 $C = A$  or  $B$ 

**Half adder**

**Full adder**

AND

# Som van getallen

Twee getallen (A en B) van 3 bits bij elkaar tellen (S)

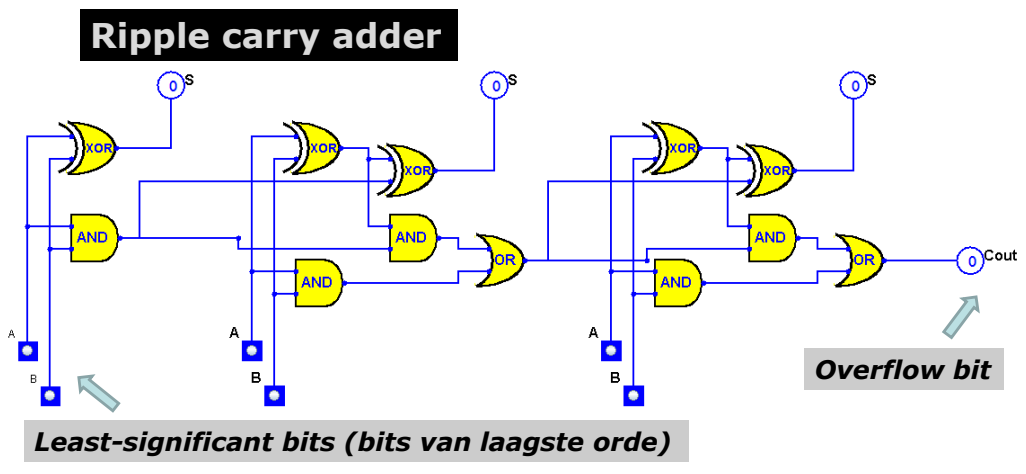

Zie http://parallel.vub.ac.be/education/java/applets.html

## De Vacuümbuis: elektronische relais

Vrije elektronen in vacuüm

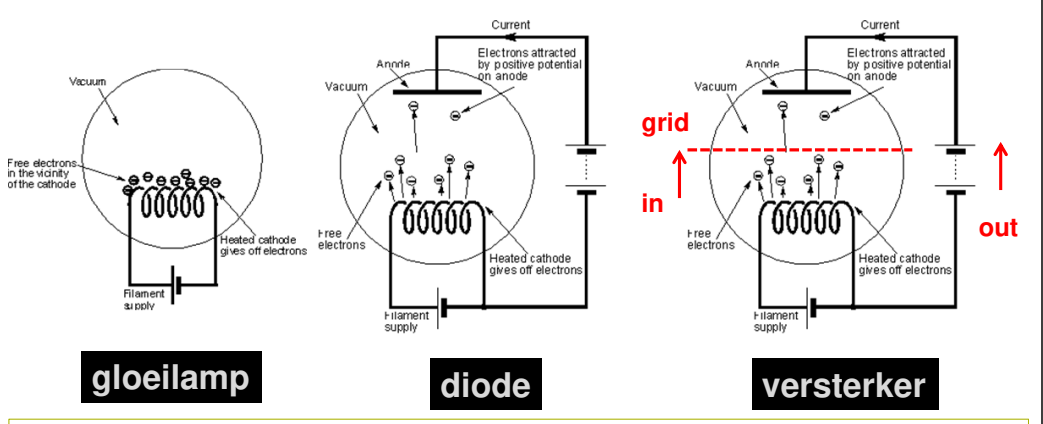

De spanning (*in*) van het grid van de vacuümbuis bepaalt de geleidbaarheid tussenanode en kathode. Door een grote spanning op *out* te zetten, zal een klein inputsignaal *versterkt* worden. Een signaal met een klein vermogen wordt omgezet in een signaal met een groot vermogen.

# WOII: de duitsers

Een werkende electromechanischecomputer

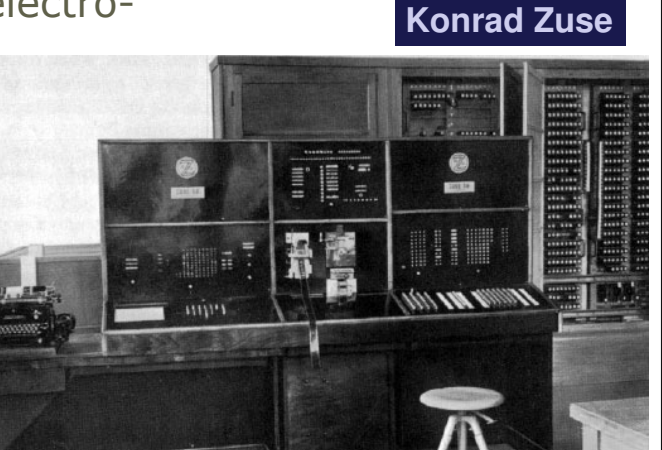

Door de mechanische componenten beperkt tot vijftien à twintig operaties per seconde

## Vacuümbuizen

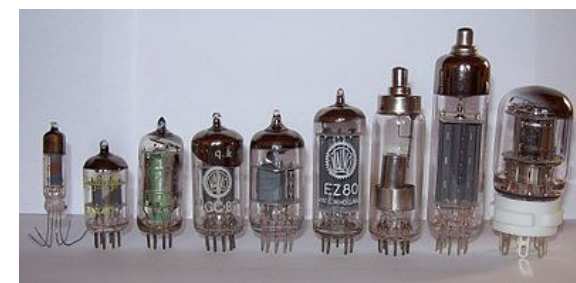

Veel gitaristen gebruiken lampenversterkers vanwege hun mooi 'natuurlijk' geluid.

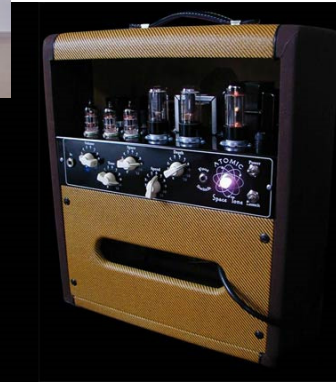

## De eerste computer: ENIAC

## Van vacuümbuis naar transistor

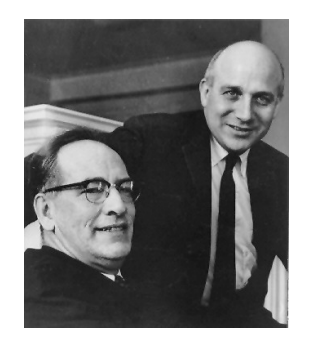

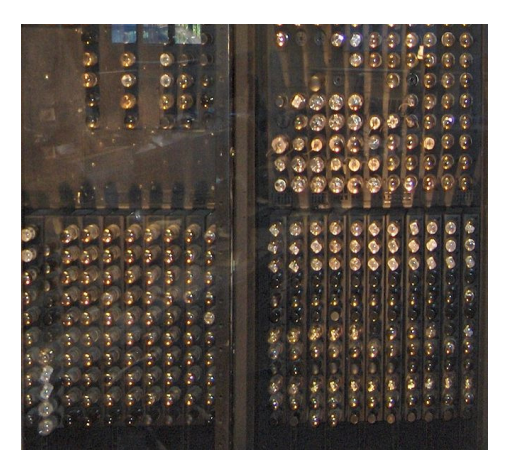

John Mauchly and John Eckert, 1945

De ENIAC maakte gebruik van vacuümbuizen voor het rekenen. Deze zijn echter duur, groot, onhandig en gaan gemakkelijk stuk.

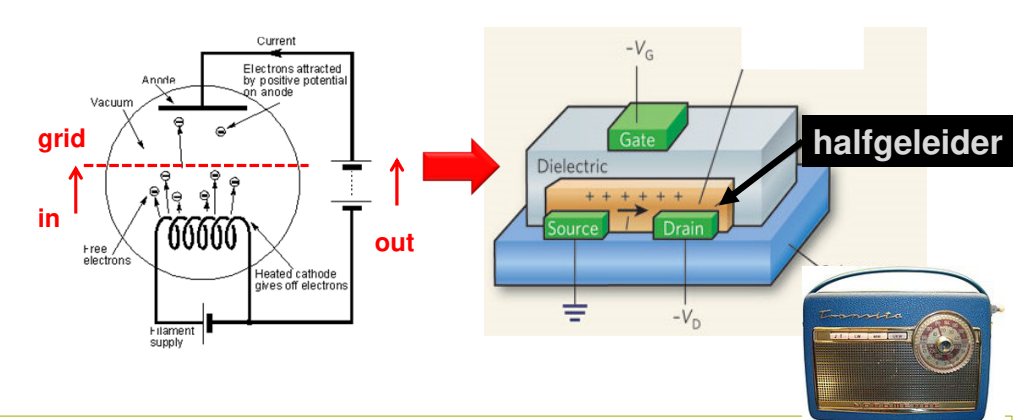

Maar de echte doorbraak kwam met de uitvinding van de transistor. 10 jaar (!) werd er in Bell Labs (van AT&T - American Telephone & Telegraph Company) actief gezocht naar een handige vervanger van de vacuümbuis. Het labo bestond uit praktische technici, theoretici (fysica, wiskunde, chemie) en creatieve geesten. De eerste succesvolle toepassing was de draagbare transistorradio.

## Transistor (MOSFET)

- De spanning V<sub>G</sub> bepaalt de geleidbaarheid van de halfgeleider<br>Csemiconductor) tussen Source en Drain (semiconductor) tussen Source en Drain
	- Te gebruiken als versterker
	- Te gebruiken als relais, voor binaire operaties

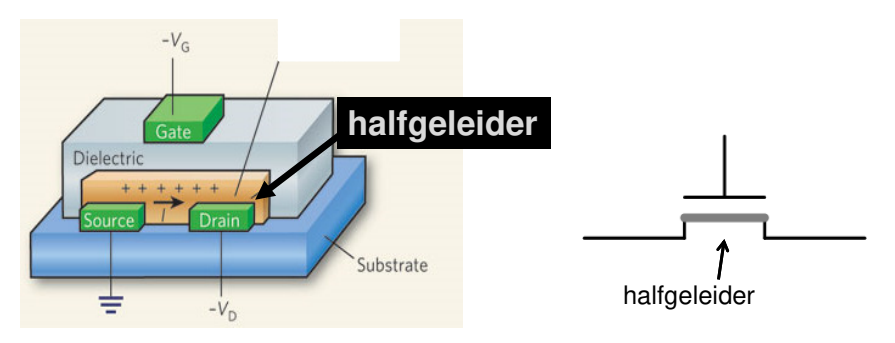

De halfgeleider gedraagt zich als een isolator als V<sub>G</sub>=0 en als geleider bij V<sub>G</sub>>1V. We **Information en elektronische relais!** Information en elektronische relais!

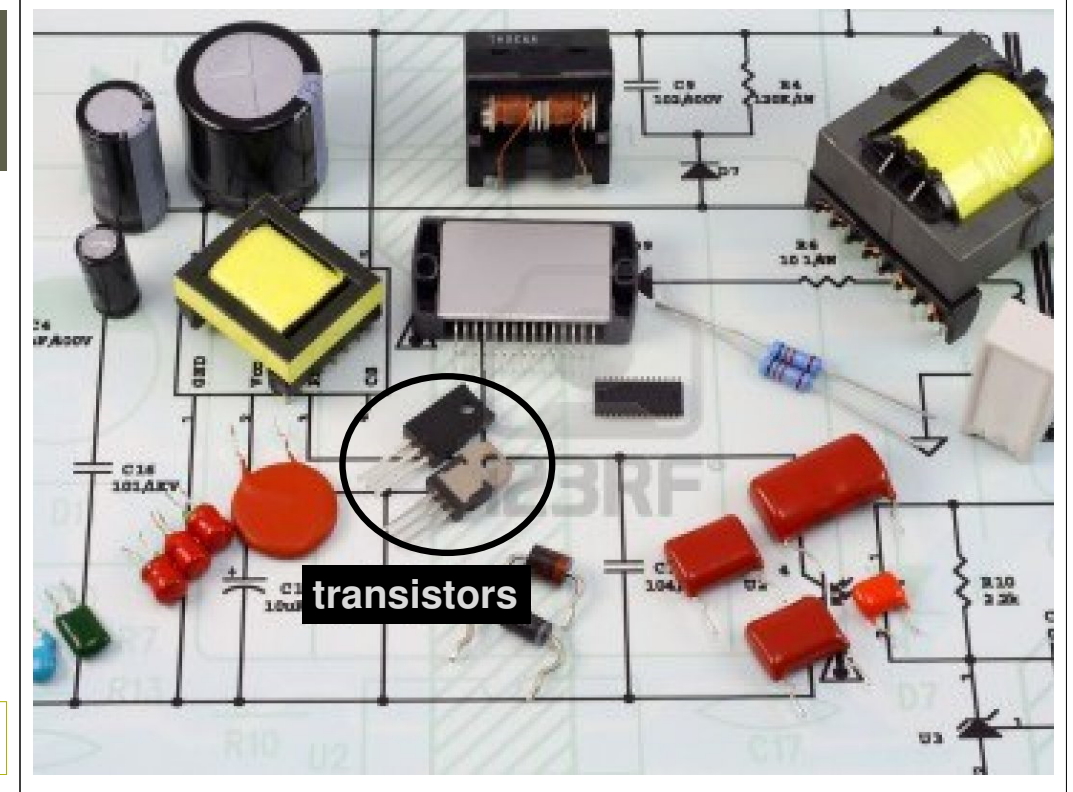

#### **Waarmaken van Leibniz's droom**

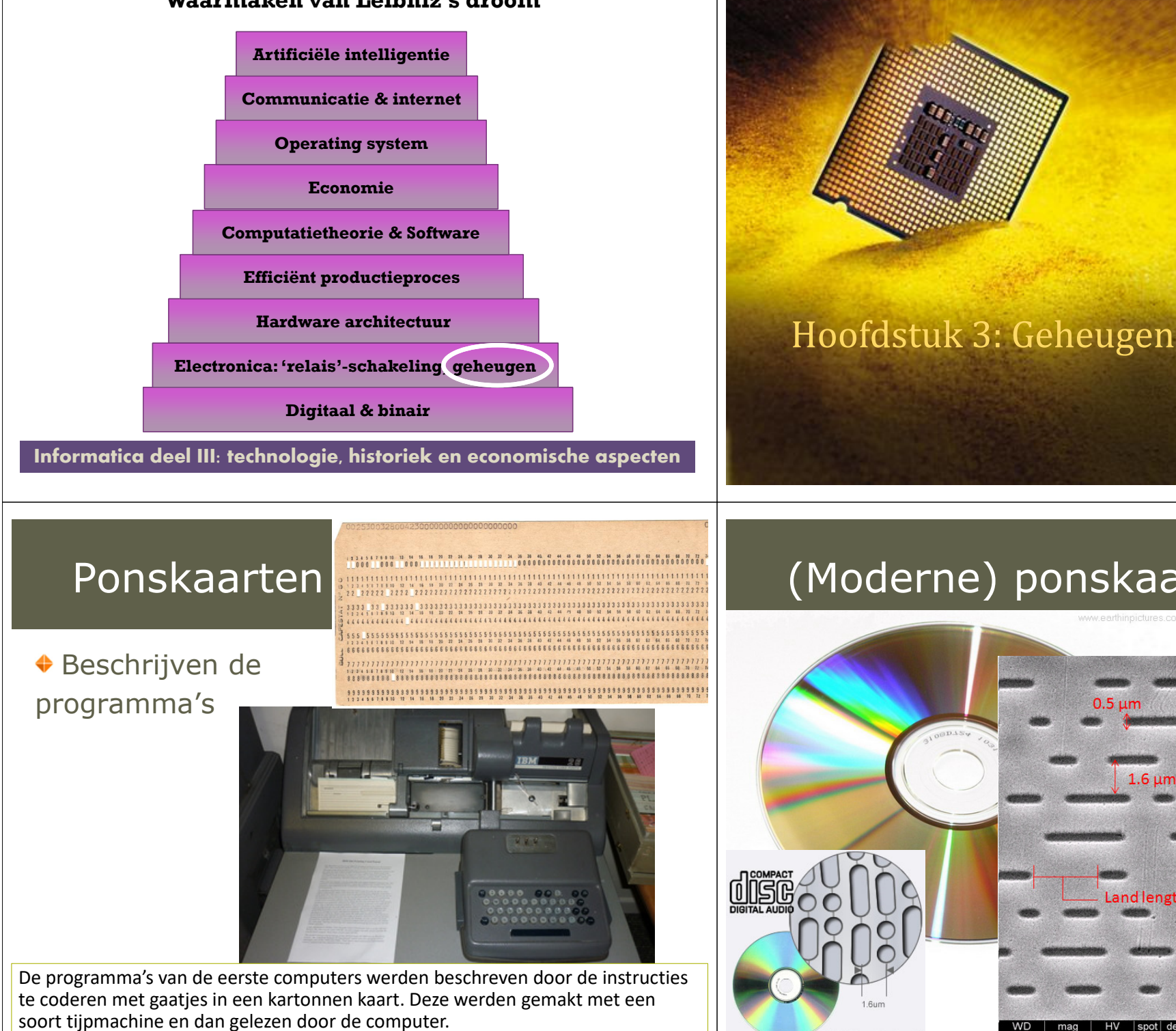

## (Moderne) ponskaart!

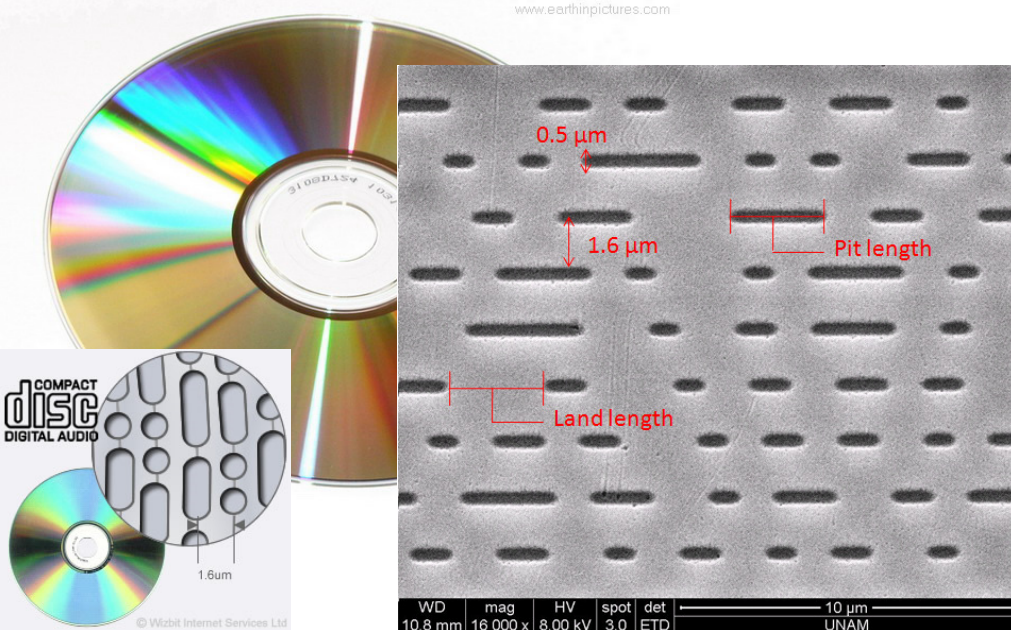

## Magnetische banden

### zoals muziek- en videocassettes

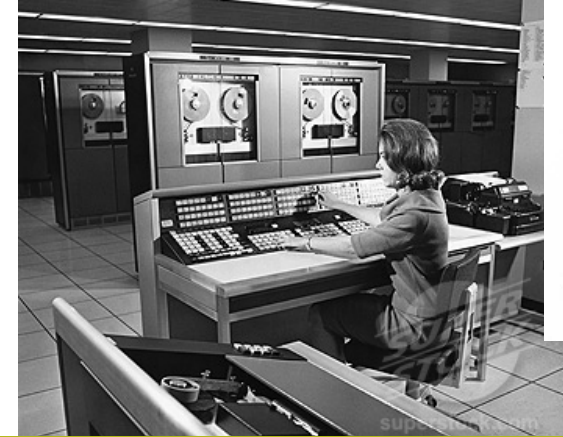

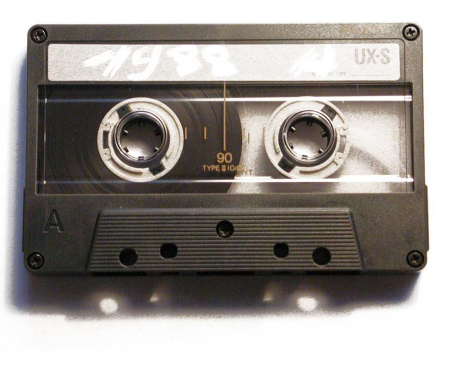

met een harde schijf of flashgeheugen. Het opslaan van gegevens gebeurde met magnetische banden, wat nu gebeurt

## Harde schijf

### ◆ Permanent, rotating magnetic storage

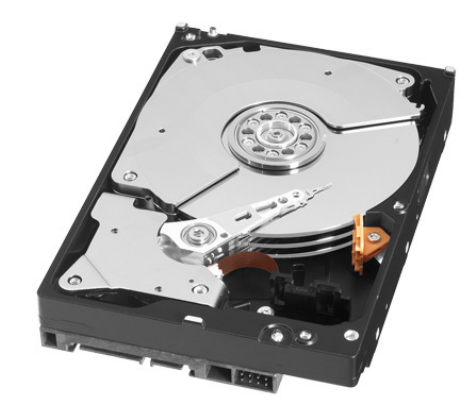

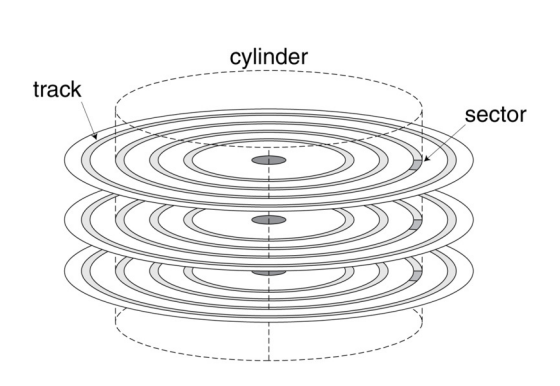

## Flashgeheugen

### Permanent semiconductor storage

- 100× <sup>1000</sup><sup>×</sup> faster than disk
- Smaller, lower power, more robust
- ◆ But more \$/GB (between disk and DRAM)

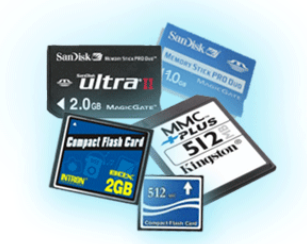

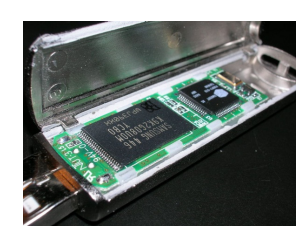

## Hoe werkt Flashgeheugen?

- Elektrische lading wordt bewaard in een ingekapselde geleider *(*de *floating gate).*
	- 50.000 elektronen zijn voldoende, maar door lekken gaan die toch verdwijnen. Zeker meer dan 10 jaar OK, maar hoelang flashgeheugen veilig is, is nergens te vinden.
	- De floating gate bepaalt geleidbaarheid van halfgeleider

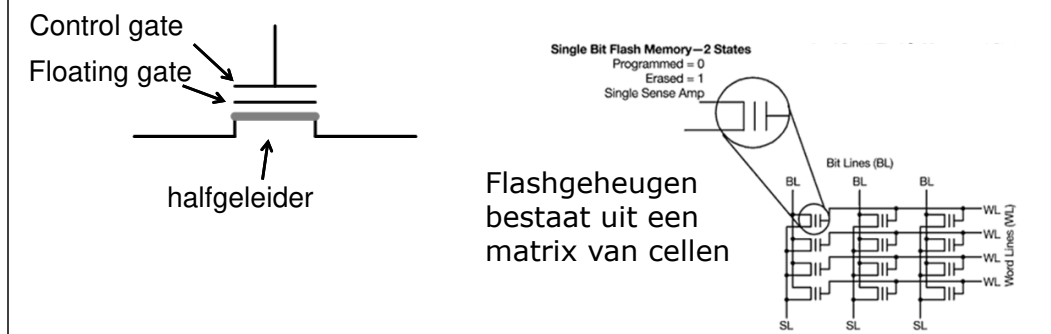

## Op- of ontladen flash bit

- Op- of ontladen van *floating gate* gebeurt door de isolator heen via *tunneling* (kwantum-mechanisch effect)
- Geactiveerd via hoge spanning op *control gate*

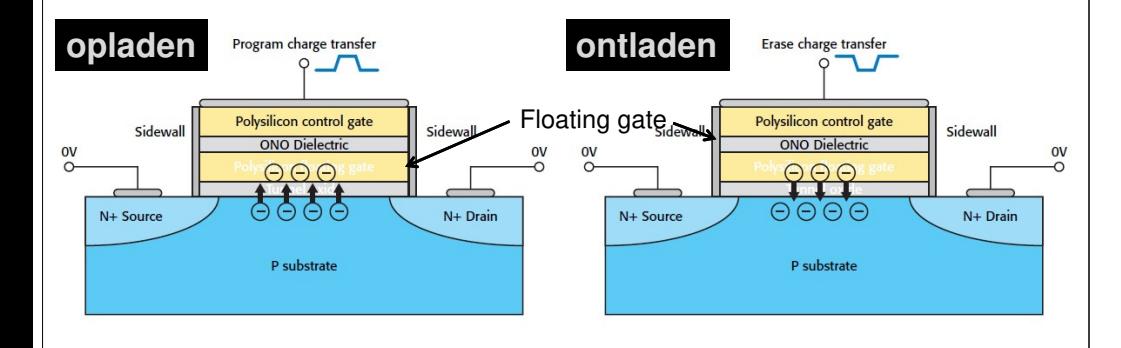

## Permanent versus volatielgeheugen

- **Permanent**: "eeuwigdurend"
	- Optisch: Ponskaarten en CDs
	- Magnetisch: banden, diskettes en harde schijven
	- Flash-geheugen
	- Optisch & magnetisch enkel *sequentieel* leesbaar: je moet eerst 'doorspoelen' naar de juiste positie
- **Vluchtig of volatiel**: electriciteit nodig om gegevens aktief te behouden
	- Wordt gebruikt als *werkgeheugen*
	- Random Access Memory (RAM): elke byte kan onmiddellijk gelezen worden, is direct toegankelijk

## Lading bewaren: condensator

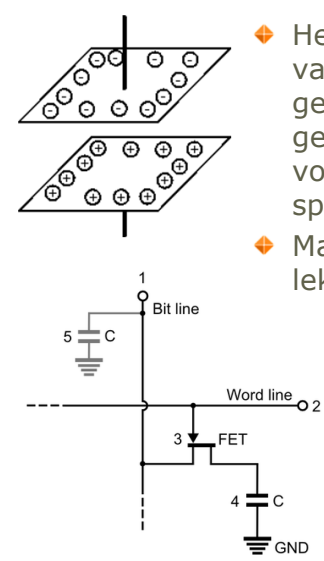

Het geheugen dat de snelste transfer van bits van en naar de processor toelaat is dat type van geheugen waarbij elektrische schakelingen gebruikt worden waarbij 1 of 0 wordt voorgesteld als de aan- of afwezigheid van<br>spanning over een geleider spanning over een geleider.

Maar lading zal langzaam wegvloeien en lekken…

> DRAM-cel die 1 bit kan opslaan met behulp van een condensator (C) en een transistor (MOSFET of FET)

## Volatiel geheugen: refreshen!

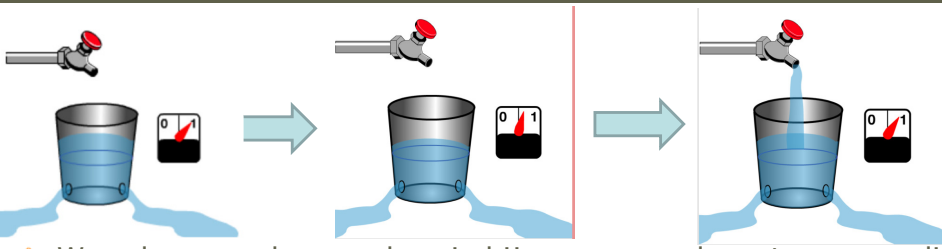

- Waarde van geheugen hou je bij op een condensator, maar die lading vloeit weg
- $\rightarrow$  regelmatig weer opladen is noodzakelijk!
- $\clubsuit$ **Dynamic Random Access Memory** (DRAM): elke cel slaat 1<br>hit on en bestaat uit een *canaciteit* voor de bitwaarde te bit op en bestaat uit een *capaciteit* voor de bitwaarde te bewaren, en een *transistor* voor refreshen/lezen/schrijven
- neemt meer plaats in en is duurder. **Static Random Access Memory** (SRAM): een alternatief bestaande uit enkel transistors (*flipflops*). SRAM is sneller, maar

## Werk- versus perifeer geheugen

#### **Werk- of primair geheugen**: rechtsstreeks bruikbaar in je programma's

- Elk programma krijgt een deel van het geheugen toegewezen om in te 'werken'
- $\triangle$  Heeft elektriciteit nodig, bestaat enkel als computer opstaat, is dus vluchtig of volatiel, dus niet geschikt voor het opslaan van permanente gegevens
- **Perifeer of secundair geheugen**: om gegevens permanent op te slaan
	- Gebeurt via files
	- Vanuit programma lees en schrijf je van en naar *files*
	- Goedkoop, maar wel traag

## Werkgeheugen: RAM

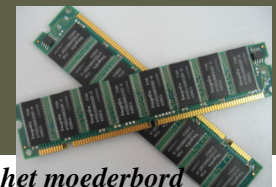

*DRAM-geheugenchips in te pluggen zijn in de DDR-slots van het moederbord*

Het cachegeheugen (SRAM) is typisch in de chip van de CPU (processor) zelf ingebouwd en gebruikt hoge snelheidsconnecties zodanig dat de data erin opgeslagen extreem snel kan aangesproken worden. Het DRAM-geheugen daarentegen is op afzonderlijke chips ondergebracht en communiceert met de CPU tegen een lagere snelheid. De data aanwezig in het DRAM-geheugen kan dus minder snel aangesproken worden dan de data in het cachegeheugen, maar het DRAM-geheugen is veel goedkoper.

Typisch wordt het ROM-geheugen gebruikt om permanente programma's in te stockeren zoals deze die nodig zijn wanneer de computer wordt aangezet. Men zal daarom kostprijs tegenover performantie afwegen en een klein gedeelte (meestal uitgedrukt in kilobyte) cachegeheugen voorzien voor de opslag van essentiële, veelgebruikte gegevens, terwijl men voor de overige gegevens RAM geheugen zal voorzien (meestal uitgedrukt in megabyte of gigabyte). Er is naast het RAM geheugen ook nog een beperkt gedeelte ROM (afkorting voor Read-onlyMemory) aanwezig. Read-Only-Memory (ROM) is geheugen waarvan de inhoud permanent is, het kan enkel gelezen worden en niet veranderd. Bovendien verdwijnt de inhoud van dit geheugen niet wanneer de stroom komt weg te vallen.

## Caching

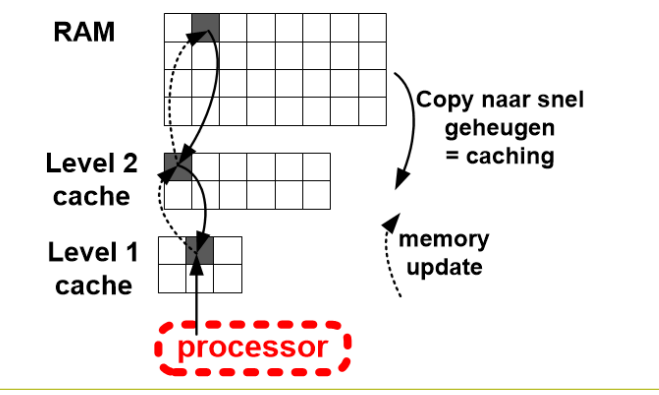

Caching bestaat uit het kopiëren van gegevens van traag geheugen naar snel geheugen. Na het kopiëren kunnen de gegevens snel gelezen en aangepast worden in het snel geheugen. Na aanpassing worden de gegevens eveneens aangepast in het origineel geheugen.

ngenengen mederger<br>Iijkertijd ook goedko RAM-geheugen moet groot zijn (Gigabytes), maar kan daarom niet tegelijkertijd ook goedkoop en snel zijn. Dit lost men op door caching.

## Processorchip

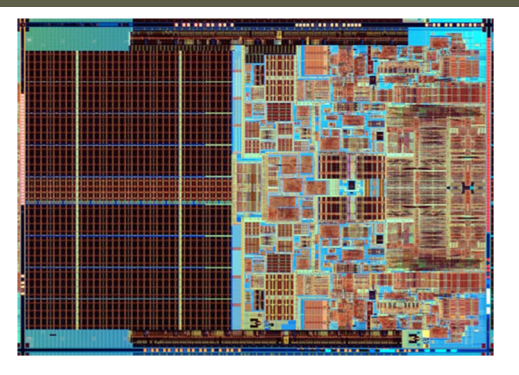

- Dual core chip met aanduiding in blauw van *registers*.
	- Dual core: 2 processors (quad core = 4 processors), je ziet dat de chip uit 2 symmetrisch-gelijke delen bestaat.
	- Registers: zeer snel, klein geheugen voor het bijhouden van tussentijdse waarden van berekeningen.
- Het *cache geheugen* bevindt zich in het donkere linkergedeelte.

## Geheugenhiërarchie

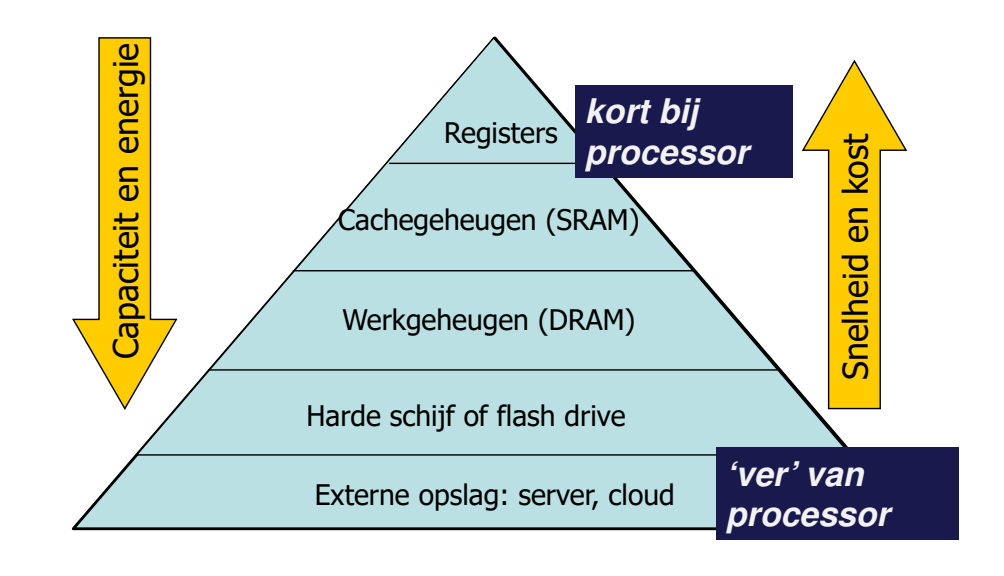

## Geheugenhiërarchie

Ondanks het feit dat de von Neumann-architectuur het computergeheugen als één enkele component afbeeldt, gebruiken moderne computers een combinatie van geheugentypes, elk met z'n eigen karakteristieke performantie en kostprijs.

 De trade-off tussen performantie en kost is afgebeeld op de volgende slide. Aangezien de prijs van geheugens sterk afhankelijk is van de toegangstijd (dat is de tijd nodig om gememoriseerde informatie terug te vinden) wordt het geheugen meestal fysisch opgesplitst in delen met verschillende eigenschappen: duur, zeer snel geheugen voor wat snel bereikbaar moet zijn, en traag, goedkoper geheugen voor wat niet onmiddellijk nodig is. De snelle technologieën worden gebruikt voor registers en het primair werkgeheugen, terwijl de goedkope technologieën aangewend worden in de secundaire periferische geheugens.

 Recentelijk is er de mogelijkheid tot 'remote storage', het extern opslaan van je gegevens in de cloud of op een server.

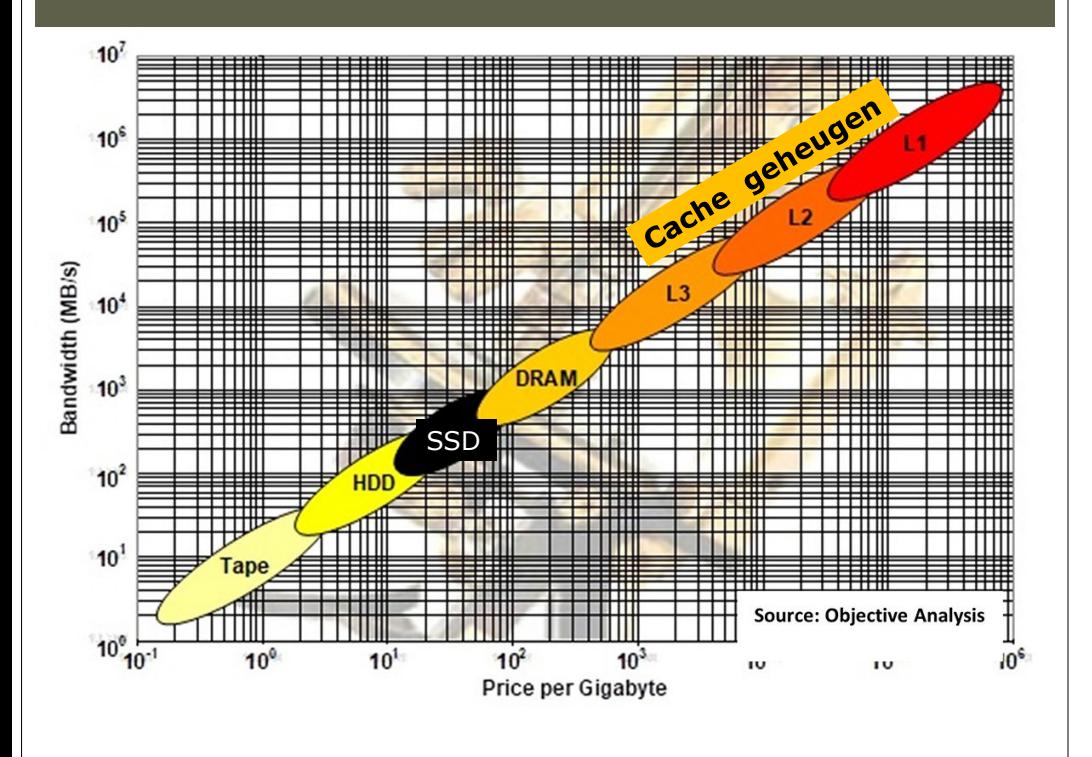

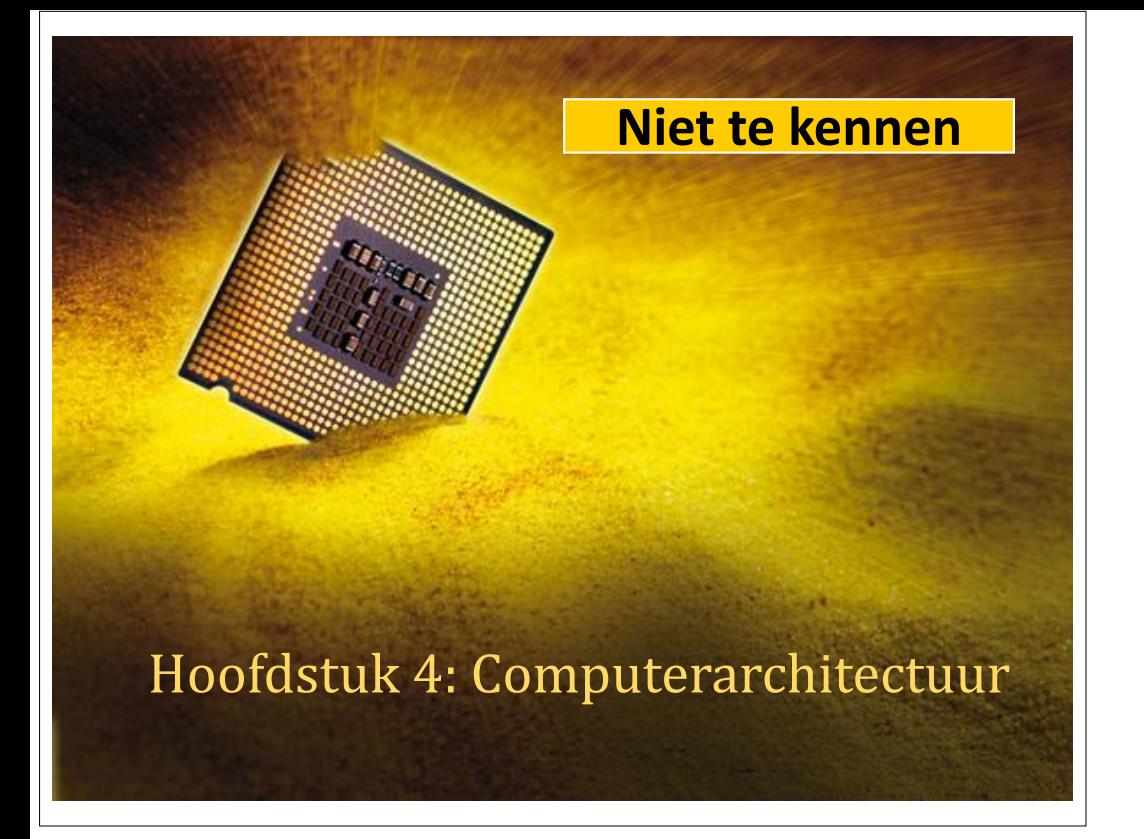

#### **Waarmaken van Leibniz's droom**

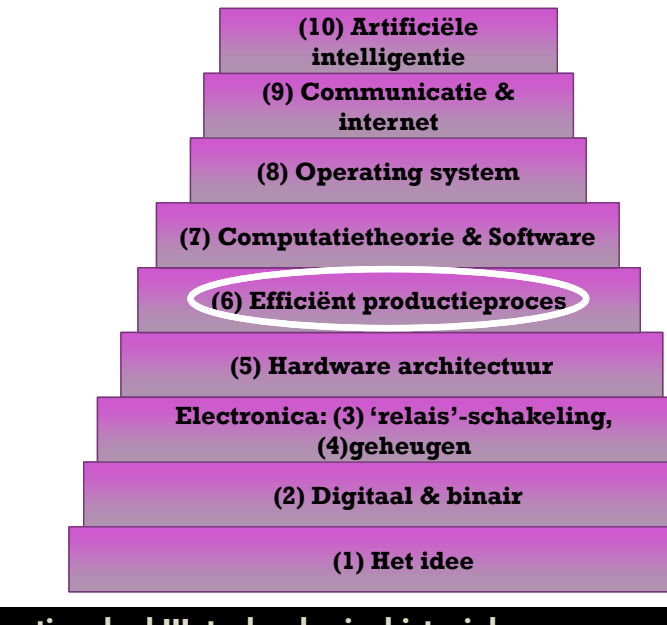

#### **Informatica deel III: technologie, historiek en economische aspecten**

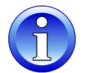

**Natuurkunde Licht opsluiten** Door licht in cirkels te buigen kan het in piepkleine volumes verdwiinen.

mdat er niets is wat sneller beweegt dan licht. hopen wetenschappers van licht gebruik te kunnen maken om informatie over te dragen. Want dat zou dan nog sneller kunnen dan met de klassieke elektrische systemen van nu het geval is.

Maar lichtdeeltjes zijn minder gemakkelijk te controleren dan de elektronen uit onze dagelijkse elektronica, waardoor ze vooral op heel kleine schaal (zoals in de computerchipindustrie) moeilijk te gebruiken zijn. Daar komt echter stilaan

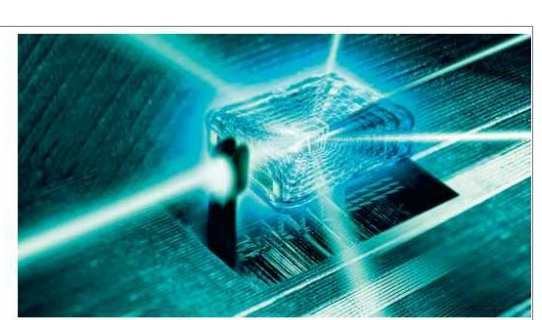

FOTONICA Lichtdeeltjes maken snellere computers mogelijk dan elektronica.

verandering in. Fysicus Vincent Ginis wan de Vrije Universiteit Brussel beschrijft met een aantal collega's in de New Journal of Physics een manier om licht op te sluiten in héél kleine eenheden, waardoor een verdere miniaturisatie van de fotonica (als tegenhanger van de elektronica) mogelijk wordt.

Hun idee is geïnspireerd door de recente ontwikkeling

WWW.KNACK.BE | 11 APRIL 201

kunnen.

van een 'onzichtbaarheids-

vloeiende manier rond een

voorwerp gebogen wordt dat

het onzichtbaar wordt. Door

dat principe om te keren kan

licht op een vloeiende manier

in cirkels worden gebogen,

zodat het in piepkleine volu-

mes kan worden opgesloten.

ten, hoe meer er op een chip

Hoe kleiner de componen-

mantel', waarbij licht op zo'n

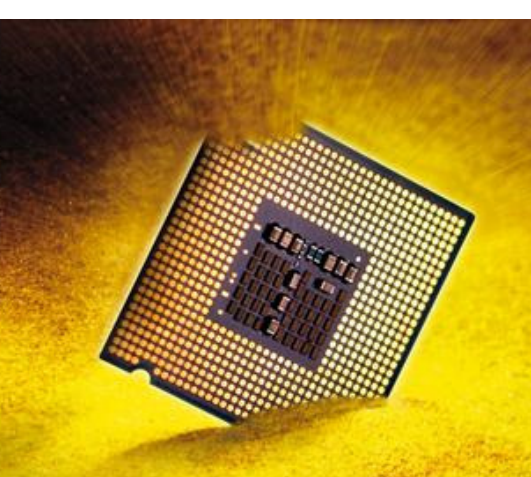

### Hoofdstuk 5: Het productieproces

## Optische computer?

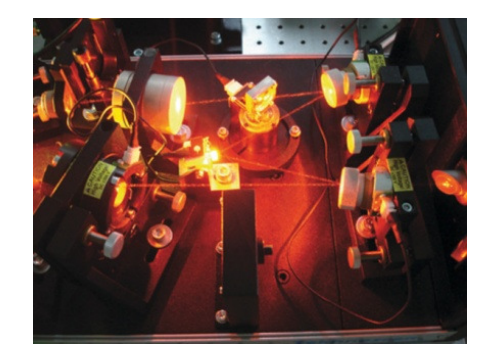

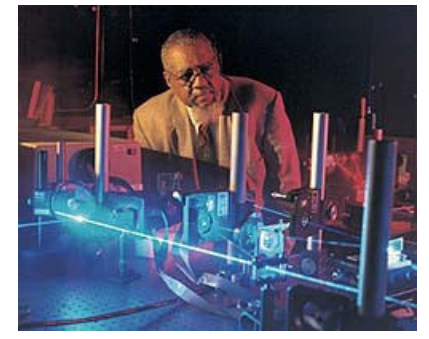

#### *Maar*…

markt zal komen. Ook aan de VUB wordt er onderzoek gedaan naar een optische computer. Ik zie echter twee grote problemen waardoor deze waarschijnlijk nooit op de

### **Probleem <sup>1</sup>**: Electrische computer heeft al een hele ontwikkelingsproces doorgemaakt

Een alternatief moet wedijveren met de huidige processorkracht , de ontwikkeling van deze werd over de

laatste 40 jaar echter gefinancierd door de verkoop van minder krachtige processoren.

*Een alternatief heeft deze mogelijkheid niet … ze moet onmiddellijk wedijveren met de elektronischecomuter*

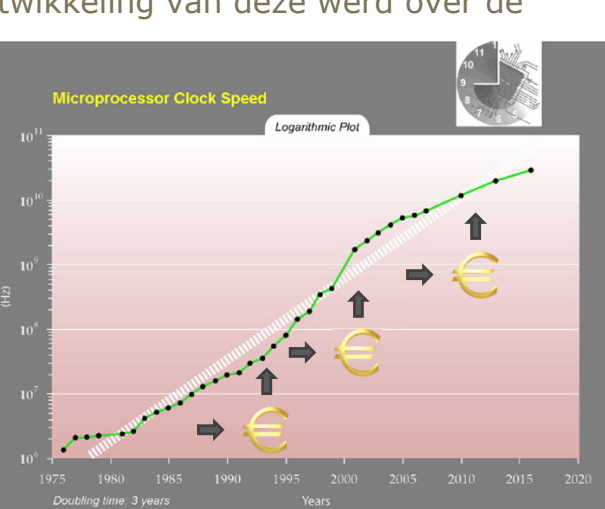

## Aanverwant thema: de beste technologie is niet de beste optie voor de markt

- De eerste iPhone of iPad die Apple op de markt bracht was niet het beste wat Apple te bieden had, maar ze was wel goed genoeg om de markt te veroveren.
- ◆ Zo kon Apple later met een verbeterde versie uitpakken (bvb betere camera) en weer langs de kassa passeren…
	- $\triangle$  Tip: wacht minstens tot 2<sup>e</sup> versie

**Probleem <sup>2</sup>**

Geen goedkoop, eenvoudig productieproces lenzen zijn foutgevoelig, niet te miniaturiseren

Elektrische computer heeft dat wel, gebruik makend van micro-elektronica

### Wel: communicatienetwerkengaan via licht

### **Glasvezel**

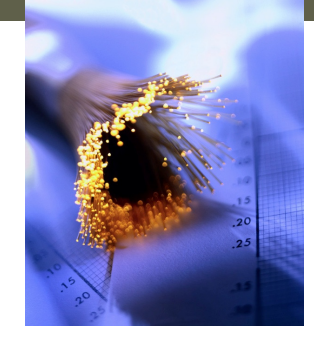

- ◆ The world's cable map: http://www.cablemap.info/
- ◆ Ook voor communicatie in computersystemen

Optische technologie wordt wel gebruikt voor communicatie van gegevens.

## De doorbraak van de computertechnologie

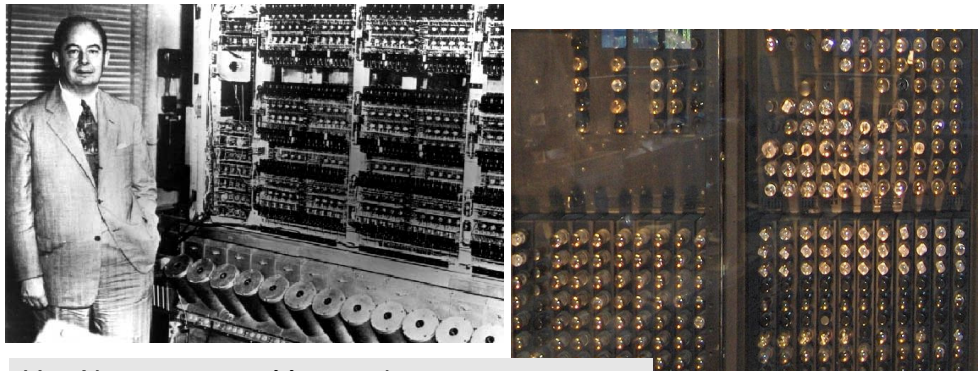

Von Neumann met één van de eerste computers.Rechts de achterkant met de vacuümbuizen.

De vacuümbuizen worden vervangen door chips

Alle componenten op een **chip**

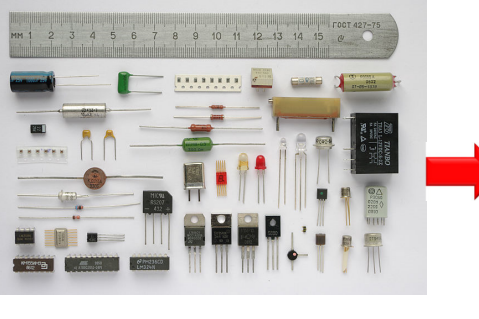

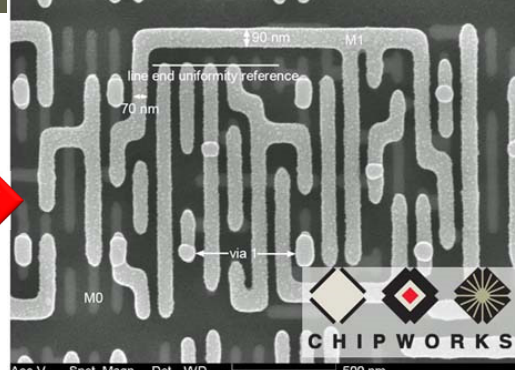

In plaats van losse componenten die geconnecteerd moeten worden, wordt er <sup>1</sup> plaatje gemaakt waarvan delen 'gemuteerd' zijn tot geleiders of halfgeleiders. Zo worden er weerstanden, capaciteiten en transistoren 'ingebakken' in het plaatje alsook de geleiders die de componenten connecteren. Er wordt gestart met een 'wafer' van silicium (element Si – atoomnummer 14). Vervolgens wordt er mbv mallen geëtst in het wafer en worden er andere elementen geïnjecteerd (dopering genoemd) zodat een geleider of halfgeleider ontstaat.

*bevat het wonderlijke Silicium, de basis van de chip*

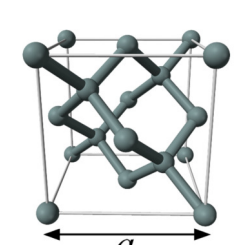

Componenten op een bordje met ingebakken connectielijnen

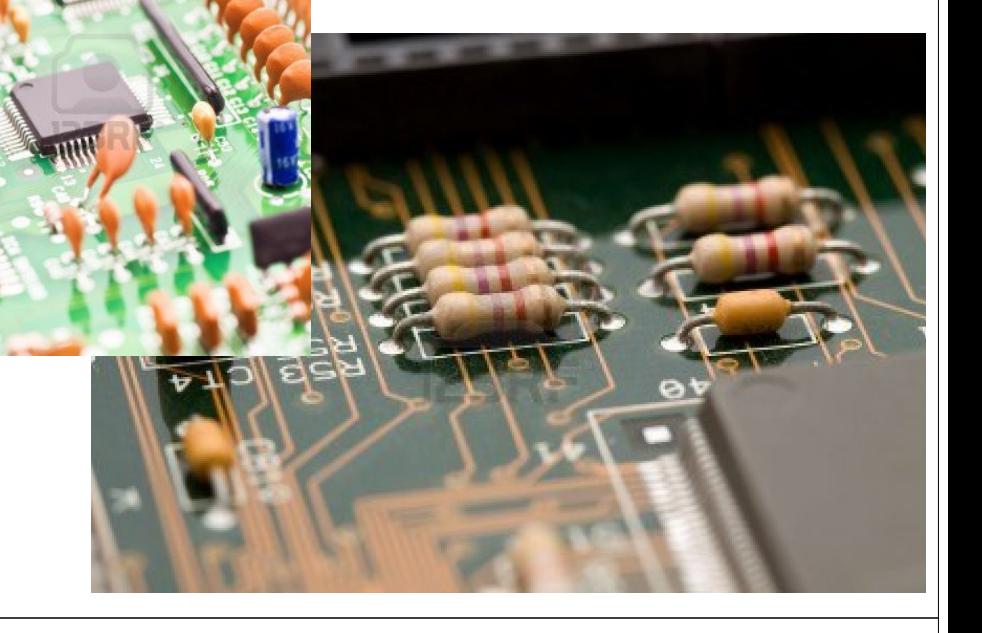

## Zand…

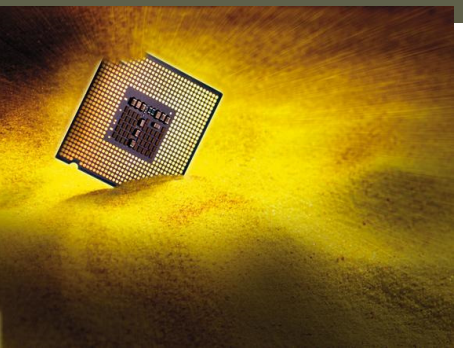

 $a = 0.5431$ nm

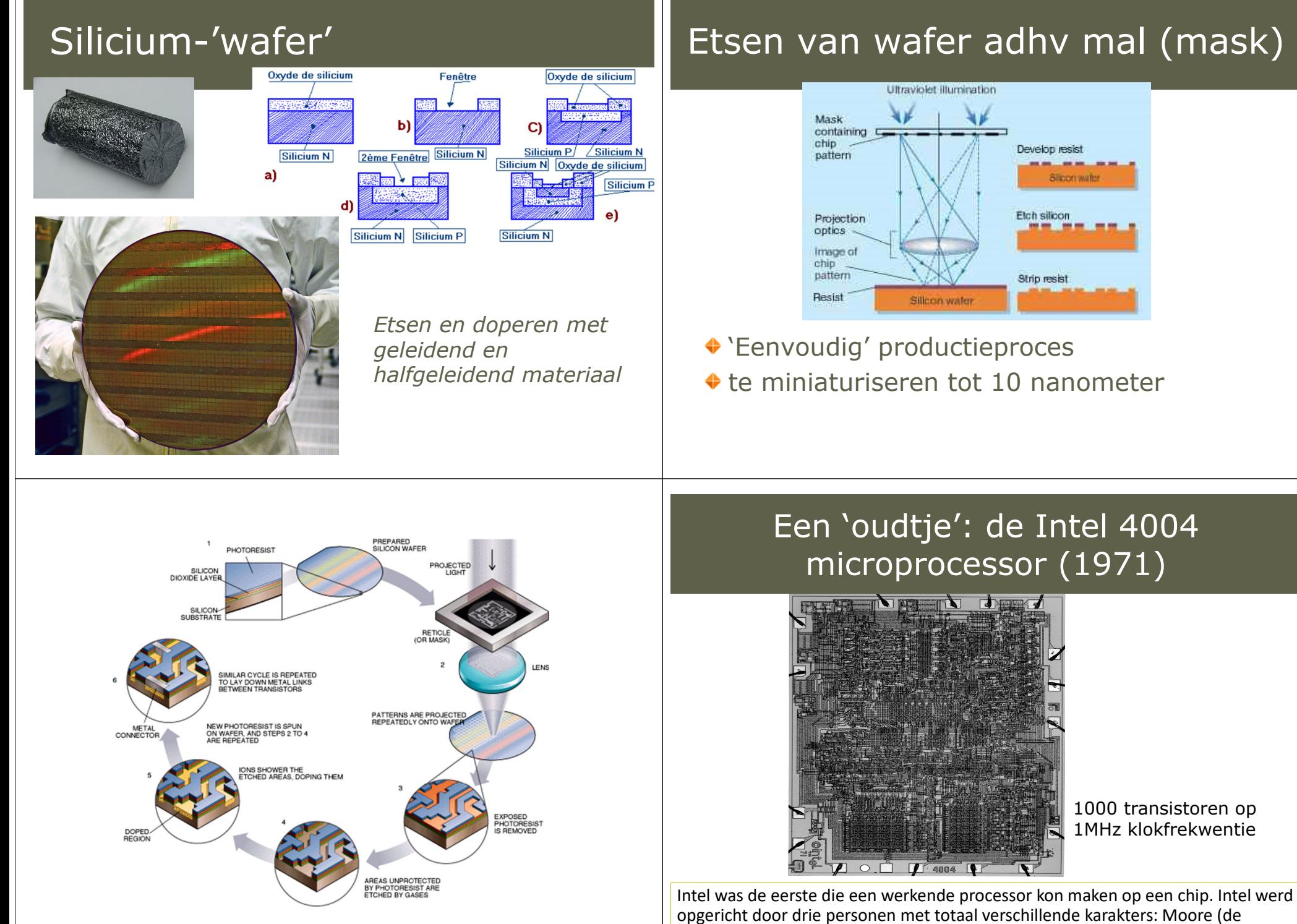

<u>Most and the second</u>

uitvinder, naar 'binnen gekeerd'), Noyce (de verkoper, naar 'buiten toe') en Grove (de manager, man van de actie).

## Miniaturisatie

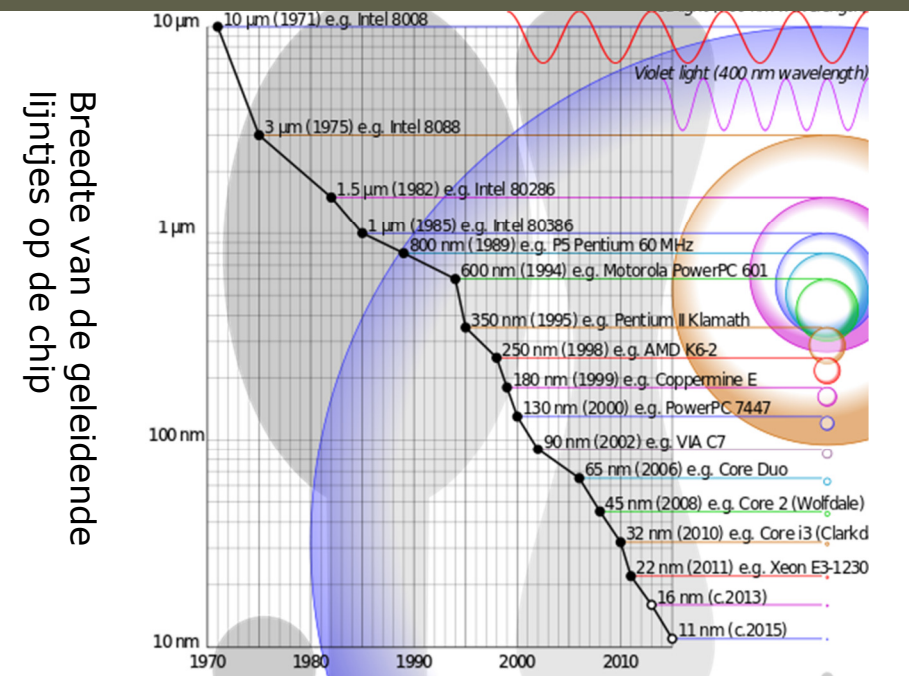

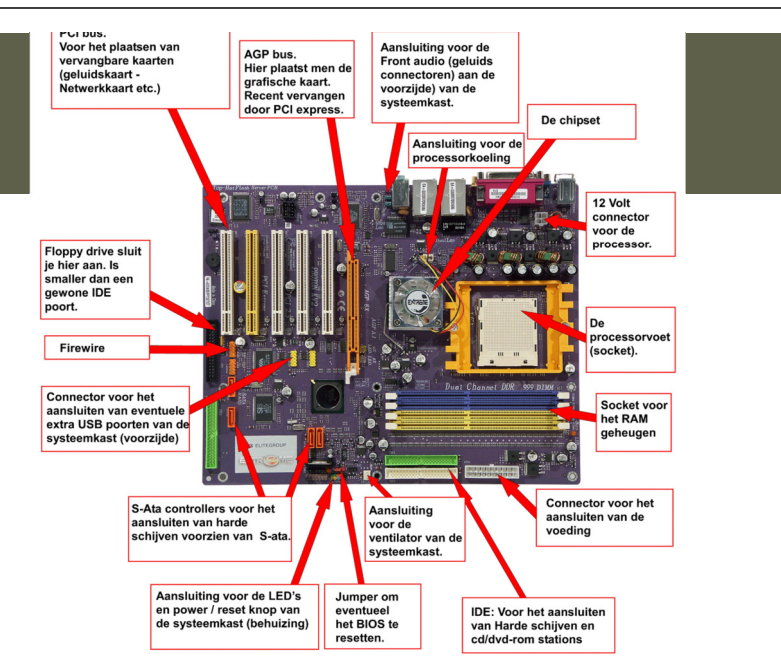

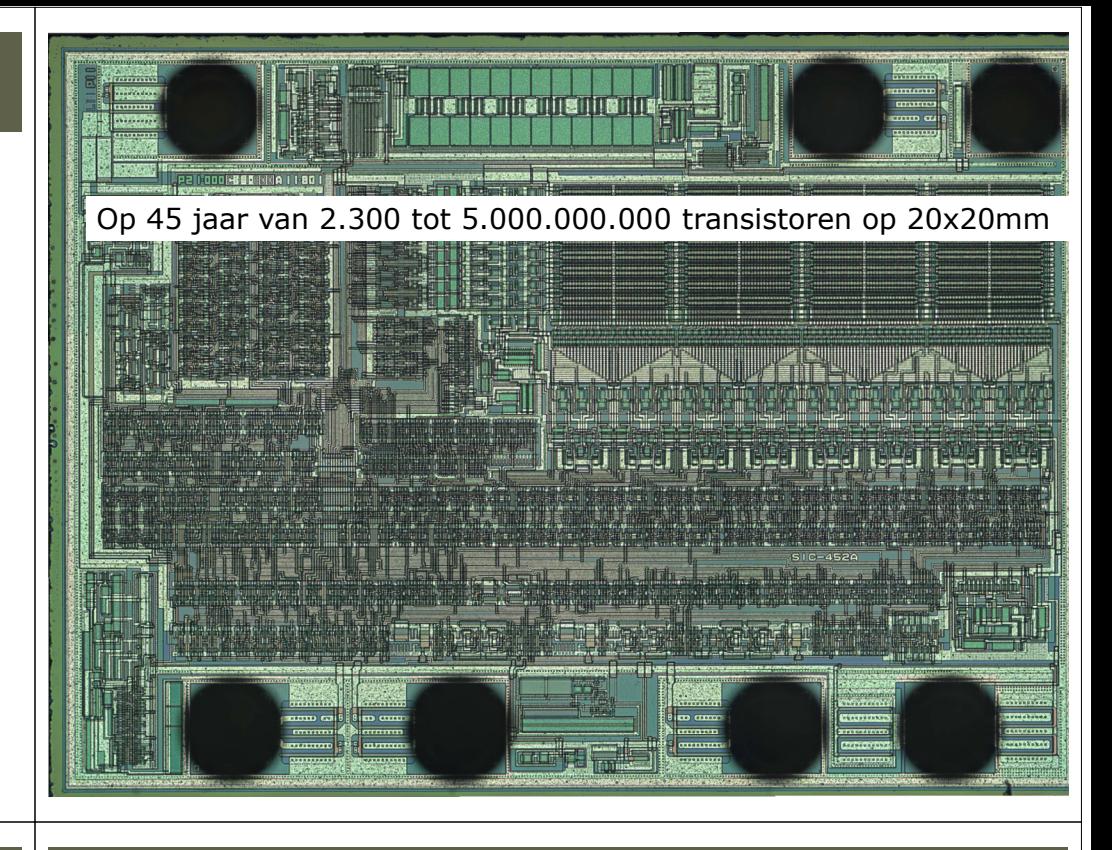

Moederbord van je PC

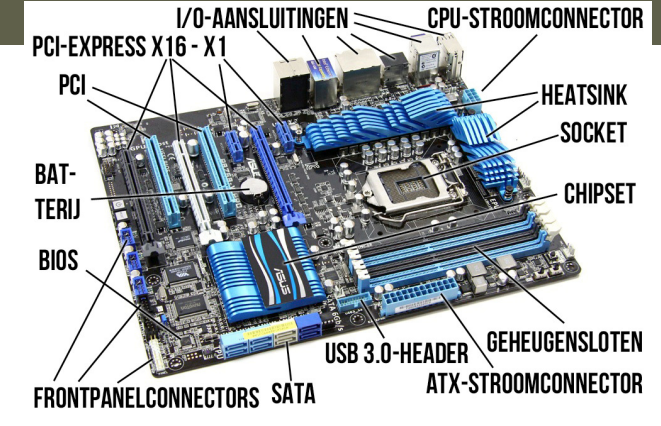

basisinstellingen voor de opstart van je computer. De processor bevindt zich op het moederbord van je PC (schema: in de socket), waar het geconnecteerd wordt met het RAM-geheugen (schema: geheugensloten) en de connecties naar de buitenwereld (muis, toetsenbord en USB, PCI voor andere devices). Verder: de 'heatsink' neemt de warmte weg, de BIOS bevat de

## Dell Inspiron 530 Moederbord

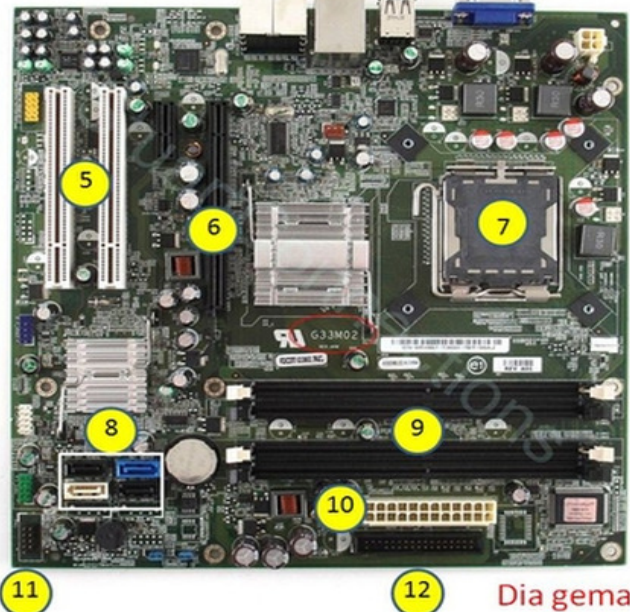

- 1 Aan sluiting geluid
- 2 Internet aansluiting
- 3 2 USB aansluitingen
- 4 Video op moederbord
- 5 Extra pci kaart aansluitingen
- 6 Videokaart aansluiting
- 7 Plaats van de Processor
- 8 4 Disks Sata aansluitingen
- 9 plaats 4 geheugenkaartje
- 10 Voeding aansluiting
- 11 Naar USB voorkant Pc
- 12 Aansluiting oude diskettes

#### Dia gemaakt in PowerPoint 2007

## Chip design

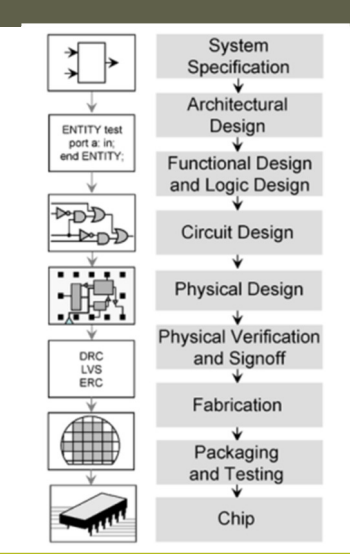

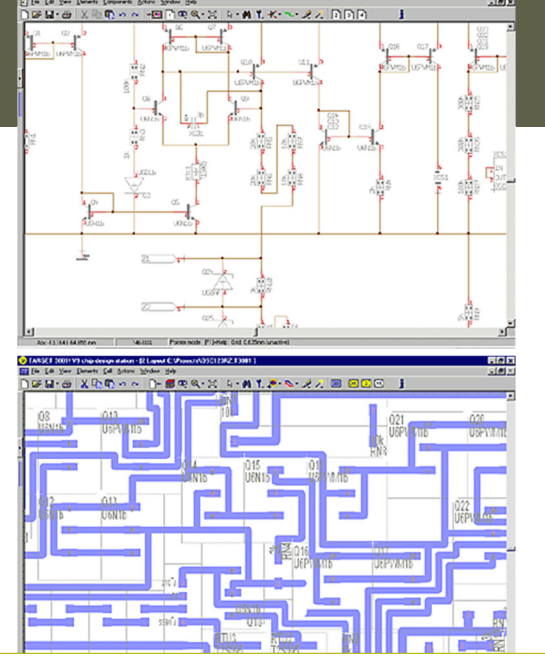

Het aanmaken van een chip gebeurt volautomatisch vertrekkende van een<br>ontwerp van het electronisch circuit. Voor het ontwerp bestaat modern software.

## Zelf toevoegen van RAMgeheugen

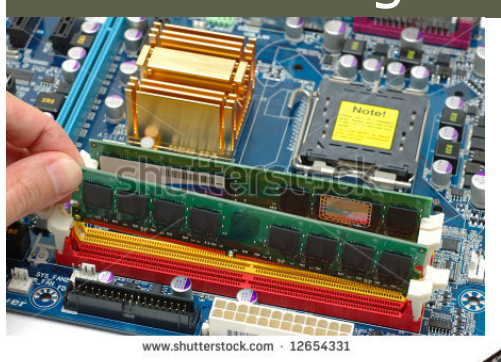

#### **Wèl toekomst voor licht in de computer**

Photonic Integrated Circuit: geen lichtprocessor, maar wel licht die in **dezelfde chip** interageert met de electronen.Kan wel niet zo klein gemaakt

worden: de processor blijft werken met elektronen, de comm

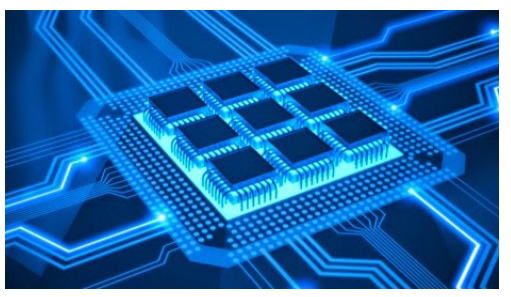

**RAM slot** 

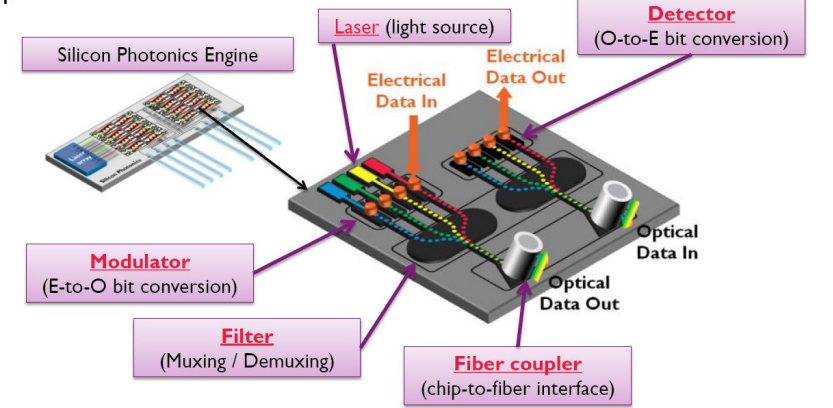

Interuniversitair Micro-Elektronica Centrum is het grootste onafhankelijke<br>Europese onderzoekscentrum op het<br>gebied van <u>micro-elektronica</u>,<br>nanotechnologie

**imer** 

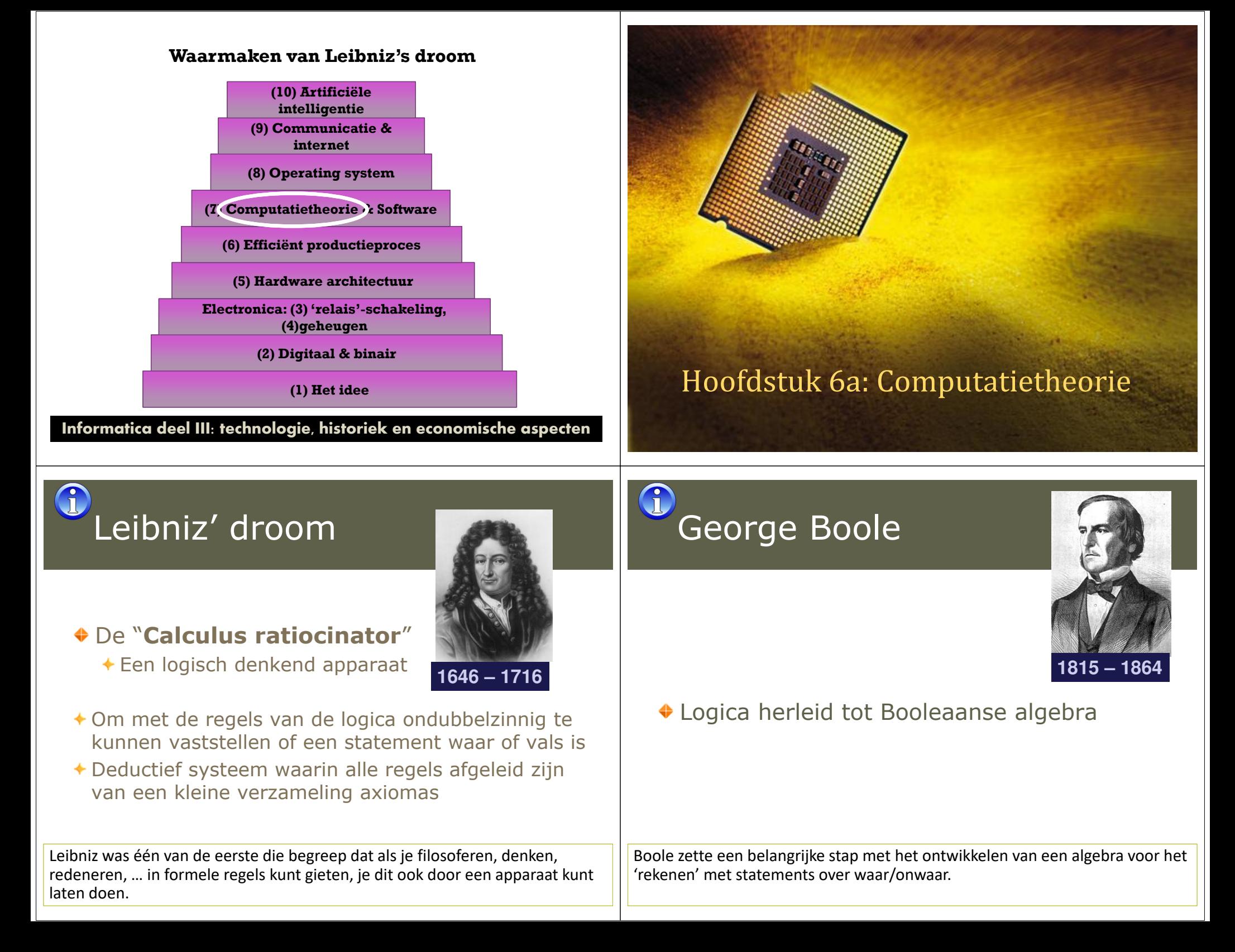

## Gottlob Frege

- Beschrijft hoe wiskundigen en logici denken
- 1879: *de universele taal van de logica*
- ◆ 1903: brief van Betrand Russel die

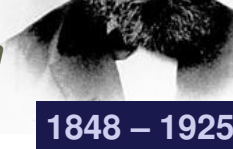

### hem op een onvolledigheid wijst

- Extra-ordinaire verzameling = verzameling dat een element<br>is van zijn eigen is van zijn eigen
	- Vb: "verzameling van alle dingen die geen spreeuw zijn"
- *Maar*: de verzameling *<sup>E</sup>* van alle ordinaire verzamelingen
	- En wat is *E*? Ordinair of extra-ordinair

niet zo iets te bestaan als een mooie verzameling regels die niet tot Eind 19e eeuw dacht men dat alle natuurwetten binnen handbereik waren (positivisme). Zo begreep men met de Maxwell-vergelijkingen electriciteit en magnetisme. De relativiteitstheorie van Einstein en de kwantummechanica maakte een einde aan dit optimism in de fysica. Maar ook in de logica bleek contradicties leidt.

# Alan Turing

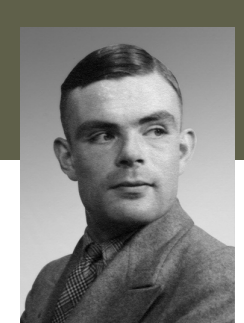

- Hilbert's procedure: **algoritme**!
- Als we een 'mechanische' lijst van

regels hebben om de oplossing van een mathematisch probleem op te lossen, zouden wiskundigen geen werk meer hebben…

- ◆ Bestaat er zo'n algoritme?
- Om tegendeel te bewijzen moest Turing een machine maken dat een algoritme kan uitvoeren

machine' werd geboren, een theoretisch model van een computer. Alan Turing wierp zich op Hilbert's probleem. Hij bedacht dat er hiervoor een algoritme gemaakt moest worden (die nagaat of een statement klopt of niet), en vervolgens een machine die het algoritme kan uitvoeren. De 'Turing

# David Hilbert

"Wir mussen wissen; wir werden wissen"

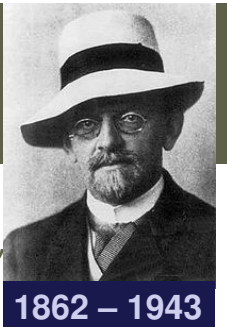

- We moeten weten; we zullen weten
- Elke logische of mathematische vraag is oplosbaar (en zal opgelost worden)
- ◆ *Nodig*: een expliciete procedure om vanuit premises na te gaan of een conclusie volgt of niet (Hilbert's **beslissingsprobleem**)

informatica. Hilbert's beslissingsprobleem zou leiden tot een doorbraak in de theoretische

# De Turing machine

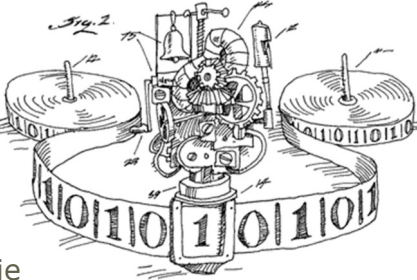

**Data**: oneindige lange tape

voor het lezen of schrijven van 0/1/spatie

- $\triangle$  Kan 1 vakje naar links of rechts bewogen worden
- **Staat (toestand)**: een aantal binaire variabelen
- **Gedragsregels:**

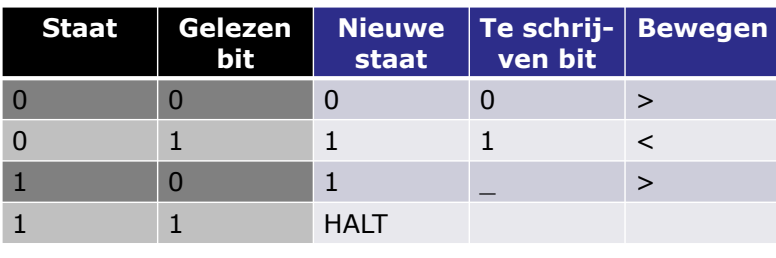

Beze maanne is alleen maar vergen ook Deze machine is alleen maar van theoretisch nut. Ze is bijvoorbeeld niet

## Voorbeeld

### **Applet van studenten <sup>2012</sup>**

**http://parallel.vub.ac.be/education/java/studentenprojecten/Turing Machine.html**

• "5-state B.B.": met input '\_11' stopt machine, voor andere<br>inputs niet inputs niet

### **Java applet:**

http://ironphoenix.org/tril/tm/

## **O** Oplossing van Hilbert's **beslissingsprobleem?**

- Met de machine nagaan of een logisch statement waar/vals is:
	- Programma runnen, als de machine stopt is statement bewezen (waar).
	- $\overline{\bullet}$  Je moet dus te weten komen of het programma ooit zal stoppen
- '**Halting problem**' (tegelijkertijd ontdekt door Alonzo Church en Alan Turing)
	- Gegeven een Turing machine en programma, ga na of dit<br>programma zal stoppen of oneindig lang zal doorgaan programma zal stoppen of oneindig lang zal doorgaan.
	- We hebben een ander algoritme nodig die dit nagaat.
	- Turing bewees dat zo'n algoritme niet bestaat.
- **→** Hilbert's beslissingsprobleem *is onoplosbaar*

Informatica II: les 6**Scienta Vincere Tenebras**! Het resultaat van Turing was weer een knak voor het optimisme van de wetenschap. Je kan niet van alles bewijzen of het waar of niet waar is. Hieruit onstond mede de moderne relativistische kijk op de wereld. De wetenschap kan niet alles oplossen/verklaren… De VUB blijft echter geloven dat wetenschap veel kan oplossen.

## De universele computer

- ◆ Elk algoritme kan er op uitgevoerd worden = Universele Turing Machine
- Kan alles berekenen wat berekenbaar is
	- ◆ Rekenen, maar ook om logisch te denken...
	- Universeel
- Als je met een andere computer deze computer kan simuleren, is hij ook universeel
	- **→ Turing bewees de gelijkwaardigheid van computers**

met Emissime tetaan tereminen.<br>Wasmachine ook kan autorijden. Turing's resultaten blijken wel belangrijk voor de informatica. Misschien wel het belangrijkste resultaat van Turing is het idee van een universele computer. Eén computer (hardware) die alles kan berekenen wat maar te berekenen valt. Dit was revolutionair, zeker omdat velen in die tijd niet konden geloven dat je met 1 machine totaal verschillende berekeningen kan doen. Alsof je met een

### Misvattingen omtrent computers

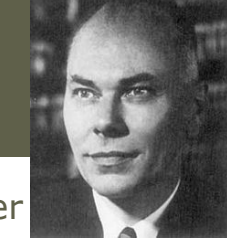

Howard Aiken, bouwde de eerste computer voor IBM in 1944 en zei in 1956:

"*If it should turn out that the basic logics of*

*a machine designed for the numerical solution of differential equations coincide with the logics of a machine intended to make bills for a department store, I would regards this as the most amazing coincidence I have ever encountered*"

### ◆ Studie van 1947:

"*slechts zes elektronische digitale computers zullen voldoende zijn om al het rekenwerk van de gehele Verenigde Staten te kunnen doen*."

## Basisprincipe

- ◆ 1 universele computer kan elke andere computer simuleren
- Zo is je programma ook maar data die zegt wat de computer moet doen. Voor dat programma heb je geen aparte machine nodig, toch?
- ◆ Nogal logisch, niet?
- ◆ Dit kan je ook toepassen op programmeertalen: je wilt een taal waarmee je alle mogelijke algoritmes kan programmeren, een universele programmeertaal.

Informatica II: les 6talen, je kan er alles mee programmeren wat je maar kan bedenken. Als je met 1 computer een andere kan simuleren (nabootsen), kan je alles doen wat die andere ook kan. Als die andere universeel is, is de jouwe ook universeel. Hiermee bewijs je de equivalentie van universele computers. En ook de compleetheid van programmeertalen. Java & Python zijn complete

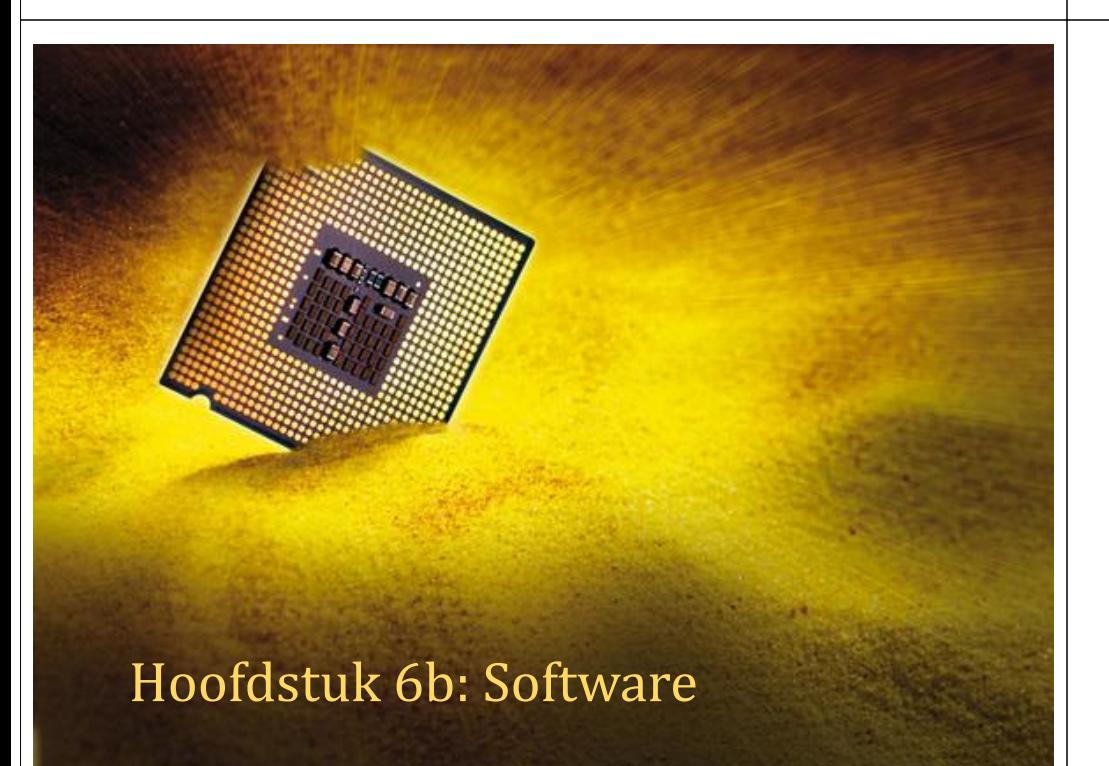

## Computatietheorie: bewijzen dat een programma correct is…

- ◆ Heel omslachtig!
- ◆ Enkel mogelijk voor eenvoudige algoritmes.
- *Dus*: ad-hoc testen noodzakelijk, zorgvuldig programmeren, goed opdelen, …
- Maar: belangrijk! Denk maar aan zelfrijdende autos kerncentrales of satelieten: weten dat de software correct werkt en nooit crasht.

Informatica II: les 6niet om, he? Als het maar nuttig is, die computer. Anderzijds zijn er nog vele gaten in de theoretische informatica. Zo zou het toch handig zijn om te bewijzen dat je programma correct is. Dit blijkt heel omslachtig te zijn, zelfs voor simple programma's. Informatica blijft dan ook gedeeltelijk een 'praktische' wetenschap. Maar wij ingenieurs malen daar toch

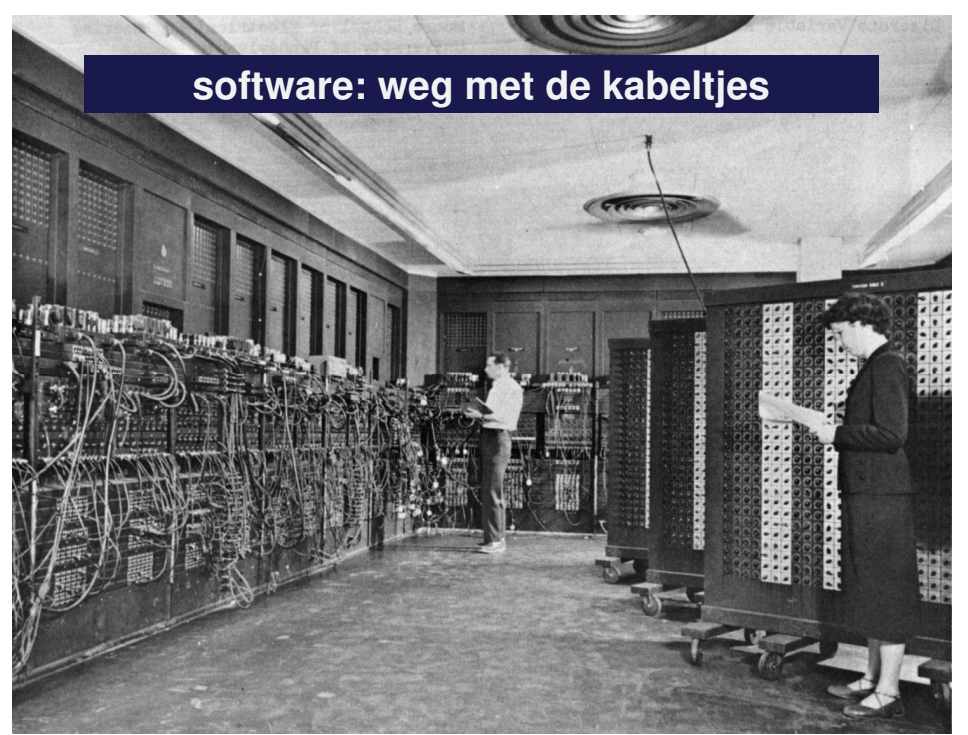

## Programmeertalen

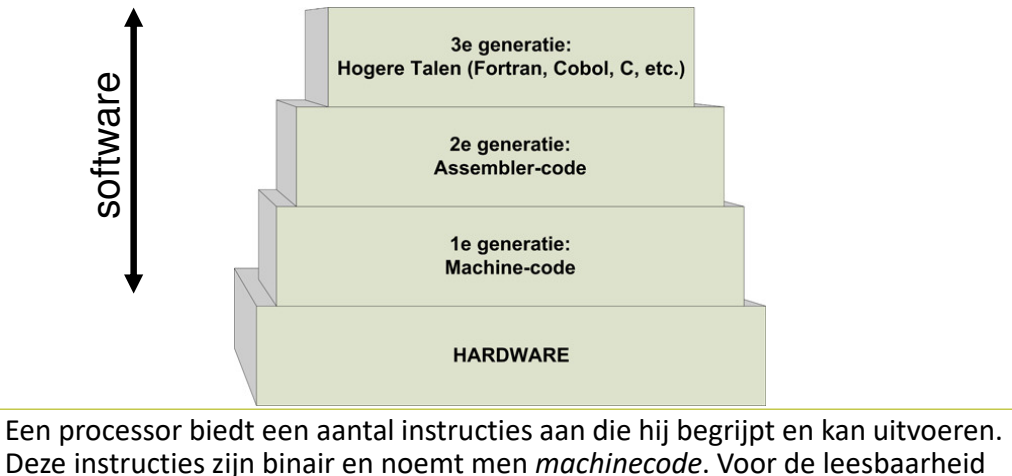

alsook variabelen en labels van codelijnen. De assembler zet alle afkortingen om naar binaire machinecode die dan uitgevoerd kunnen worden.biedt *assembler* mnemonische afkortingen aan voor de binaire instructies,

### Machine-onafhankelijk programmeren

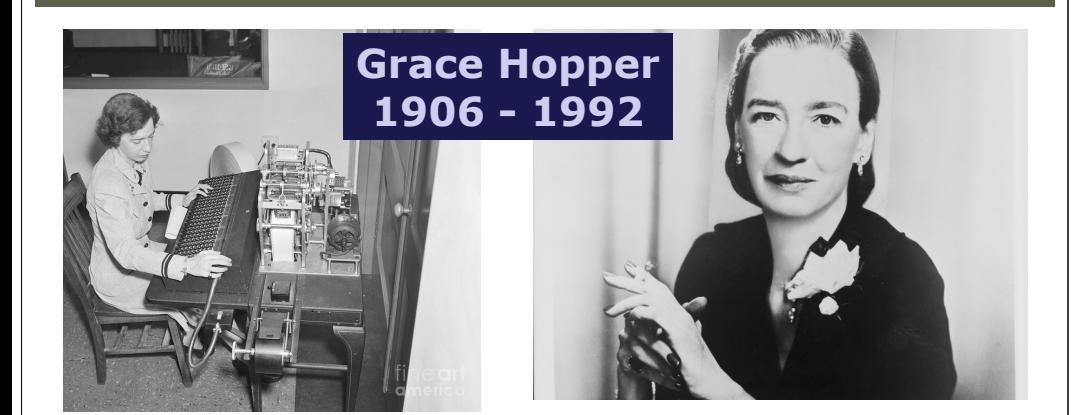

Ontwikkeling programmeertalen die op elke machine uitgevoerd kunnen worden. De programma's worden daarna omgezet in specifieke machinetaal. Grace Hopper was hiervoor de grondlegger met de taal COBOL, die nog steeds voorkomt!

## Executable = Machinetaal

### C:\Utility\puttygen.exe - Notepad++ Eile Edit Search View Encoding Language Settings Tools Macro Run Plugins Window R-BBBRAXDAJ-44  $\alpha \in \mathbb{R}$  ,  $\mathbb{R}$  ,  $\mathbb{R}$  ,  $\mathbb{R}$  ,  $\mathbb{R}$  ,  $\mathbb{R}$  ,  $\mathbb{R}$ authman ave 3nĐ′3nĐ′3nĐ6 YD >3nĐ6 ĐRS3nĐ6 ceĐ.3nĐwimÑ•3nĐwikÑŽ3 ี 3oĐV3nĐ`iiѺ3nĐ`i P™3nĐ`ilÑ™3nĐRich′3ni **TAMIL** DE **MILIADE A** + A GRA Grotendeels speciale nullen en enen (binaire codes), onleesbaar. Hier en daar leesbare tekst.Voorbeeldprogramma (zie hfst 4)Scanner scanner <sup>=</sup>**new Scanner(System.***in);* System.*out.print("Geef een getal:");***int <sup>x</sup> = scanner.nextInt(); int <sup>m</sup> = x; int <sup>t</sup> = 0; do {** System.*out.println(m);* $m = m * x;$ t++;

} **while (m < 1000 && t < 20);**

#### Machinetaal bestaat uit 3 soorten instructies**Hoofdstuk 4**

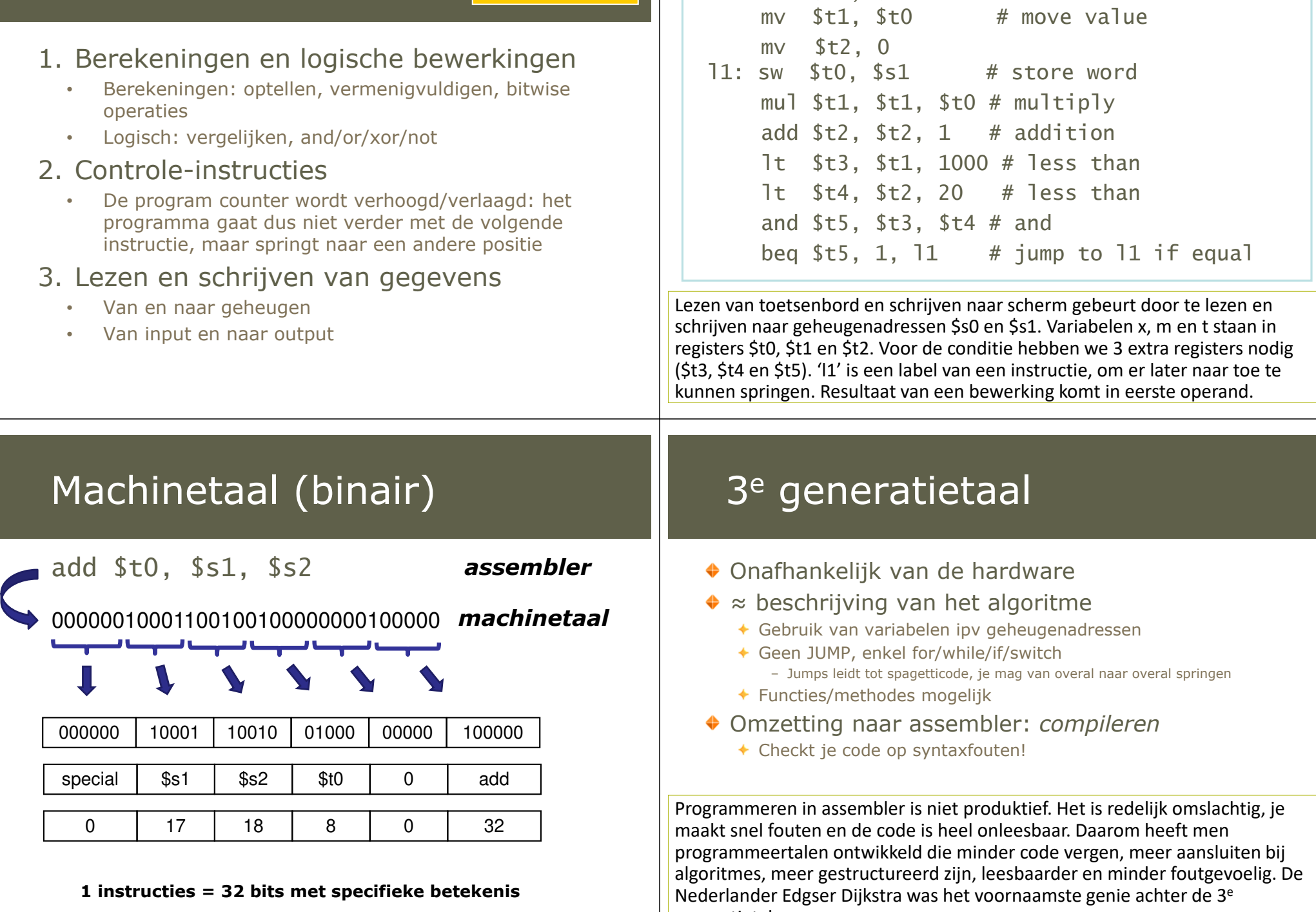

erianuer cugser *D*ijk:

generatietalen.

In assembler (javacode vanaf lijn 3)

lw \$t0, \$s0 # load word

**1 instructies = 32 bits met specifieke betekenis**

## Edsger Dijkstra (NL)

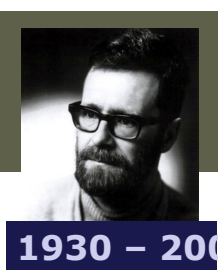

**<sup>2002</sup>** Welke constructies moet een programmeertaal minimaal bevatten?

#### **While/for**

 – **Goto** is onnodig. In oude talen kon je zeggen 'spring naar lijn 111', naar elke willekeurige lijn van je programma. Dit leidde echter tot onoverzichtelijke 'spaghetti'-code. Dijkstra toonde aan dat een while voldoende is

#### **Functies**

 – In het begin waren er om praktische redenen veel beperkingen op het gebruik van functies.

#### $+$  **Recursie**

 $\overline{law}$ 

 – Hier was veel tegenkanting tegen, omdat het praktisch tamelijk 'duur' is (vergt veel van de processor)

Java: via virtuele machine

*class-files omgezet naar* **Operating System** *machinetaal*

*compileren*

*uitvoeren*

Specifieke tussentaal die iets<br>boger is dan assembler

Javacode werkt op elk

*Tijdens het uitvoeren wordt instructies van de* 

hoger is dan assembler

Je moet wel de virtuele<br>machine installeren machine installeren

operating system!

**Java code (.java file)**

**Java applicatie(.class of jar-file)**

**Java Virtual Machine**

**(Windows, Linux, Mac, …)**

**Hardware(Intel of AMD processor)**

## Programma => computer

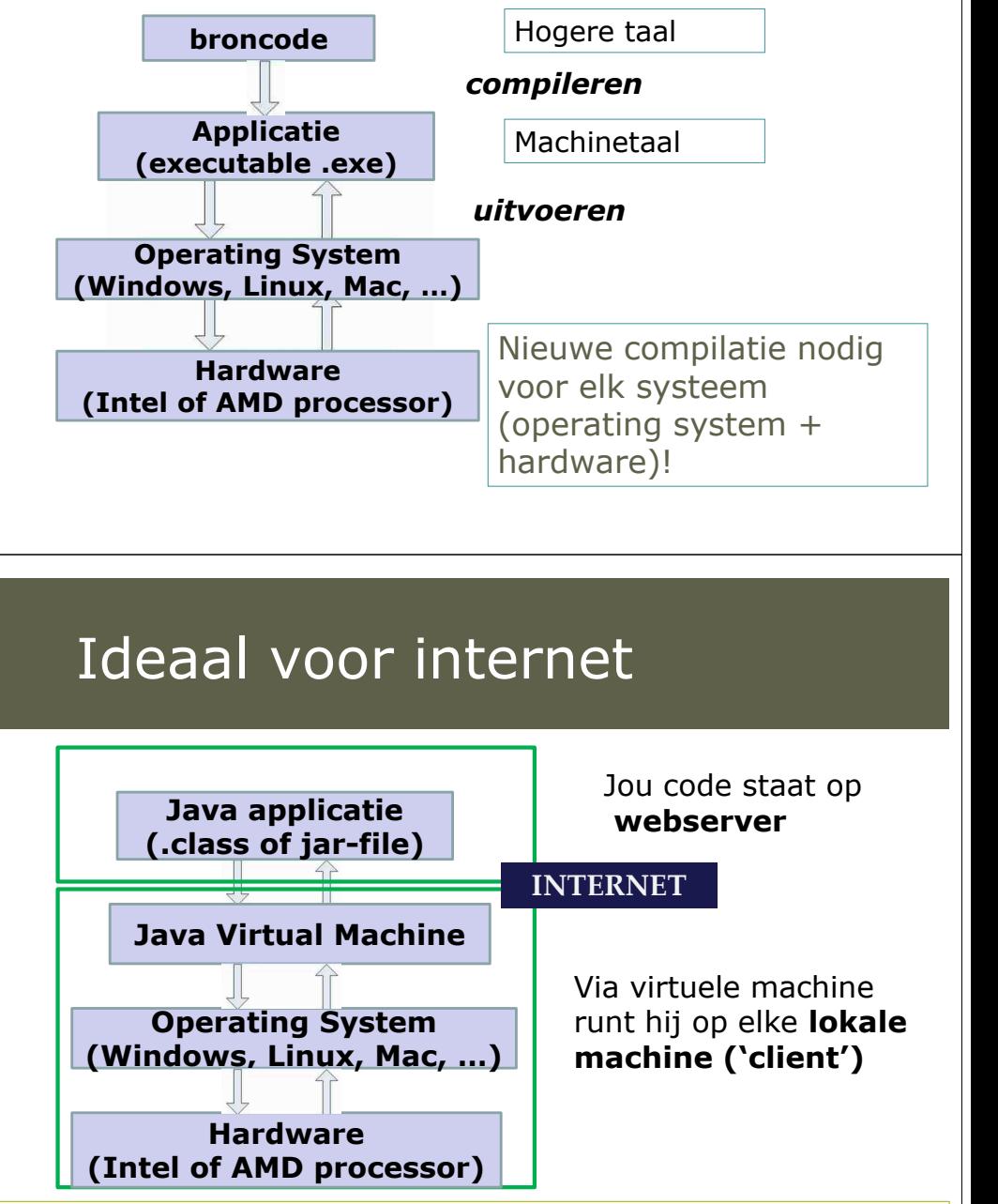

systeem) tijdens het uitvoeren wordt omgezet naar machinetaal, kan je programma overal uitgevoerd worden.Doordat Javacode via een virtuele machine (die wel specifiek is voor elk

## Python & Mathlab

### *Geïnterpreteerde talen*

Je code wordt tijdens het uitvoeren omgezet naar machinetaal.

Je moet Python/Matlab dus geïnstalleerd hebben

- Javacode wordt wèl gecompileerd, *java-files* worden omgezet naar *class-files*.
	- Javacode wordt dus gecontroleerd op fouten. Maar Python en Matlab niet, waardoor je programma zal crashen bij fouten met de types van variabelen bijvoorbeeld
	- Java Virtual Machine gebruikt een **Just-in-time compiler**  om toch optimale machinecode te verkrijgen
		- Pypy is een just-in-time compiler voor Python

### $\tilde{\Pi}$ Snelheid matrixmultiplicatie

### Product van twee 200x200 matrices

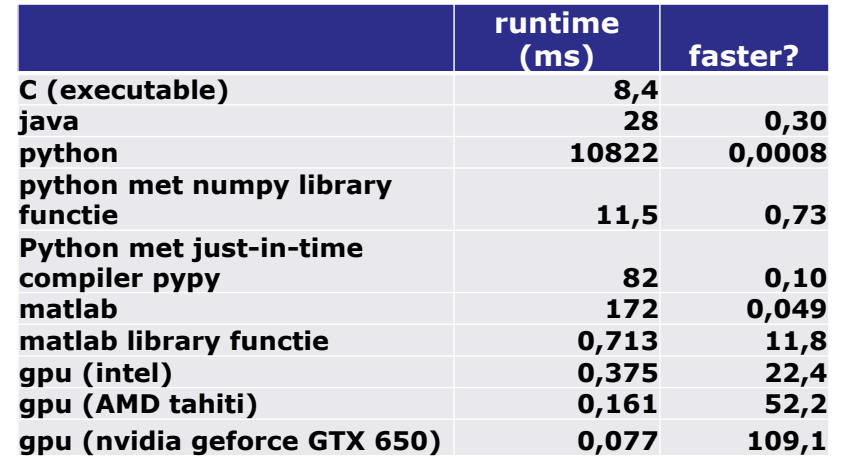

### J. 4e generatietaal

### High-level specification languages: programmeren *wat* je wilt, niet *hoe* het moet gebeuren

Vb: GUI aanmaken met een tool

Te integreren in Eclipse

- **Google Windowbuilder Pro**
- **Visual Editor**

Genereert java-code die GUI aanmaakt

#### *(Nog) niet echt succesvol*

#### *Enkel voor specifieke applicaties (zoals GUIs)*

- Mijn mening: nog geen artificiële intelligentie
- => computer kan nog niet begrijpen wat je wilt

bouwt als het ware je applicatie door aan te geven hoe deze er uit moet zien.<br>. Dit werkt echter nog niet voor algemene applicaties…Een GUI aanmaken kan via een tool waarbij je niets moet programmeren. Je

## 1  $\frac{2}{\sqrt{\frac{1}{100}}}\pi$ Tool om GUIs te maken

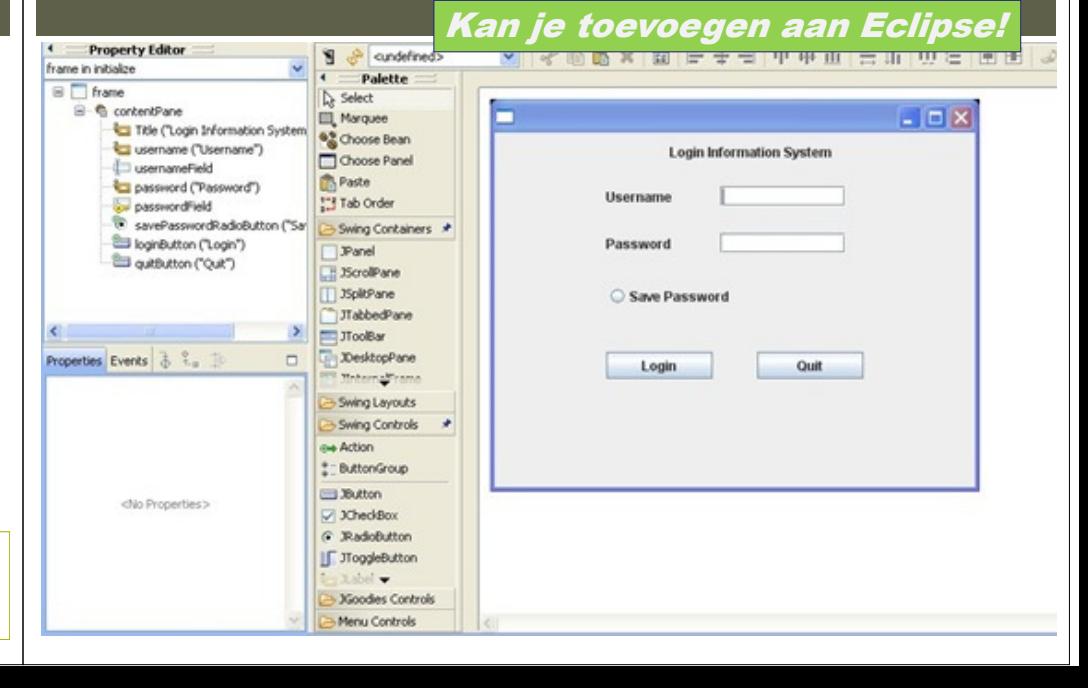

## Object-georiënteerde talen

- Worden als <sup>3</sup> e generatietalen aanzien
- Toch is de code-organisatie fundamenteel verschillend

De code is opgesplitst in klasses ipv functies.

- Vergt een andere manier van denken
- Is dè uitdaging van dit semester, zowel voor jullie als voor ons (lesgevers)

## Voor ingenieur: welke taal?

*moet handig en efficiënt zijn, geschikt voor de taak*

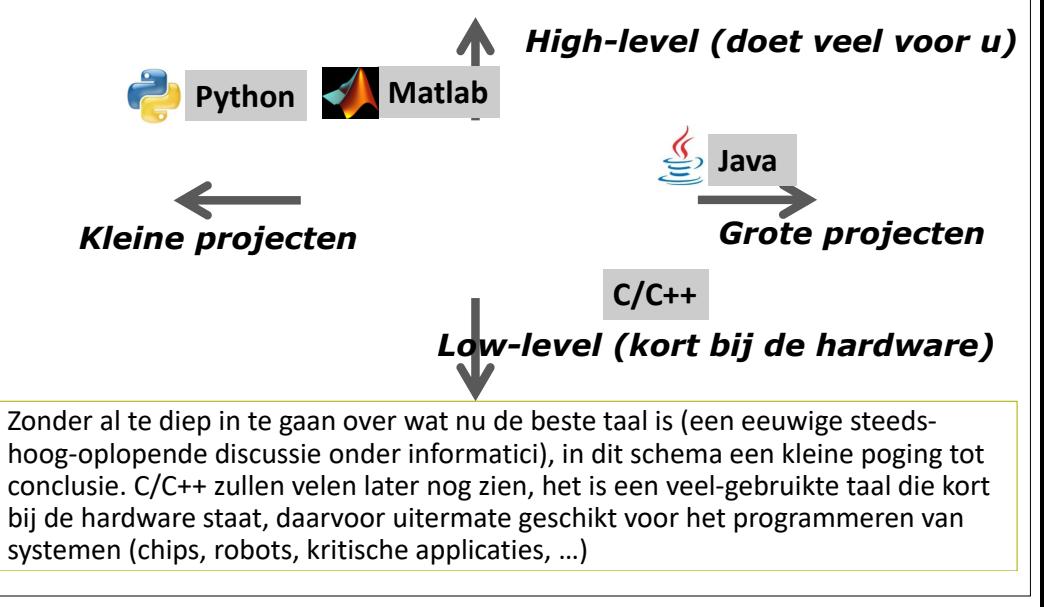

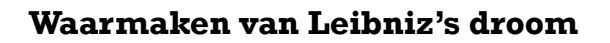

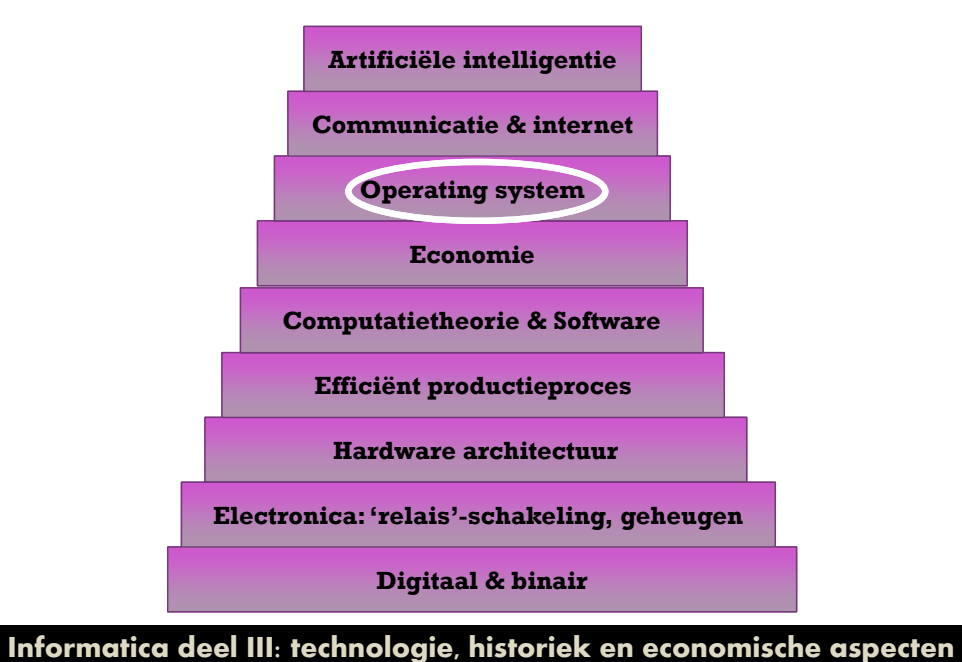

## Bedrijfscomputers

Initieel waren er voornamelijk bedrijfscomputers

- ◆ Centrale computer
	- "mainframe" systemen
	- Voornaamste fabrikant: **IBM**

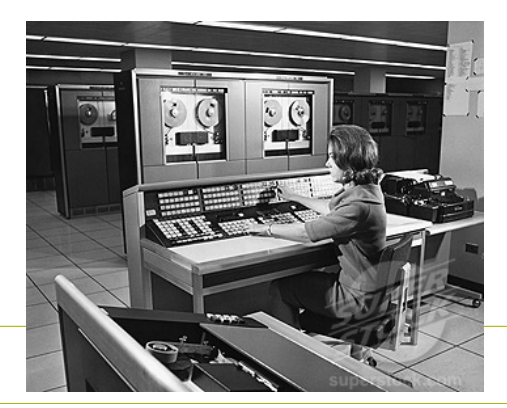

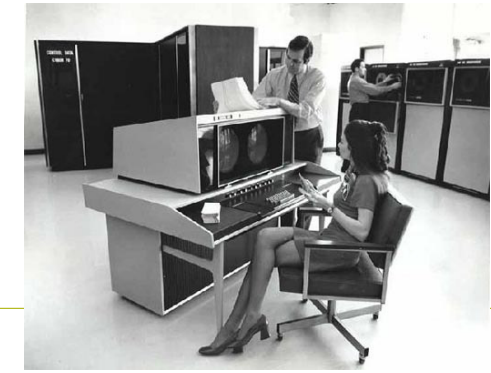

## Interactiviteit via *Terminal*

Hoofdstuk 7: Operating Systems

◆ Scherm van 24 lijnen van 80 tekens groot

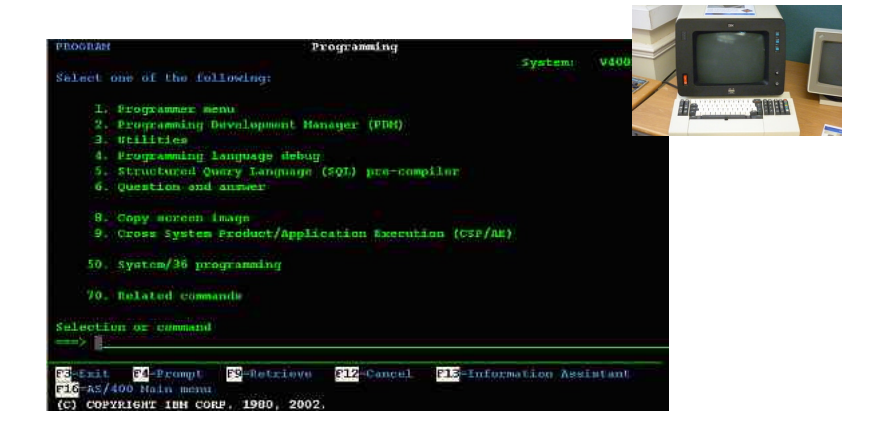

Gebruikers werken op de centrale computer via 'domme' terminals die enkel<br>het scherm tonen en de input van de gebruiker (via toetsenbord) doorgeven.

## Toepassingen mainframe

- Gegevens (bvb boekhouding) van banken, bedrijven, winkels etc
- Gegevens worden bijgehouden in een *database*
	- *Database = gestructureerd bijhouden van gegevens*
- ◆ Eigenschappen mainframe:
	- *Betrouwbaar (heel belangrijk)*
	- *Robuust (crasht bijna nooit)*
	- *Veilig (security) van gegevens (bvb bankgegevens)*

## **U** 1970s: IBM gaat voor Personal Computer

- Computer voor "thuis"
- Kan op eigen kracht werken

(niet geconnecteerd met centrale computer)

- ◆ De PC is geboren!
- IBM: op dat moment het grootste informaticabedrijf
	- Concentreert zich op hardware

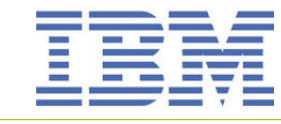

De PC ontketent een nieuwe revolutie in de informatica… ontwikkeld door IBM, maar in feite was het Rank Xerox die de meeste uitvinden hebben gedaan (de muis, de GUI, ...). Zij konden het echter niet omzetten in succesvolle producten, zij bleven bij de kopieermachines...

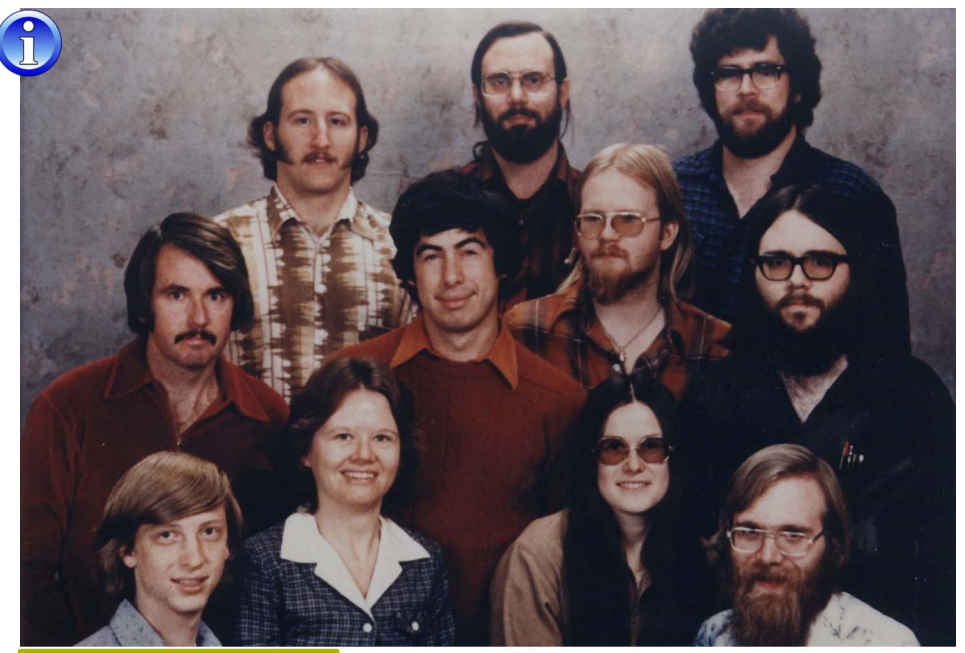

Microsoft Albuquerque Group. December 7, 1978. Top row: Steve Wood, Bob Wallace, Jim Lane. Middle row: Bob O'Rear, Bob Greenberg, Marc McDonald, Gordon Letwin. Front row: Bill Gates, Andrea Lewis, Marla Wood, Paul Allen. Missing from photograph are Ric Weiland and Miriam Lubow. Photo courtesy Microsoft Archives.

# IBM heeft Operating System nodig

- IBM gaat langs bij Bill Gates en zijn 'hippie'vrienden
- ♦ Zitten thuis te programmeren
	- ◆ Bill Gates en Paul Allen waren er al sinds hun 16<sup>e</sup> van overtuigd dat software de toekomst is!
- **MicroSoft** is geboren
- Steken snel DOS (Disc Operating System) in elkaar
- ◆ Nog steeds terug te vinden in Windows
	- Cmd-window
	- Programma's start je met commando (en eventueel<br>argumenten dit zijn de "String[] args" van de mai argumenten – dit zijn de "String[] args" van de main)

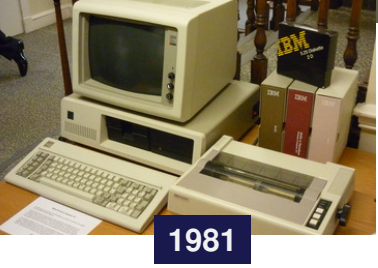

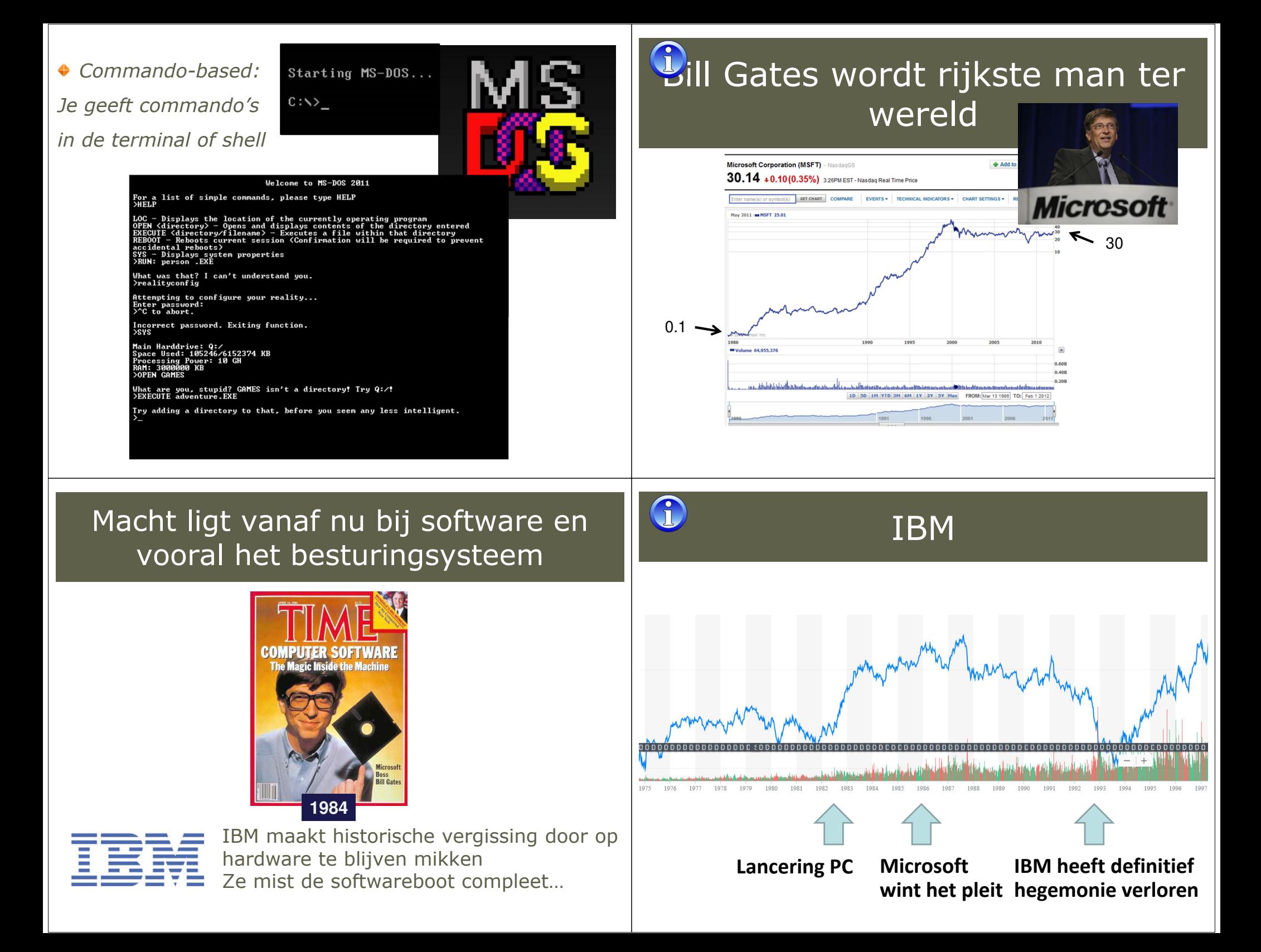

## Besturingsysteem

- $\triangleq$  = Operating System (OS)
- ◆ OS regelt en organiseert de computer
- OS wordt van harde schijf gestart bij het *booten*
	- BIOS zorgt hiervoor

aan om andere programma's - applicaties genoemd - uit te voeren. Een besturingssysteem (*Operating System* of afgekort OS) is een programma (meestal een geheel van samenwerkende programma's) dat na het opstarten van een computer in het geheugen geladen wordt en alle mogelijkheden van de computer aan de gebruiker aanbiedt. Het OS biedt ook de functionaliteiten

## Interactiviteit

- Geen interactiviteit: batch programma
	- Programma en gegevens worden op voorhand klaargemaakt
	- Tijdens de uitvoering kan je niet interageren met het programma
	- Resultaten worden op het einde als geheel gepresenteerd

#### ◆ Commando-gebaseerd

- Cf DOS, linux shell
- De commando's worden 'geïnterpreteerd' en het programma gestart
- Je kan een lijst van commando's doorgeven ('batch')
- Grafische User Interface (GUI)
	- Windows, muis, toetsenbord, touch screen

## Application Programming Interface (API)

◆ OS verstopt de details van de hardware voor de gebruiker en voor applicaties dmv een API

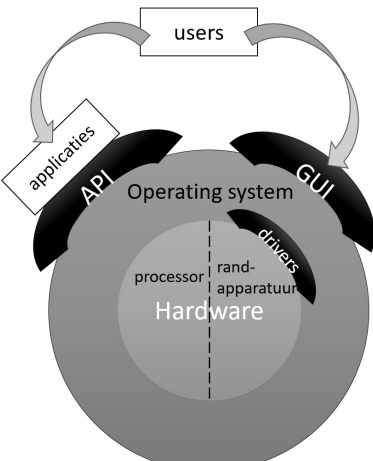

- ◆ Deze worden op een uniforme wijze aan de applicaties aangeboden. De API abstraheert de toegang tot de verschillende randapparatuur, zonder OS moet elk programma zelf instaan voor het aansturen van randapparatuur (zoals printer, beeldschermen, harde<br>schijf), Een gebruikersprogramma is schijf). Een gebruikersprogramma is enkel afhankelijk van het OS, niet van de randapparatuur.
- Het communiceren van het OS met het randapparaat gebeurt via een *driver* (die wel specifiek is voor elke apparaat zoals printer).

## Hoofdtaken OS (vervolg)

- Verdelen van toegang tot systeembronnen (RAM-geheugen, opslag, printer etc.) tussen de aktieve programma's
	- Elk programma krijgt een deel van het werkgeheugen<br>toegewezen (java: standaard 64MB, je kan dit boger i toegewezen (java: standaard 64MB, je kan dit hoger instellen)
	- OS voorkomt dat een programma buiten zijn eigen deel gegevens kan lezen of schrijven (beveiliging!)
- Aanbieden gegevens (files) en applicaties aan gebruiker
	- OS beheert het filesysteem (georganiseerd in een boomstructuur dmv folders)
- Verdelen van processortijd over de aktieve programma's Zie verder

## Task Manager

- ◆ Windows: start via Control-Alt-Delete
- Toont actieve *applicaties* en *processen*, alsook processorgebruik
	- Applicaties: van gebruiker
	- Processen: naast de processen van de applicaties, ook<br>processen en achtergrondprocessen ('services') van processen en achtergrondprocessen ('services') van operating system en applicaties
- Operating System verdeelt cycles van processor (CPU) over de verschillende processen (*process scheduling*)

Op een modern OS kan je meerdere programma's tegelijk draaien. Het uitvoeren van een programma resulteert in een proces. Een achtergrondproces is in feite ook een gewoon programma, maar ze is niet zichtbaar voor de gebruiker. De achtergrondprocessen zorgen voor het beheer van het systeem of bieden services aan (zoals het sharen van je (muziek-)files en het checken van je mailbox).

## Processor kan maar 1 instructiesequentie tegelijk uitvoeren Process scheduler

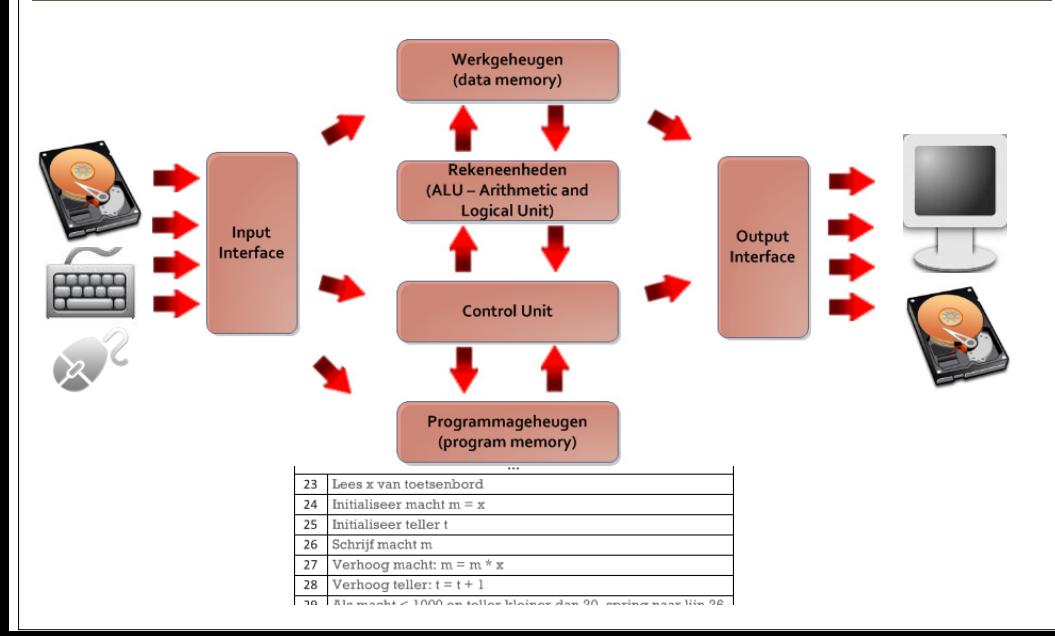

## Threads van processen

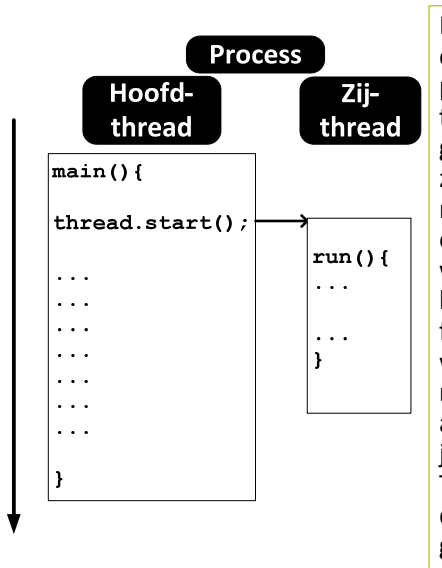

Elk programma dat uitgevoerd wordt komt overeen met 1 onafhankelijk *proces*, maar elk proces kan bestaan uit meerdere *threads*. Elke thread voert een sequentie van instructies uit gespecifieerd door de code. Een sequentie kan je zien als een 'draad', vandaar de benaming. Vele moderne toepassingen zijn zelf opgebouwd uit een aantal threads die simultaan uitgevoerd worden. Het tekstverwerkingsprogramma *Word* bv. gebruikt verschillende threads om teksten en figuren op het scherm te tonen, zodanig dat wanneer men snel door een tekst wenst te lopen men niet hoeft te wachten op het tekenen van alle figuren. Een andere thread zal tegelijkertijd je taalfouten opsporen (de *spelling checker*). Threads van eenzelfde proces werken dus met dezelfde gegevens, terwijl elk proces zijn eigen gegevens heeft (word document, excel sheet, mail, chat, …).

De *process-scheduler* is het deel van het besturingssysteem dat op elk ogenblik bepaalt welk van de programma's toegewezen wordt aan de centrale verwerkingseenheid (CPU). Het hart van de computer, de processor of CPU, kan immers maar 1 programma tegelijk uitvoeren. De processor is immers opgebouwd volgens de *Von Neumann-architectuur*. Karakteristiek voor deze architectuur is dat hij één programma stap-voor-stap uitvoert. De CPU zal om beurten de programma's uitvoeren.

Moderne computers hebben intussen meerdere processorcores (dual core, quadcore, …). Dat zijn dan in feite 2, respectievelijk 4 onafhankelijke processoren die elk één proces tegelijkertijd kunnen uitvoeren.

De *process-scheduler* zal per core de processortijd verdelen over de lopende processen en threads: elk proces/thread krijgt een periode ('time slice') toegekend.

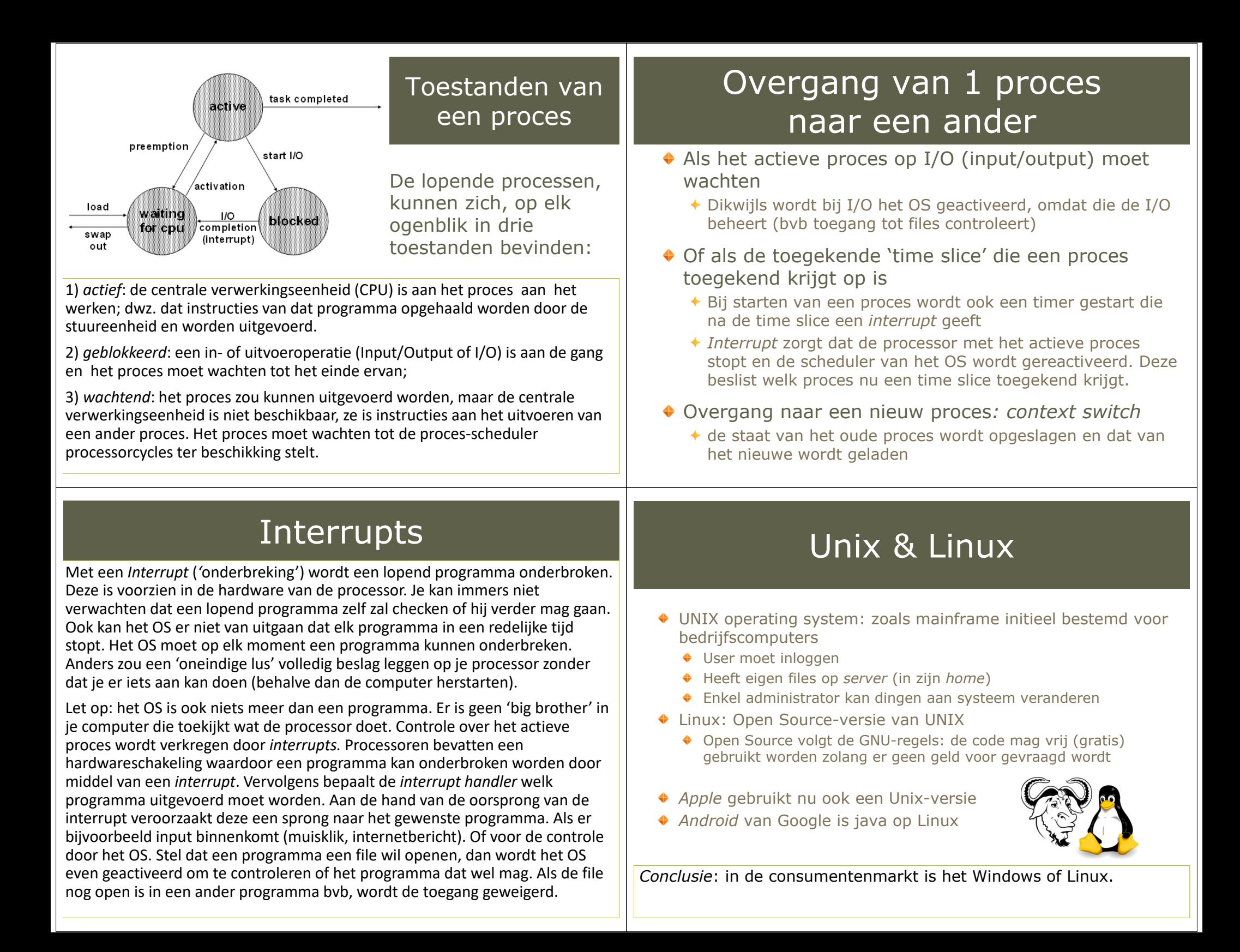

## **Strategie**: open versus gesloten

### **Microsoft's Windows**:

- Open besturingssysteem
- Iedereen mag er software voor ontwikkelen
	- Geeft andere bedrijven kansen
- Microsoft concentreerde op besturingssysteem & software
	- niet op hardware en niet op alle software

#### **Apple**:

- Hield en houdt controle over het hele systeem, software &<br>hardware hardware
	- Werkte initieel tegen hun (eind '90 bijna failliet)
	- Via "apps" kan je software aanbieden
- Pakt nu succesvol uit met 'totaalproducten'
- Gebruiksgemak, stijl en design steeds prioritair

#### **Analoog bij OS voor smartphones**: Android versus Apple OS

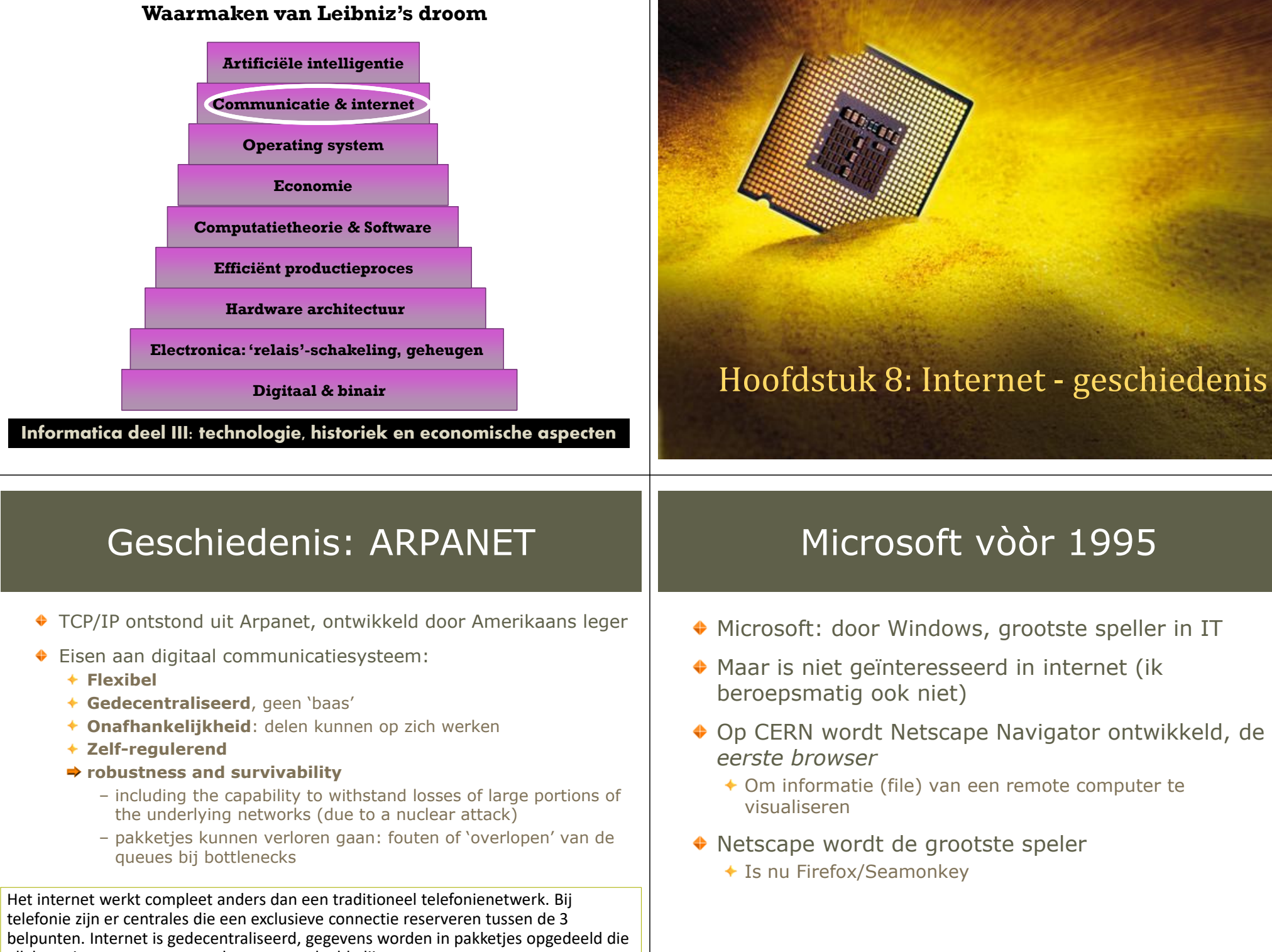

elk hun eigen route mogen volgen over gedeelde lijnen.

## De volgende revolutie werd…

INTERNET?

## Microsoft reageert

### Lanceert Internet Explorer in 1995

- Gratis bij Windows waardoor iedereen het begint te gebruiken
- ◆ Koopt hotmail op
	- En onlangs nog Skype en Nokia (maar dominante positie lijkt nu definitief verloren)

### Verovert het internet

Door macht van Windows

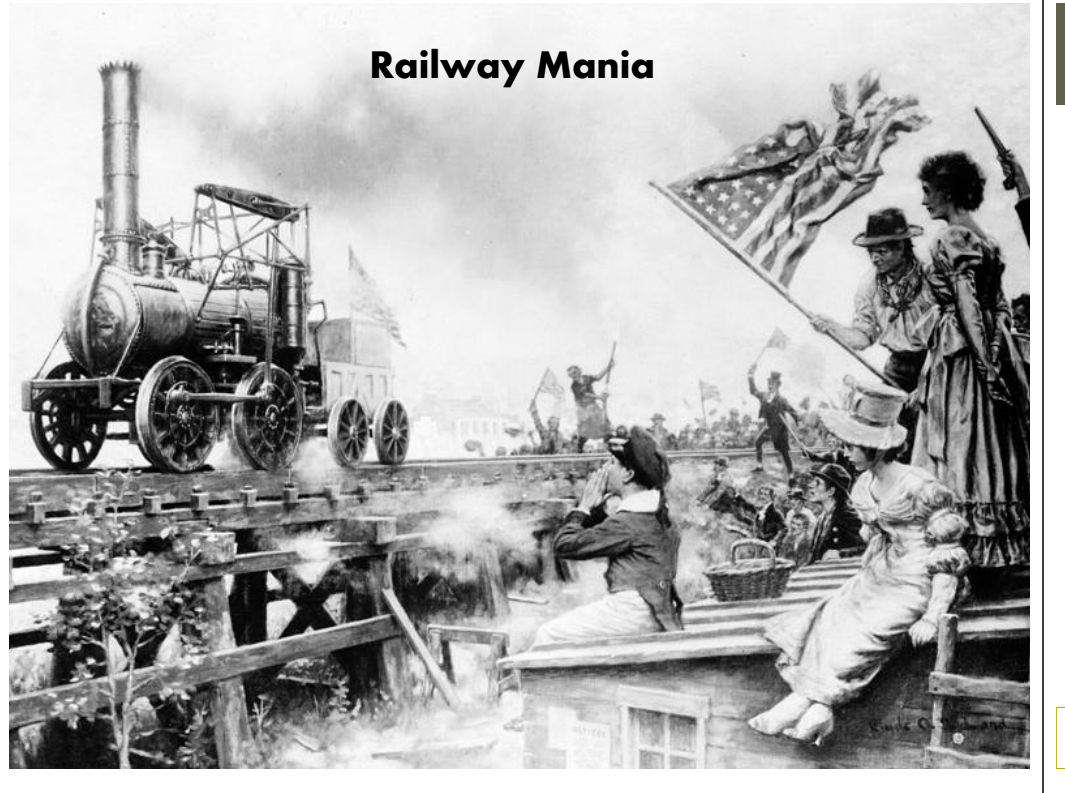

## De internetrevolutie

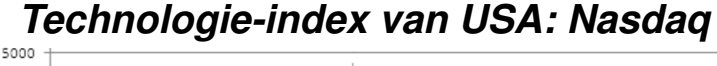

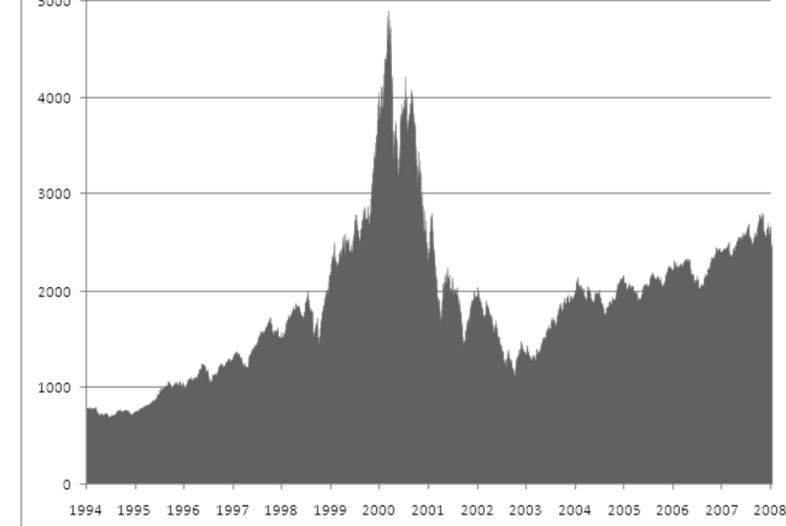

Begin 19e eeuw was er de spoorwegbubbel, eind 20e eeuw de internetbubbel.

#### De internetbubbelNasdag Composite INDEXNASDAQ: IXIC  $7.118,68$  +114,94 (1,64%) + 26 Apr. 16:12 GMT-4 · Disclaimer Of internetzeepbel of dotcom-crisis Nieuwe technologie opent nieuwe mogelijkheden, 8 0 0 0 4.590.50 Feb 25, 2000 creëert (te) hoge verwachtingen 6.000 **⇒** Investeren geblazen! 4.000 ◆ Professionals/leken steken hun geld in  $2000$  aandelenfondsen en aandelenclubs om de boot niet te missen2018 1988 1998 2008  $\triangle$  Bubbel  $\leq$  Hebzucht! **2000 tot nu: + 55%**De economie zou totaal veranderen IT-sector: the winner takes it all=> 'dotcom'-economieWindows, office, TCP/IP-protocol, pdf, Google, Internet: ongekende commerciële mogelijkhedenfacebook, twitter, …*Anders communicerenAnders kopen* $\leftrightarrow$  in andere sectoren kunnen er meerdere spelers zijn – Ook kerstbomen kopen op het internet… (bvb meerdere automerken, wasmachines, …) Belangrijkste: =**aandacht** (hits/leden/…) Kan leiden tot monopolieposities en oneerlijke "*Get large or get lost*"concurrentie (verstoorde marktwerking). agressieve marktpenetratie door middel van het uitbouwen Microsoft kreeg verscheidene veroordelingen van de van netwerken.Europese Commissie Extreme verliezen in het begin werden gezien als slechts *Alternatief*: standaards waar iedereen zich aan houdt investeringen. Winst/omzet maken zou later komen.De IT-sector heeft zo zijn specifieke economische wetten. Eentje is dat het meestal <sup>1</sup> speler is die de markt verovert doordat de consument er alle baat bij heeft dat Velen geloofden dat we totaal anders zouden gaan consumeren. Je moest dus wel iedereen hetzelfde product gebruikt, wegens gemak van interoperabiliteit en investeren in het internet, of je zou er binnen de kortste keren uit liggen. uniformiteit. Dit wordt ook bereikt door standaards. semester: HOC 10

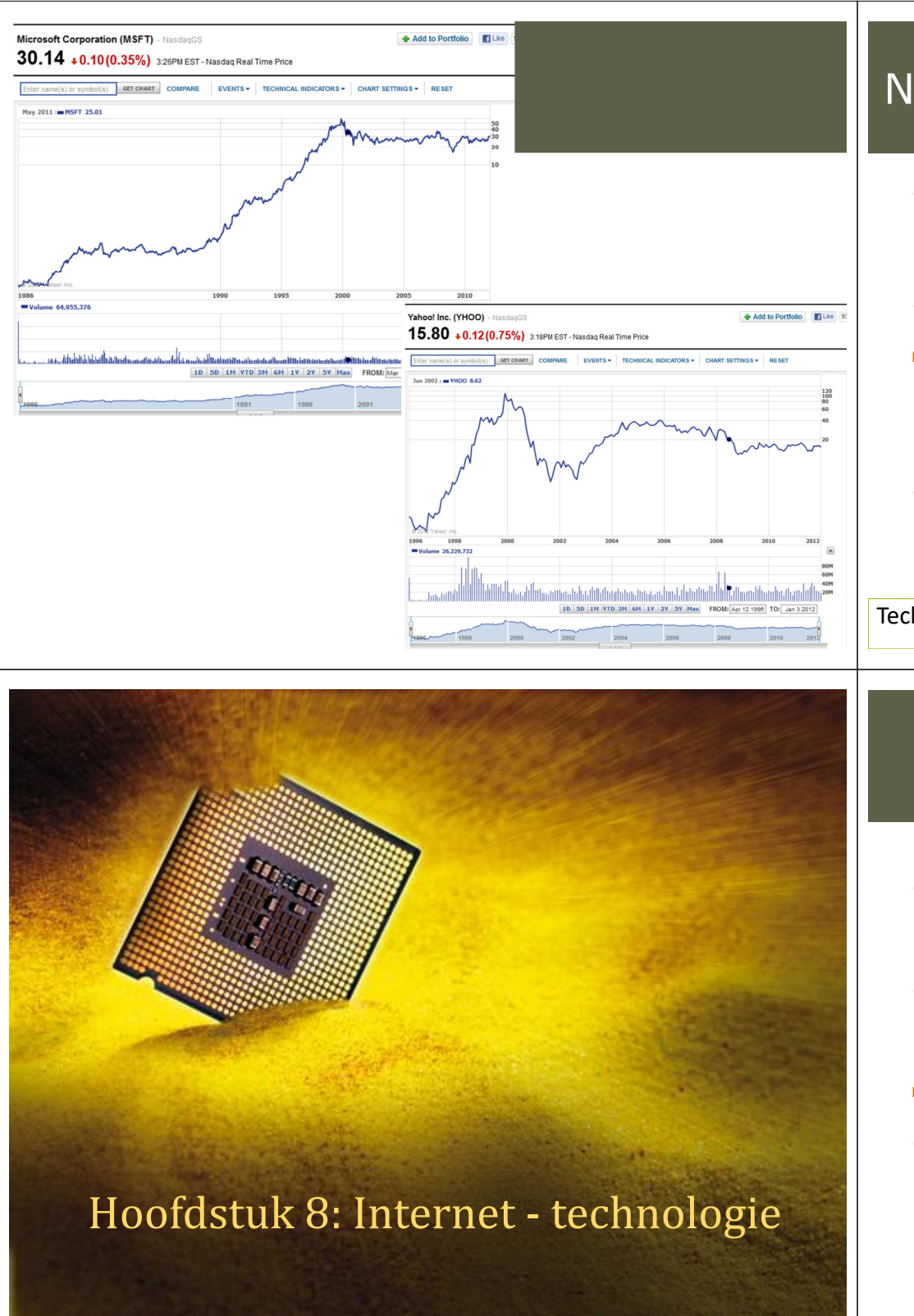

## Na het springen van de bubble (2000)

- Veel geld verloren
	- Investeerders en ook de 'gewone man', enkel de slimmeriken zullen er (net) op tijd uit gestapt zijn
- ◆ De droom spatte echter uit elkaar...
- → Niemand wilt/durft meer te investeren in ITtechnologie
- Tot… **Google** komt (2003-2004) en toont aan dat je wèl geld kunt verdienen op het Internet
	- ◆ Zie Nasdaq-index: begint weer te klimmen

Technologie heeft tijd nodig om te 'rijpen'.

### Technologie 1: netwerk

**Lokaal network**:

electrische kabel

semester: HOC 10

**Glasvezel** verbindt

lokale netwerken

- $\rightarrow$  informatie via licht
- ◆ The world's cable map:

 **https://www.infrapedia.com/app(http://www.cablemap.info/)**

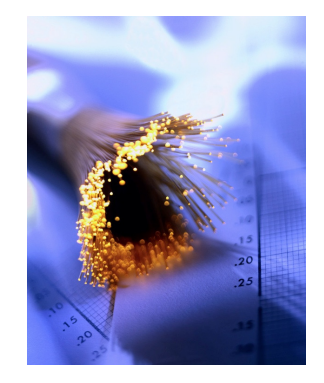

## Technologie 2: componenten

- *Netwerkkaart:* toegang van je PC/laptop tot het internet, via een netwerkkabel of wireless
- *Switch:* netwerkknooppunt, gebruik je om meerdere connecties te verbinden
- *Router:* ook een netwerkknooppunt, maar bepaalt ook de route van het pakketje. Het is de toegang van een lokaal network tot het internet en het vormt de knooppunten op het internet
- *Modem:* maakt informatiesignalen geschikt om over een verbinding te worden getransporteerd, bvb wireless, telefoon- (Belgacom) of kabelnetwerk (Telenet)

## Lokaal network (LAN)

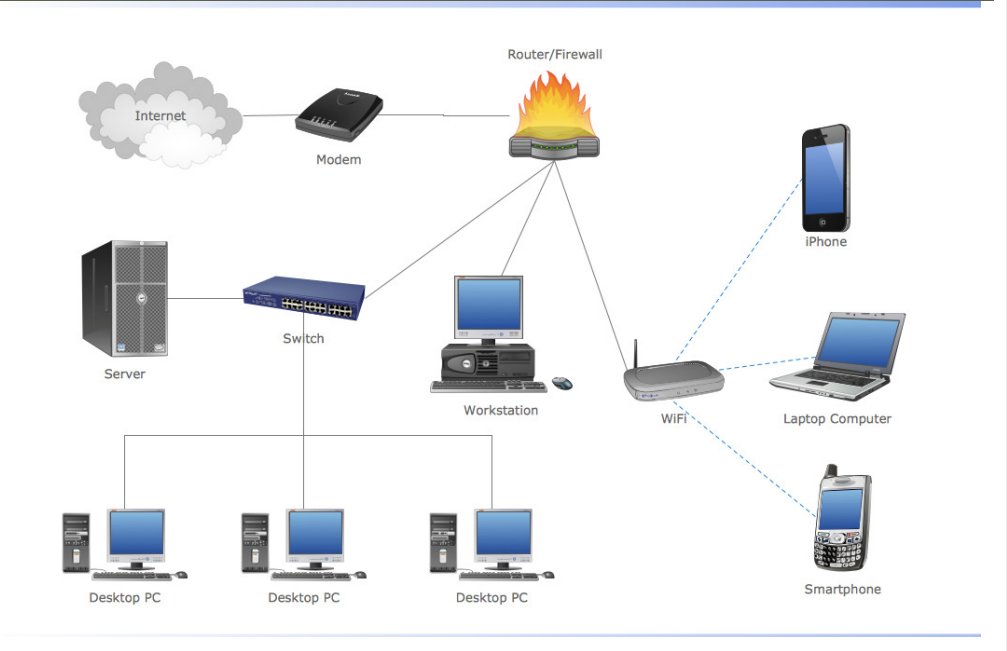

## Technologie 3: protocol

- $\bullet$  Protocol = afgesproken formeel communicatiewijze
- ◆ IP= Internet Protocol
	- Adres van elke computer: IP-adres
		- Bvb 192.168.0.233 in het nieuwe IPv6 is het een langer getal
		- Windows-commando *ipconfig* (start command prompt met *Windows-teken + cmd*) of onder *Performance* -> *Wifi* in de Task Manager
		- Domeinnaam is een *alias* voor het nummer ('naam') omzetting kan je doen via http://www.hcidata.info/host2ip.cgi
- Bericht wordt opgedeeld in IP-pakketjes die hun weg naar de bestemming zoeken over het net
	- ◆ Oud telefoonnetwerk: je had de hele lijn voor je gereserveerd
	- Het zoeken van de weg: TCP-protocol (Transmission Control Protocol)

### Informatica 2e **TCP/IP-protocol**

## Local Area Network (LAN) & Wifi

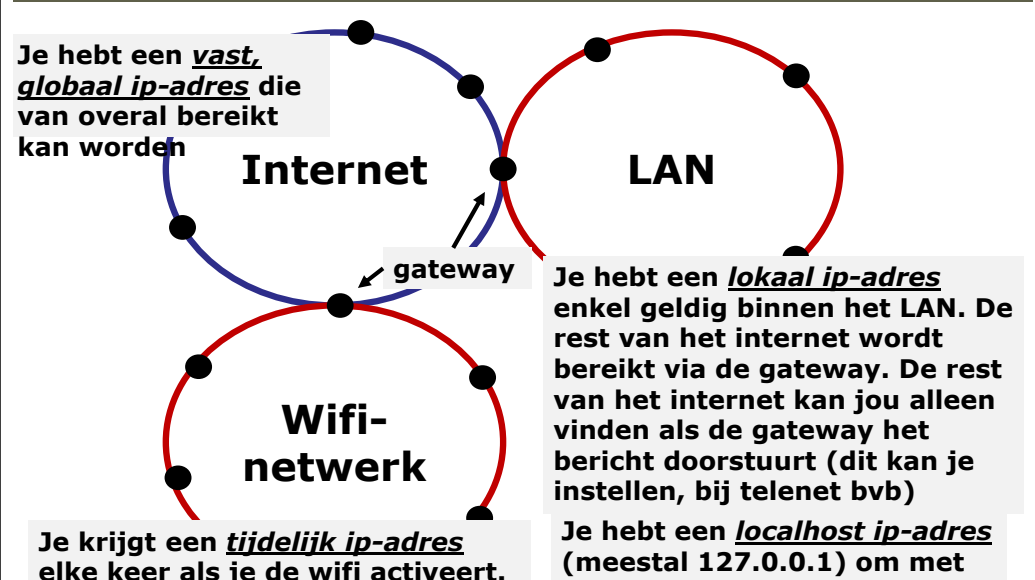

Informatica 2e se**elke keer als je de wifi activeert. Verder identiek als een LAN. jezelf te communiceren**

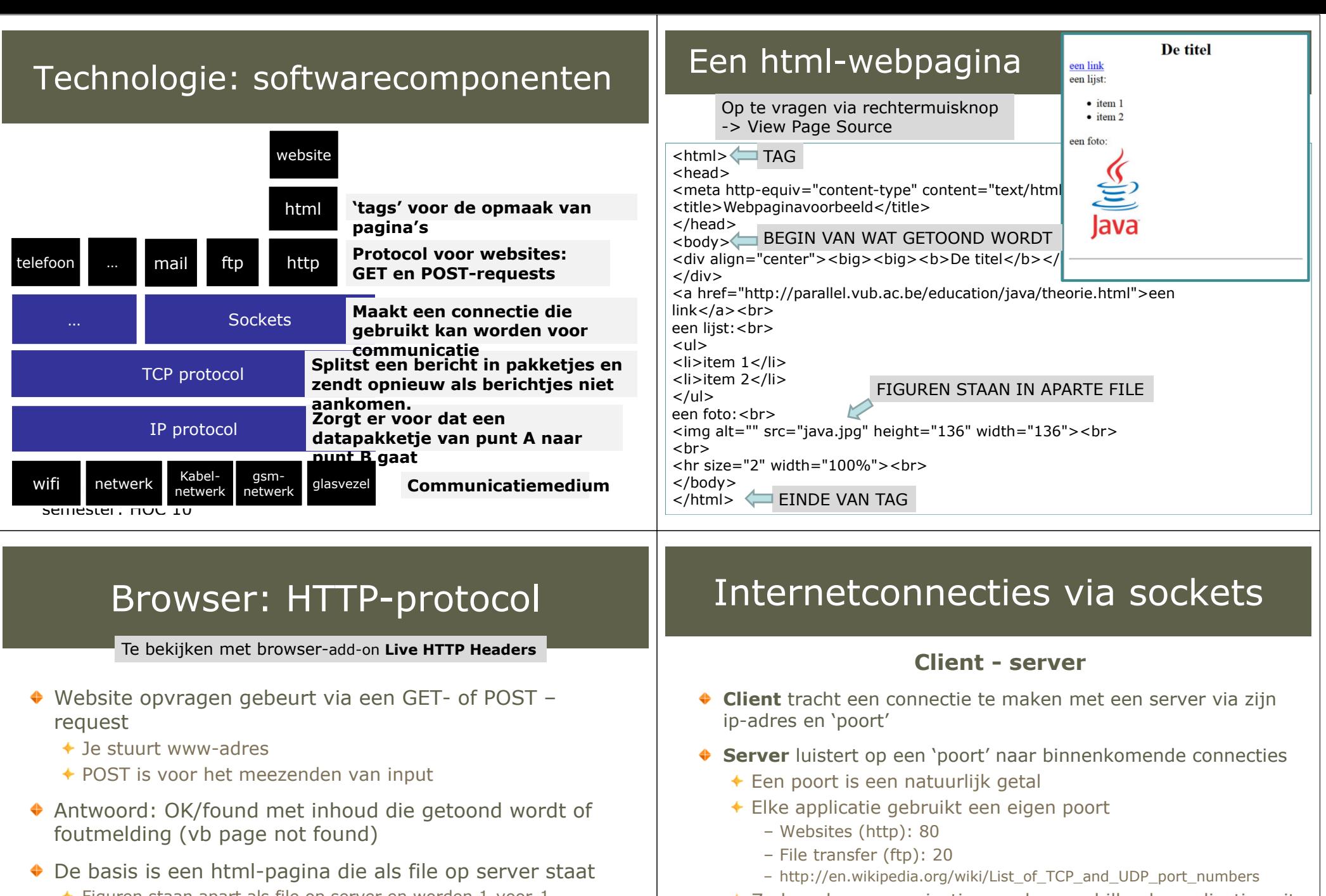

 $\div$  Zo kan de communicatie van de verschillende applicaties uit

elkaar gehouden worden.

- Figuren staan apart als file op server en worden 1-voor-1 opgestuurd
- 'Webserver.java' is voorbeeldcode van een eenvoudige webserver<br>die html-files verstuurt naar de browser die html-files verstuurt naar de browser
- ◆ Eenvoudig websites maken: zie link op parallel

### Test het uit

- Zoek het ip-adres op van enkele websites (domeinnaam)<br>A http://www.bsidata.info/bost2in.cgi
	- http://www.hcidata.info/host2ip.cgi
- ◆ Zoek je eigen ip-adres op
	- Windows-commando *ipconfig* (Windows-teken en dan 'cmd' typen) of onder *Performance* -> *Wifi* in de *Task Manager* (via Windows-teken + x)
	- Gebruik het javaprogramma 'MyIpAddress'

#### ◆ Test de connectie met een ander ip-adres

Commando (Windows-teken + cmd): **ping <ip-adres>**

#### **MyClient** en **MyServer** staanin package **internet**

- ◆ Maak een connectie via sockets
	- Start een server met Javaprogramma 'MyServer' (poort 6667) of MyPingPongServer (poort 6657 – verander NETWERK\_TYPE)
		- Gebruik NETWERK\_TYPE = LOCALHOST om op je eigen computer te testen
	- Maak een clientconnectie met de server met 'MyClient':
		- Specifieer ip-adres op lijn 20: String IP\_ADDRESS = "192.168.1.100";
		- Als server op eigen computer staat: IP\_ADDRESS = "127.0.0.1"
	- en geef ip-adres Maak een connectie met PingPongServer met 'MyClient': zet poort op 6657

### Extra Testjes

- Zoek het ip-adres op van enkele websites (domeinnaam)<br>A http://www.bsidata.info/bost2in.cgi.)) http://www.hcidata.info/host2ip.cgi ))
- ◆ Bekijk de HTTP-berichten in je browser
	- Firefox, Chrome: installeer add-on **Live HTTP Headers**
- ◆ Creëer en stuur je eigen http-bericht naar een webserver
	- Javaprogramma 'AccessWebServer': zet ip-adres en kopieer http-request

## Film "The Social Network"

Harvard's studenten geloven dat een job uitvinden, beter is dan een job vinden.

**(2010) David Fincher**

Hoofdstuk 8: Internet & innovatie

*Over het ontstaan van facebook*

## Na de internetbubbel

### *Technologie-index van USA: Nasdaq*

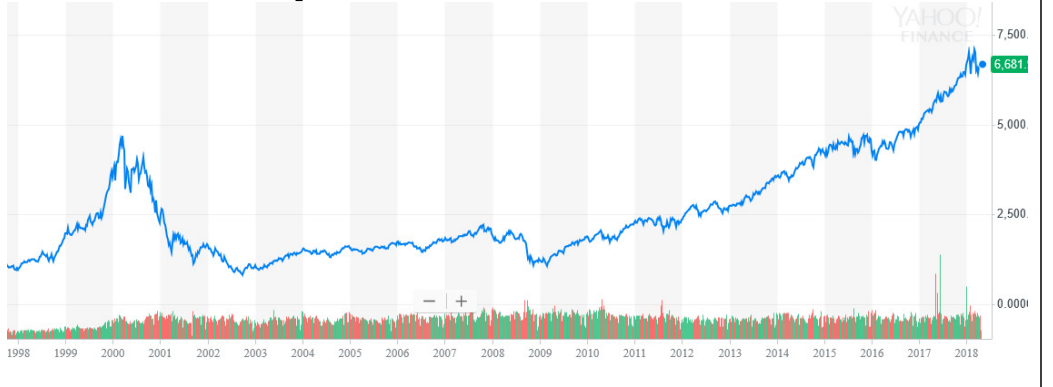

## Na de dotcom-crisis

Investeringen vallen (even) stil

Maar: Internet wint meer en meer terrein

En plots… Google begint aan het internet te verdienen

De trein is vertrokken

Komt de droom toch uit?

## webtechnologie

- ◆ Internet 1.0
	- Informatie te bekijken via browser
- ◆ Internet 2.0
	- Gebruiker interageert en voegt informatie toe
- ◆ Internet 3.0
	- Semantiek (betekenis)
- Webservices: informatie wordt ter beschikking gesteld, kan automatisch (door computerprogramma) opgehaald worden ipv. via browser
	- Vb: bustijden, google maps, …

## De uitvinder van het internet

1989: maakte de eerste webserver (http) en browser (html) samen met de Belg **Robert Cailliau**

**Tim Berners-Lee** 

1999: dacht verder:<br>"I have a dream far

"I have a dream for the Web [in which computers] becomecapable of analyzing all the data on the Web – the content,<br>links, and transactions between neonle and computers. A links, and transactions between people and computers. A 'Semantic Web', which should make this possible, has yet to emerge, but when it does, the day-to-day mechanisms of trade, bureaucracy and our daily lives will be handled by machines talking to machines. The lintelligent agents' people have touted for ages will finally materialize."

## Door internet: verhoging efficiëntie

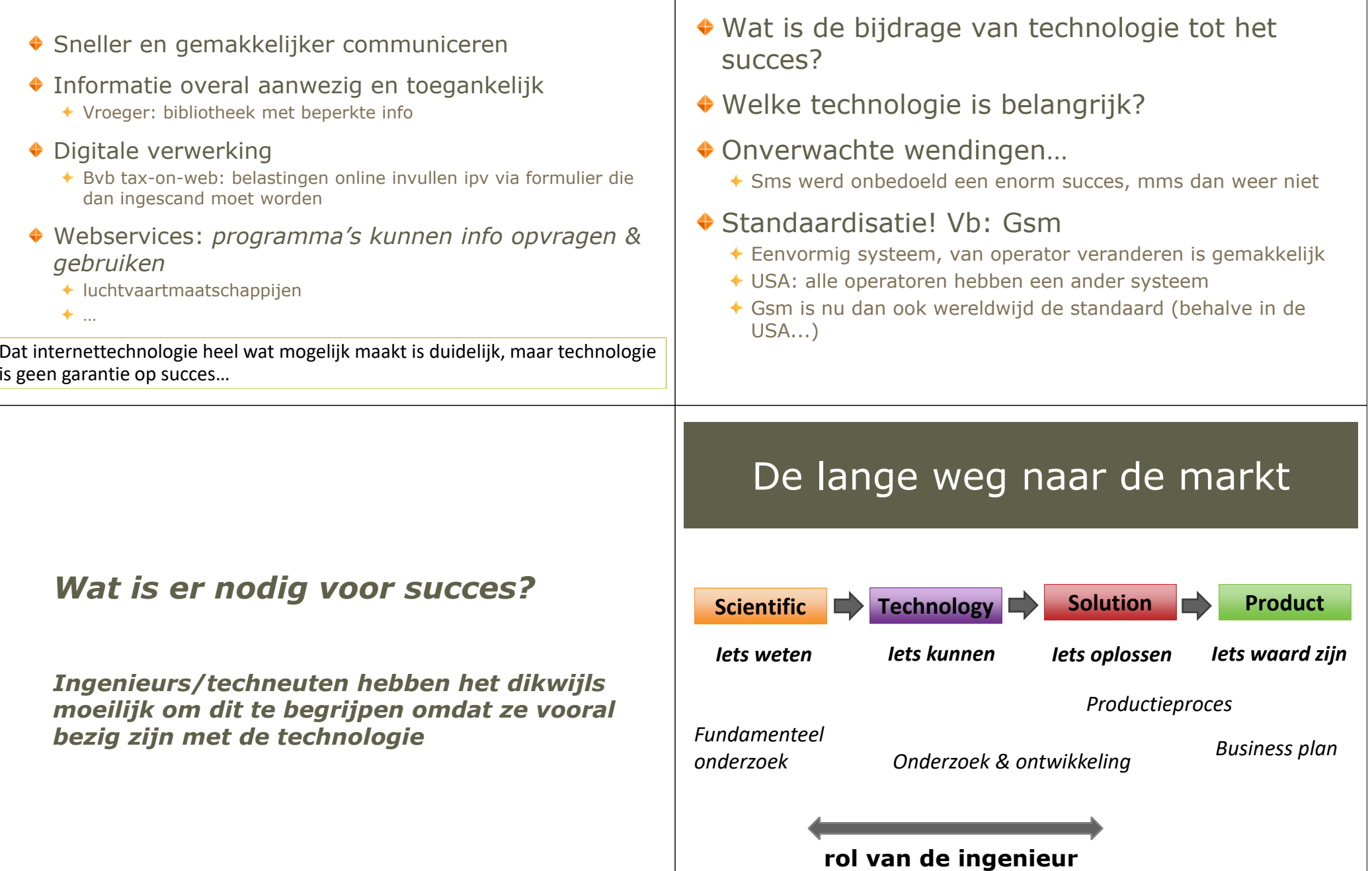

Technologie is niet alles

*Wat is er, naast technologie, nodig voor succes?*

## (1) Vertrouwen

dat alles veilig is. Hij kan niet overweg met 'irrationele'<br>argumenten *Vroeger*: securityproblemenGeen vertrouwen ◆ Gebruik VISA, Online banking, Meer en meer online kopen: vertrouwen in kapaza, ebay, … Je betaalt een onbekende en vetrouwt dat hij het opstuurt! ◆ Ons koopgedrag verandert (*maar niet eensklaps en massaal*)◆ Oud voorbeeld: kernenergie Ingenieur vindt dat de consument maar moest vertrouwen argumenten◆ Google maps <> Map24 Google via handige functionaliteiten veel<br>gebruiksvriendelijker gebruiksvriendelijker Ik ben direct overgeschakeld… Google verzekerde dat het resultaat steeds snel ter beschikking was (binnen 1 seconde) Voorheen moest je al eens lang wachten ◆ Apps & muziek Wat is een 'app' anders dan een softwareprogramma?<br>Afgebakend programma door systeem bebeerd – Afgebakend programma door systeem beheerd Itunes store: gemakkelijk muziek kopen (3) Je moet de grootste zijn ◆ Of ten minste groot genoeg ◆ Hoe bereik je kritische massa? ◆ Vb1: website voor gepersonaliseerde concertaankondigen, afhankelijk van je muzieksmaakBestaat nog geen succesvolle versie<br>Nas seen \winner' ◆ Nog geen 'winner'... Vb2: smart TV Enkel succesvol met 1 standaard Vele initiatieven (Apple, Samsung, Google, Microsoft, …), maar geen duidelijke winnaar. Geen enkele speler gunt de ander de machtspositie! (4) Het menselijke & sociale aspect ◆ Wat zoeken mensen op internet... 'Contact met andere mensen' Facebook's Zuckerberg: studeerde psychologie (naast computer science) Begrijpen van 'mens' Apple's Steve Jobs: nadruk op *design*, op *gebruiker* ipv technologie

(2) Gebruiksvriendelijk

## **(5) Goed Business model**

### Winstgevend zijn op termijn

#### ◆ Google, facebook:

- via advertenties
- Hebben informatie over gebruikers => gerichte reclame

### ◆ Betalende sites (bvb krant): moeilijk

◆ We verwachten dat alles gratis is...

## De grote IT-bedrijven

- ◆ De "Big 5", allen Amerikaans
	- Je moet de grootste zijn om de winner te zijn. USA is groot, België is klein.
- Zorgden voor vernieuwing: technologisch, bedrijfsfilosofie en wouden ook spelen op het *maatschappelijke* (cf Elon Musk)
- Investeerden veel, hoopten op doorbraken
	- ◆ Google ook in robotica, ...
	- Maar: "De Standaard 2021 01 25 Google geraakt maar niet op de<br>maan ndf" maan.pdf"
- In het begin: veel sympathie
- ◆ Nu groeiend scepticisme (zeker in USA!)
	- + Privacy
	- Te groot, te machtig, houden quasi-monopolies, dringen kleine bedrijven uit de markt, betalen nauwelijks belastingen, …
	- Zie De Standaard van augustus 2018: "Machtspositie van Google-facebookapple gevaarlijk"

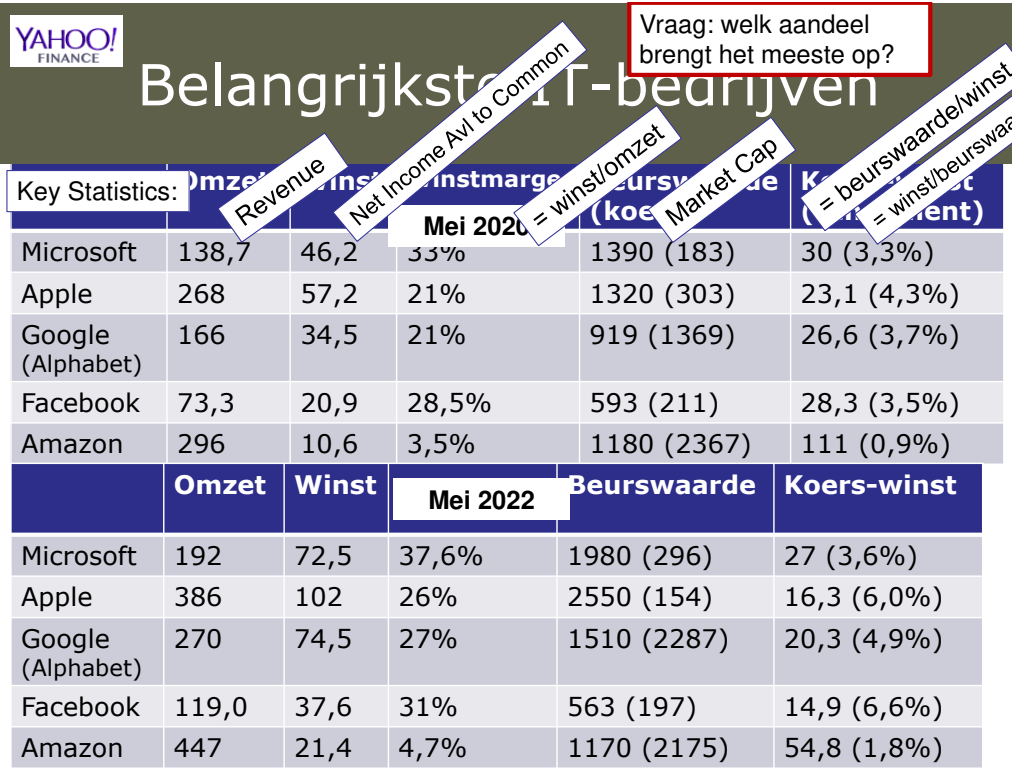

## Belangrijke bedrijfsstatistieken

*Tussen haakjes de engelse term gebruikt op Yahoo-website onder (Key) Statistics*

- **Omzet** (revenue): totaal bedrag van verkochte producten en diensten
- **Winst** (Net Income Avl to Common) = Omzet min de kosten
- **Winstmarge** (%) = Winst / Omzet
- **Beurskoers** = waarde van 1 aandeel
- **Beurswaarde** (Market Capitalization) = beurskoers x aantal aandelen
- **Koers-winstverhouding** = Beurswaarde / Winst
	- Geeft aan hoeveel jaar het duurt voor je je inzet terug hebt verdient
- **Rendement** (%) = 1 / Koers-winstverhouding
	- Winst die je maakt op je aandelen

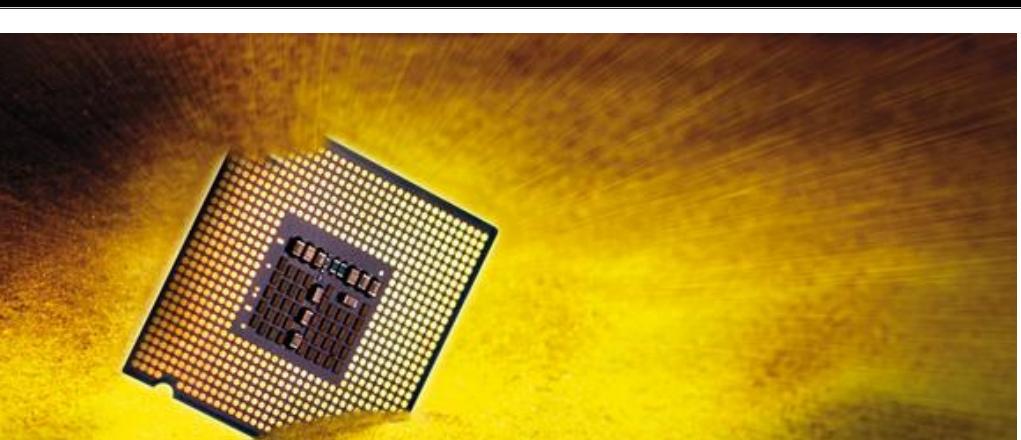

Hoofdstuk 9: Artificiële intelligentie

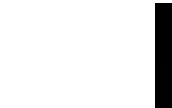

G

G

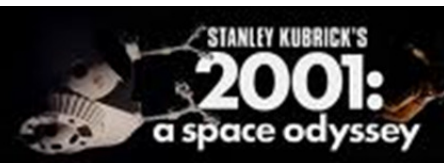

**Film 1968**

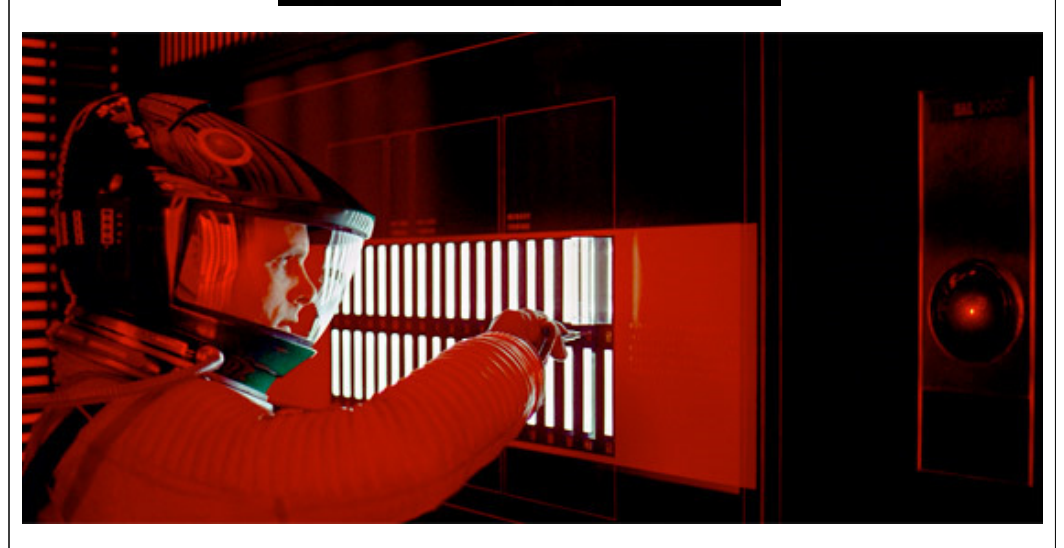

# **Computer HAL**

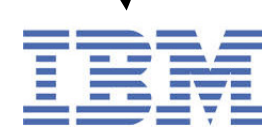

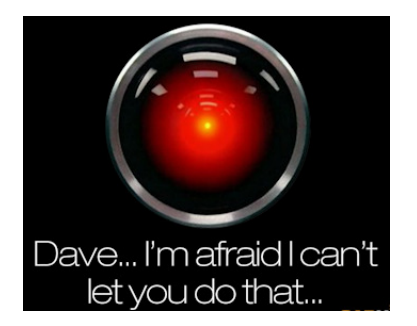

# **Artificiële Intelligentie, de grote uitdaging**

### **"Is er een machine die even slim of zelfs slimmer is als de mens!?**

### **Zal die er weldra zijn?"**

#### **Op examen volgende vragen kunnen beantwoorden,**

**liefst met een eigen onderbouwde visie (gebruik voorbeelden!):**

- **Wat is volgens u intelligentie?**
- **Is de huidige computer al intelligent?**
- •**Zijn we al goed op weg naar een intelligente computer?**
- •**Wat verwacht je in de nabije toekomst?**

**Wees redelijk eigenzinnig – je krijgt pluspunten voor originele maar onderbouwde voorbeelden, standpunten, meningen, …**

## AI type (A) toepassingen

- ◆ Stemherkenning
	- Herkennen wat je zegt lukt redelijk momenteel
	- Maar herkennen *wie* spreekt, kan computer niet. Of de emoties in je stem herkennen
- ◆ Objectherkenning
	- **Voorbeelden**: security, gezichtsherkenning in facebook, verkeersbordherkenning, nummerplaatherkenning bij ingang VUB
	- Echter moeilijk bij slecht weer, donkerte, occlusie, …
- Gebaseerd op het trainen van modellen met voorbeelden
	- **Veel training data nodig**!! Data is nu het nieuwe 'goud'
	- ◆ Door het taggen van vrienden in foto's op Facebook hebben we Facebook aan die data geholpen!
	- Met je getrouwheidskaart van de supermarkt verzamelen ze data over je koopgedrag
	- Ook Facebook kent onze voorkeuren goed
		- Gebruikt tijdens verkiezingen om politieke keuze te beïnvloeden!

## Onderzoeksdomeinen in de AI

#### ◆ Twee belangrijke types AI-algoritmen

- **Type A**: Patronen herkennen in gegevens
	- Gebaseerd op leren uit grote hoeveelheden data
	- Maakte recent een grote sprong voorwaarts met de ontdekking van<br>Deen learning *deep learning*
- **Type B**: Symbolisch rekenen, gebaseerd op symbolen <sup>=</sup> tekens die een betekenis (semantiek) hebben
	- Was lang de voornaamste tak van de AI, maar zonder grote doorbraken
- ◆ Nog andere:
	- Reinforcement learning (zie hoofdstuk 5 van deel II)
	- $\triangleleft$  Multi-agent systems
	- …

#### **Automatische verkeersbordherkenning in de auto**

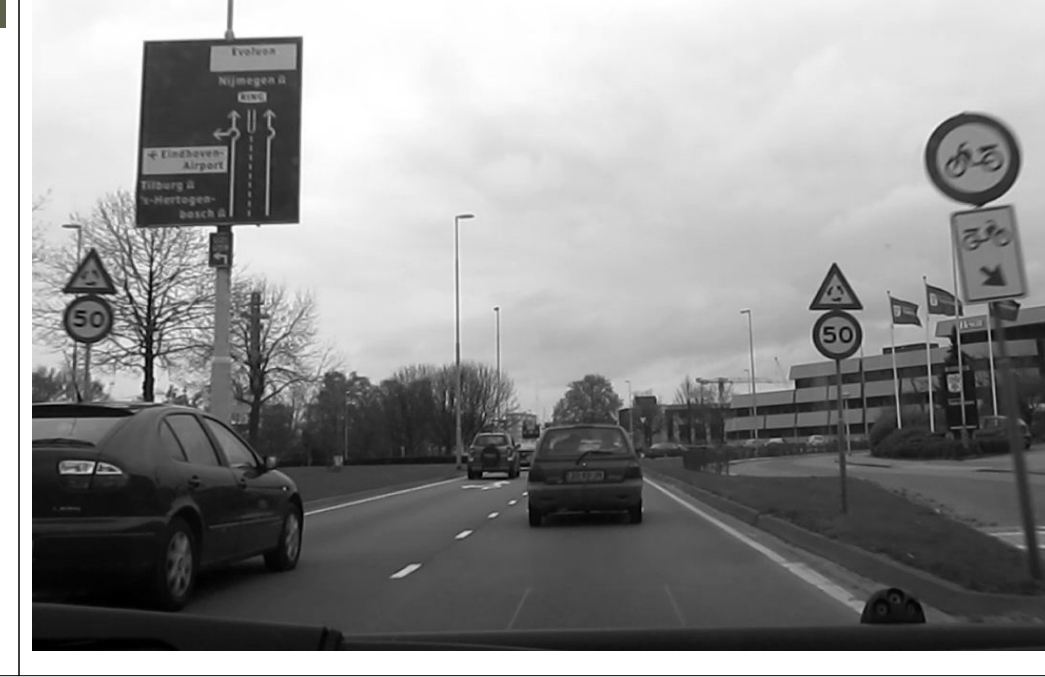

## Type (A): Verkeersbordherkenning

Met een **neuraal netwerk** (gebaseerd op hoe hersens werken)

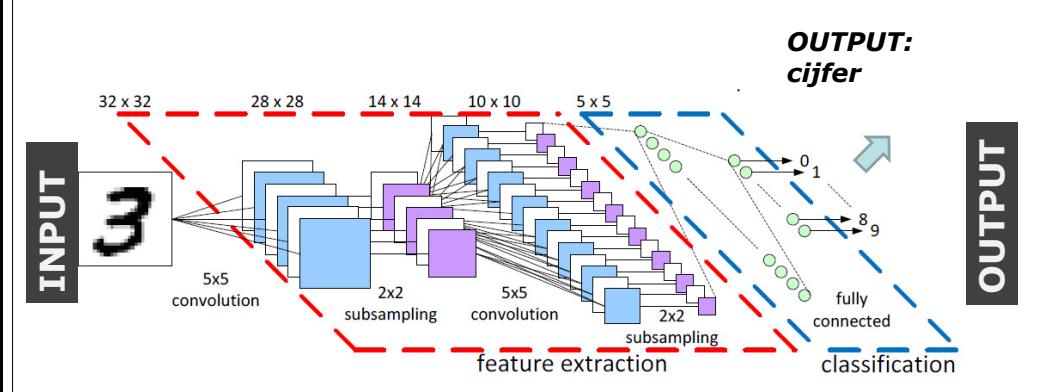

Zo'n neuraal netwerk is ook de basis van '**deep learning**'. De gewichten van het hele network worden geleerd, ook die van de diepste lagen.

Lobe.ai: **https://www.youtube.com/watch?v=IN69suHxS8w**

### Algemene versus specifieke intelligentie

#### **Narrow/weak AI**

- Kan 1 welbepaalde taak succesvol uitvoeren<br>Uet laarslaaritma van Geesle Beenmind
- ◆ Het leeralgoritme van Google Deepmind:
	- heeft veel tijd nodig om te leren aan de hand van veel voorbeelden (training data)
	- kan de resultaten niet extrapoleren van één spel naar een ander.
- Goede resultaten behaald, maar noem ik eerder *slimme* dan *intelligente* algoritmen.
- Modellen worden incrementeel verbeterd, maar volgens mij zullen ze nooit intelligentie bereiken. En zeker niet:

#### **General/strong AI**

- "= the ability to learn and apply its intelligence to solve *any*problem"
- ◆ Hierin staan we nog nergens...

#### DOORBRAAK IN MACHINE LEARNING' BIJ GOOGLE-FILIAAL DEEPMIND Computer leerde zichzelf Atari 2600-spelletjes

"Een computer van Google DeepMind heeft zichzelf 49 spelletjes op de klassieke Atari 2600-console aangeleerd, en speelt nu even goed of beter dan een mens. Kinderspel? Allerminst. Misschien is het zelfs een doorbraak in artificiële intelligentie."

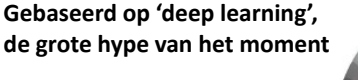

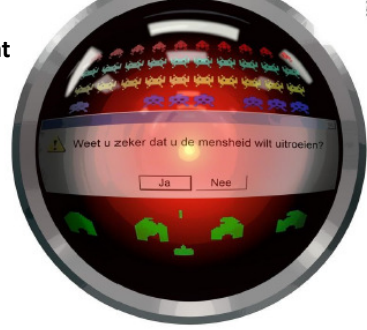

*De Standaard – 26 februari <sup>2015</sup>*

## Hoe bekomen we intelligentie?

#### **Marvin Minsky**

- Founding father of AI
- Ontdekker van artificiële

neurale netwerken

#### The Society of Mind theory

- Intelligentie ontstaat uit het samenvoegen van vele 'domme'<br>building blocks die elk jets kunnen. Het gebeel wordt building blocks die elk iets kunnen. Het geheel wordt intelligent.
- Ga je zo van Narrow AI naar General AI?
	- Open vraag
	- *Ik denk het niet, iets algemeens nodig om intelligent met kennis om te gaan*

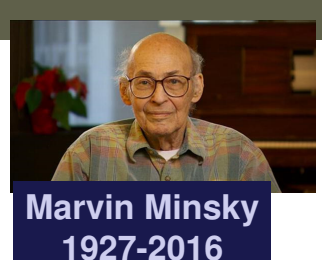

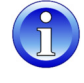

## Steven Mithen

### **STEVEN MITHEN THE PREHISTORY** OF THE MIND

- Mens initieel: modulair denkend (hokjesdenken)
	- Zoals een Zwitsers zakmes: voor elke taak bestaat er een eigen geïsoleerd systeem
- ◆ Homo Sapiens wordt gekenmerkt door cognitieve vloeibaarheid ('cognitive fluidity')
	- ◆ De barrières tussen de modules zijn weg, hersens zijn minder gecompartimenteerd
- Om van 'Narrow' naar 'General AI' moeten we niet enkel alles samenvoegen, maar ook nood aan:
	- Creativiteit, gebaseerd op analogieën en metaforen

## AI: type (B) toepassingen

- Redeneren, logische systemen
	- Gebaseerd op symbolen
	- Wat Leibniz voor ogen had (zie eerste hoofdstuk)
	- Gerelateerd aan taal
		- Begrijpen van onze, natuurlijke taal is ook nog een grote uitdaging. Voor ons geen probleem, voor computers onbegrijpbaar
	- Expertsystemen: neerschrijven kennis met de logica
- Semantische web
	- Ipv louter informatie, moet de webserver ook de *betekenis (= semantiek)* van de informatie begrijpen
		- Voorbeeld: je moet telkens je gegevens invullen omdat op een website je adres zo gespecifieerd is en op een andere website weer anders. De *betekenis* van je gegevens ontgaat de server.
	- Informatie omzetten in kennis
	- Zodat webservers met elkaar kunnen communiceren

### Semantische Web

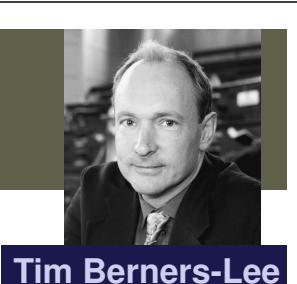

- De uitvinder van het internet
- ◆ 1989: maakte de eerste webserver (http)
- en browser (html) samen met de Belg **Robert Cailliau**
- 1999: dacht verder:

"I have a dream for the Web [in which computers] becomecapable of analyzing all the data on the Web – the content,<br>links, and transactions between neonle and computers. A links, and transactions between people and computers. A 'Semantic Web', which should make this possible, has yet to emerge, but when it does, the day-to-day mechanisms of trade, bureaucracy and our daily lives will be handled by machines talking to machines. The lintelligent agents' people have touted for ages will finally materialize."

## Type (B) Google translate

- ◆ Vertalingen: hoe goed/slecht is Google Translate?
	- $\triangle$  Kent hij verschil tussen "The electrician is working" en "The telephone is working"?
	- Intussen wel, maar complexere ambiguïteiten kan hij niet<br>onderscheiden onderscheiden
- ◆ Google translate is gebaseerd op type (A) oplossing
	- Leren uit grote hoeveelheden data, namelijk documenten die door mensen vertaald zijn.
	- Pure statistiek en recent ook neurale netwerken.
	- $\triangle$  Heeft geen model van grammatica, syntax of semantiek (betekenis)
- Resultaat: het idee van de zin (de essentie/pointe) ontgaat hem

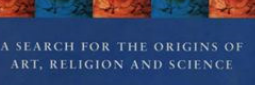

**TfoS**

## Type (B) IBM's Watson

- ◆ IBM's supercomputer Watson
	- Kent de hele Wikipedia van buiten (en andere bronnen) en zocht<br>naar verbanden naar verbanden
	- => won de Amerikaanse TV-kwis *Jeopardy!* tegen de beste Amerikaanse (menselijke) kwissers!<br>★ Watson was getraind met duizenden antwoorden van
	- Watson was getraind met duizenden antwoorden van *Jeopardy!* Waarbij ook de waarheid was aangegeven
- Wordt nu ingezet in de medische wereld (als diagnosesysteem)
	- Leerde de hele corpus van medische literatuur
	- $\overline{\phantom{a}}$  IBM CEO Rometty zei: "AI is real, it's mainstream, it's here, and it can change almost everything about health care."
- Maar: beperkingen kwamen naar boven
	- ◆ Heeft het moeilijk met ambiguïteiten
	- $\triangle$  Kan subtiele aanwijzingen niet oppikken, terwijl een arts dat wel doet
	- ◆ Begrijpt extra inzichten niet uit nieuwe wetenschappelijke bevindingen
- Watson wel goed als veredeld opzoekinstrument (search engine zoals Google dus)…

## Type (B) Algemene, intuïtieve kennis / gezond verstand

- Computers hebben vooral moeite met algemene, intuïtieve kennis (common sense) die voor ons evident is
	- "Mijn moeder is ouder dan mij"
- CYC (begon in 1984): alle algemene kennis opschrijven met logische regels
	- Intussen al 25 miljoen beweringen (lemma's)
	- Nog steeds onvoldoende om al onze intuïtieve kennis te beschrijven!
	- Terwijl wij, mensen, die kennis als 'vanzelf' weten/aanleren
- ◆ Old-school expert systemen falen ook...
- "The absence of common sense prevents intelligent systems from understanding their world, behaving reasonably in unforeseen situations, communicating naturally with people, and learning from new experiences. Its absence is considered the most significant barrier between the **narrowly focused AI applications** of today and the more **general, human-like AI systems** hoped for in the future."

## Wat is intelligentie?

- **Wikipedia:** abstract thought, understanding, selfawareness, communication, reasoning, learning, having emotional knowledge, retaining, planning, and problem solving.
- Is taal noodzakelijk voor intelligentie?
- Begrijpen lijkt noodzakelijk! Maar wat is *begrijpen*?
	- Zie mijn analyse van menselijk schaken [Deel II hoofdstuk 5]
	- *Maar:* computers tonen aan dat *competentie kan zonder begrip*. Een volmaakte en mooie rekenmachine hoeft niet te weten wat rekenen is!

### *Er is nog geen eenduidige definitie van intelligentie!*

- ◆ En wat is bewustzijn?
	- Gerenommeerd filosoof Daniel Dennet schreef hierover 'Van Bacterie<br>naar Bach en terug' in 2017, Staat in VUB-Bibliotheek

## Turing Test (1950)

- 'Can machines think?' Artificiële intelligentie…
- Kunnen we verschil maken tussen mens

en computer?

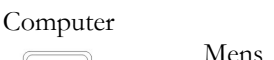

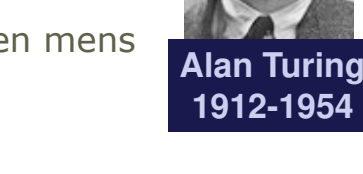

naar Bach en terug' in 2017. Staat in VUB-Bibliotheek. **Jan Lemeire 2008 van Lemeire 2008** van De Bern Lemeire 20<br>Jan Lemputer intelligent noemen. mens bevindt. Als we geen verschil meer kunnen maken, kunnen we de computer intelligent noemen.Omdat er geen duidelijke definitie bestaat over wat intelligentie inhoudt en wij als mens prototype zijn van intelligentie, bedacht Turing een test. Door vragente stellen tracht je te ontdekken of er achter het scherm een computer of

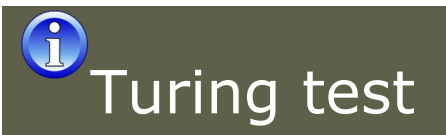

- http://www.turinghub.com/↔
- http://www.loebner.net/Prizef/loebnerprize.html
	- Je kan je intelligent programma opladen
	- 100.000 dollar als je programma slaagt voor de Turing test

### http://cleverbot.com/

Communiceer je met een computer of met een mens?

# Turing test for bots

◆ "The idea is to evaluate how we can make game bots, which are Non-Player Characters (NPCs) controlled by AI algorithms, appear as human as possible."

### Unreal Tournament <sup>2004</sup> (results)

- $\triangle$  tournament against one another and about an equal number of humans
- tag opponents as human or bot.

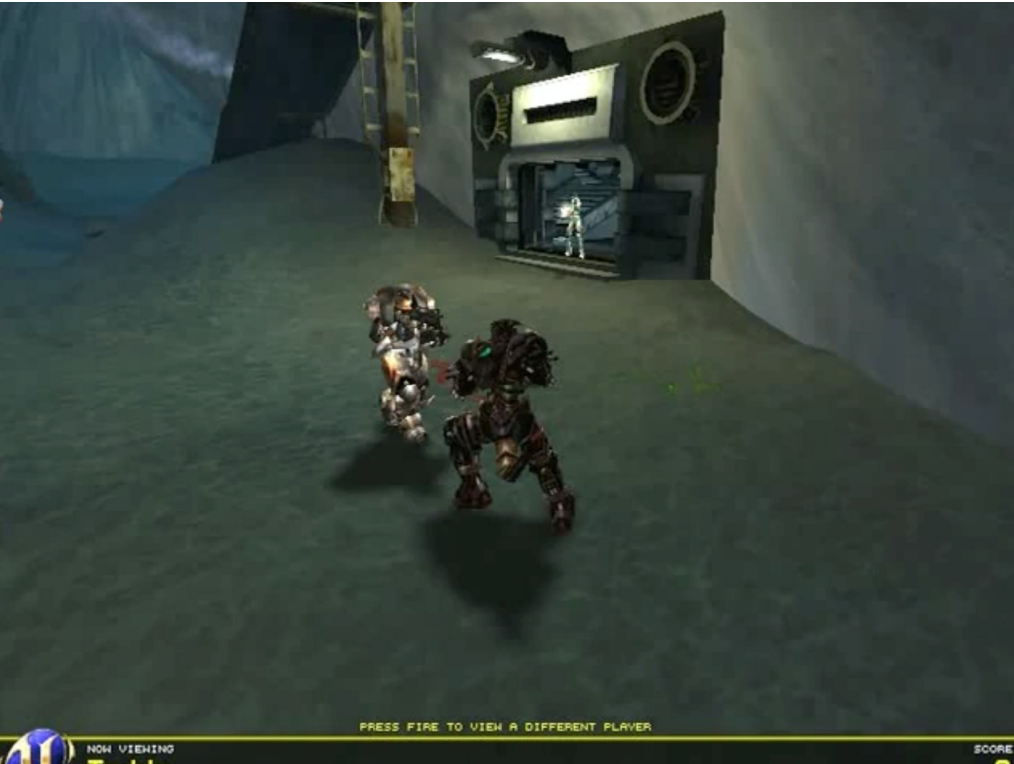

#### Piet Vroon (professor psychologie uGent) REPTILIAN COMPLEX

- ◆ Drie soorten hersens
	- **Instinct** (Hersenstam/hypothalamus <del>- reptielennerses)</del><br>Canditionaring (Limbiesh authers reacdierenhesis)
	- **Conditionering** (Limbisch systeem zoogdierenbrein)
	- **Intelligentie** (Neocortex meest recente hersens)
- ◆ Evolutie van de mens
	- 1 miljoen jaar geleden: evolutionaire sprong (vuur – werktuigen)
	- 50.000 jaar geleden: finale evolutionaire sprong (taal?)
- Geest is federatie van delen
	- Onze daden zijn gevolg van combinatie van 3 hersens

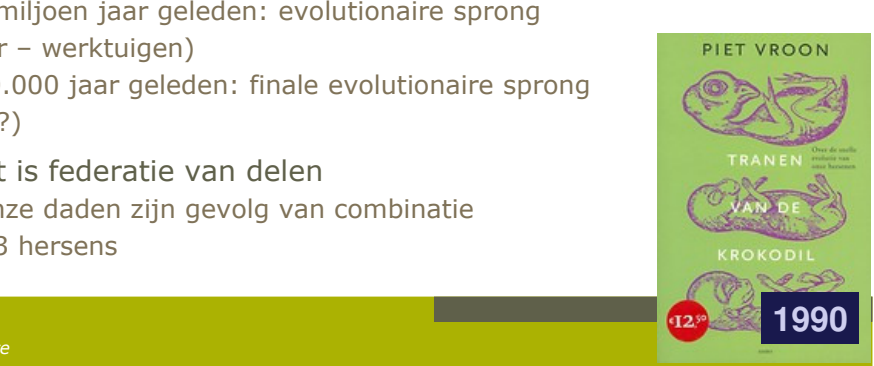

NEOCORTEX LIMBIC SYSTEM

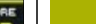

## Conclusies voor ingenieur

- Er is gespecialiseerd onderzoek naar A.I. dat geleid heeft tot goede resultaten voor zeer specifieke taken (**Narrow AI!**).
- Maar meestal is engineering nog noodzakelijk
- Meestal zijn simpele, slimme oplossingen even goed
- Blijf kritisch ("redelijk eigenzinnig")
- Gebruik je eigen intelligentie en ingenioziteit om adequate oplossing te vinden

Helen Greiner (2015): "in de AI worden we om de 5 jaar heen en weer geslingerd tussen het idee dat de technologie op het punt staat de wereld te veroveren, en de totale teleurstelling."